### **REPUBLIQUE DE CÔTE D'IVOIRE**

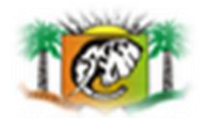

Union-Discipline-Travail

Ministère de l'Enseignement Supérieur et de la Recherche Scientifique

> **E**cole **S**upérieure d'**A**gronomie **(E.S.A)**

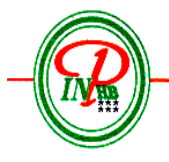

Institut National Polytechnique

Félix HOUPHOUET-ROIGNY

**Centre de Gestion des Exploitations Agricoles**

## MEMOIRE DE FIN D'ETUDES

Présenté au Département Gestion Commerce et Economie Appliquée Pour l'obtention du diplôme d'**INGENIEUR DES TECHNIQUES AGRICOLES**

Option : **E**conomie et **G**estion des **E**ntreprises **A**gricoles (**EGEA**)

## **THEME :**

CONCEPTION D'UN DISPOSITIF OPERATIONNEL DE SUIVI TECHNICO-ECONOMIQUE DES EXPLOITATIONS AGRICOLES DANS LE CADRE DU **CONSEIL DE GESTION** 

Présenté par :

## **DOUMBIA Mohamed Dit Pedro**

(Promotion 34)

**Encadreur pédagogique**

**M. DOUA Gustave**

Enseignant-chercheur au Département

GCEA de l'INP-HB

**Encadreur de terrain**

**Dr BAMBA Vamoussa**

Enseignant-chercheur au Département

GCEA de l'INP-HB

Année académique : 2010 - 2011

*© ″ Toute reproduction du présent document, par quelque procédé que ce soit, ne peut être réalisée qu'avec l'autorisation de l'auteur et de l'autorité académique de l'École Supérieure d'Agronomie de l'INP-HB″*

*″ Le présent document n'engage que son auteur ″*

### <span id="page-2-0"></span>**DEDICACE**

## *A MON PERE DOUMBIA EUGENE*

*ET*

## *A MA MERE DOUMBIA MARIE.*

<span id="page-3-0"></span>L'École Supérieure d'Agronomie (ESA) est une des six (6) écoles de l'Institut National Polytechnique Félix Houphouët-Boigny (INP-HB) de Yamoussoukro. Elle forme des Ingénieurs Agronomes et des Ingénieurs des Techniques Agricoles spécialisés dans divers domaines de l'agronomie dont l'**Économie et la Gestion des Entreprises Agricoles**  (E.G.E.A).

Le présent document est un mémoire de fin de cycle. Il est rédigé en vue de l'obtention du diplôme d'Ingénieur des Techniques Agricoles, option EGEA. Il est le fruit d'un stage de cinq (5) mois effectué au sein de la section Agroéconomie du Département Gestion Commerce et Économie Appliquée (GCEA) de l'INP-HB. Ce stage s'est déroulé du 8 septembre 2011 au 8 février 2012 sur le thème : « **conception d'un dispositif opérationnel de suivi technico-économique des exploitations agricoles dans le cadre du conseil de gestion**». Ce mémoire vise l'élaboration d'un système moderne et simple de gestion des exploitations agricoles suivies par un centre de conseil de gestion.

Le stage s'est effectué sous la supervision de Monsieur BAMBA Vamoussa, Ingénieur agroéconomiste, docteur en économie et enseignant-chercheur au département GCEA. Quant à l'encadrement pédagogique, il a été assuré par Monsieur M. DOUA Gustave, Ingénieur agroéconomiste et enseignant-chercheur au département GCEA.

Ce mémoire ne prétend pas traiter de manière exhaustive tous les axes de réflexion, mais pourrait servir de support à des études plus spécifiques.

#### **REMERCIEMENTS**

<span id="page-4-0"></span>Nos remerciements vont d'abord à l'endroit du **Dr BAMBA Vamoussa** qui est notre encadreur de terrain. Aussi, il est celui qui nous a offert cette opportunité de stage qu'il a d'ailleurs dirigé de main de maître. De plus, son sérieux et sa perspicacité dans le travail bien fait imposent le respect et l'admiration de tous.

Nos remerciements sont ensuite adressés à ceux qui ont contribué de plus près au bon déroulement de ce stage :

- **M. DOUA Gustave** pour sa disponibilité et la qualité de l'encadrement pédagogique apporté;
- **M. EDDY Bertin**, **M. YEBOUE Koffi, M. AYEMOU Firmin, M. KOUAKOU Dje, M. N'GOLO Diarrassouba** pour leurs conseils et leurs disponibilités.

Nous ne saurions oublier l'ensemble des enseignants de l'INP-HB qui nous a dispensé le savoir durant toutes les années de notre formation. Nous sommes enfin redevables à toutes les personnes qui ont participé, de près ou de loin, à la réalisation de ce document.

#### **TABLES DES MATIERES**

<span id="page-5-0"></span>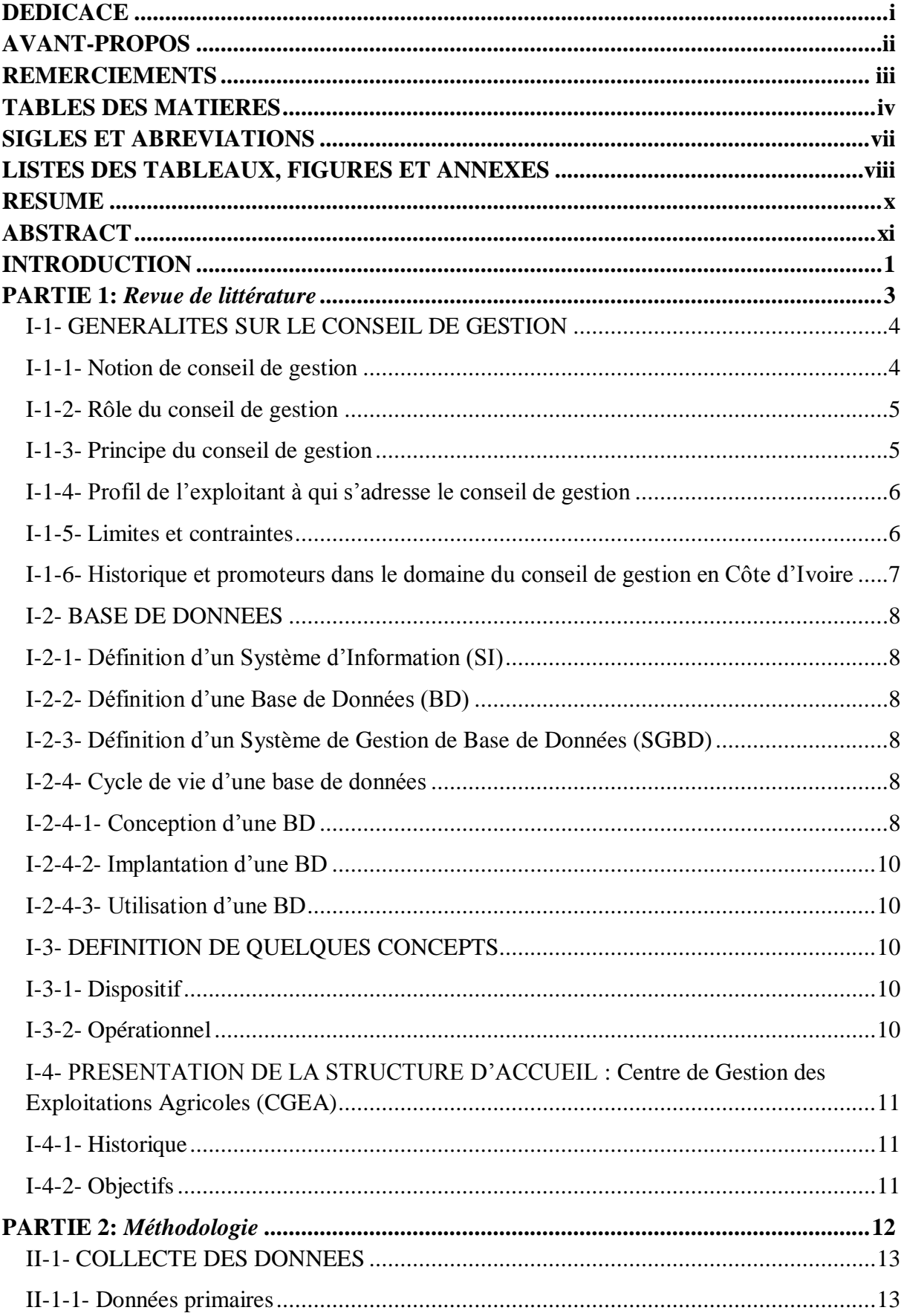

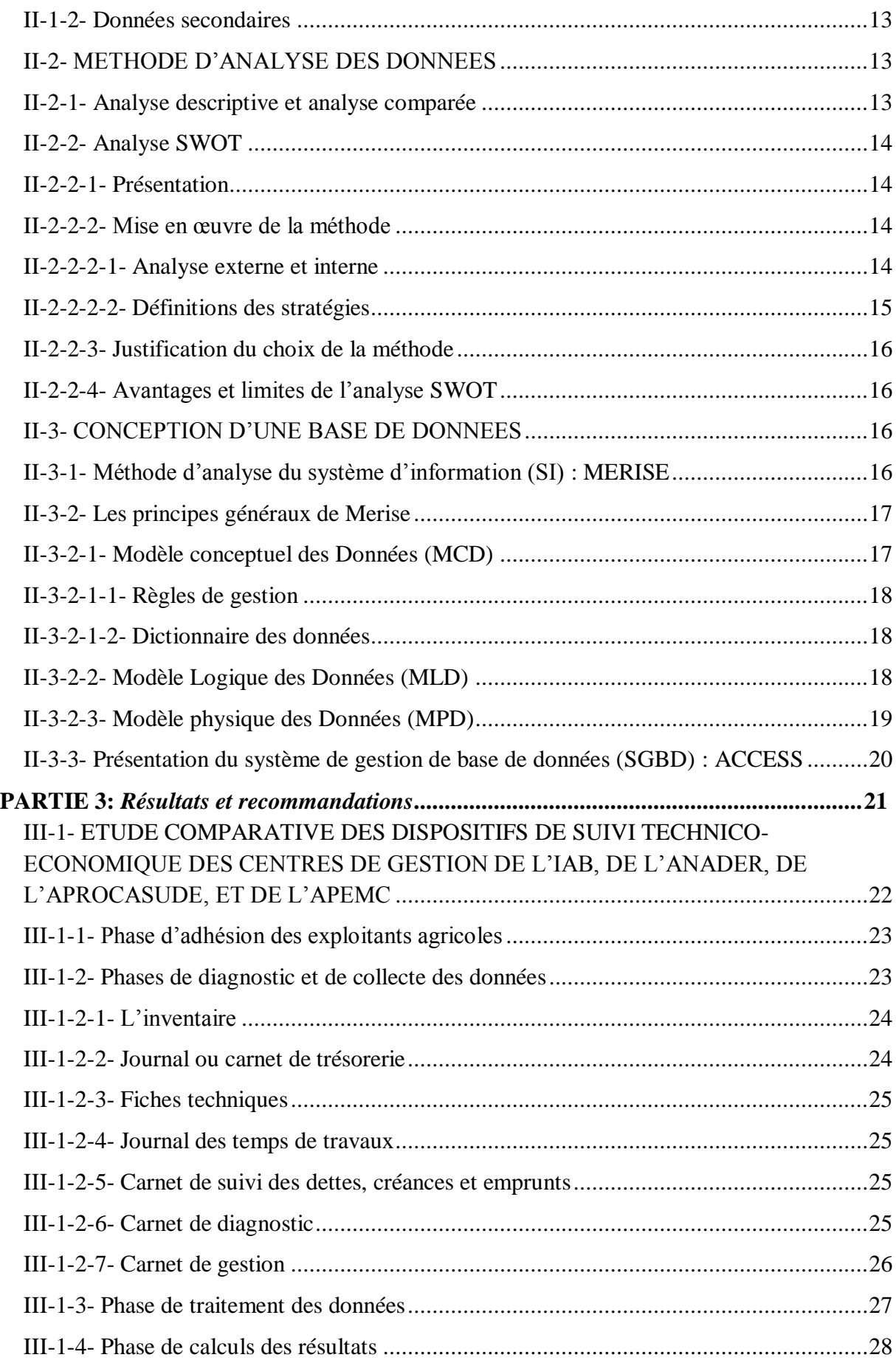

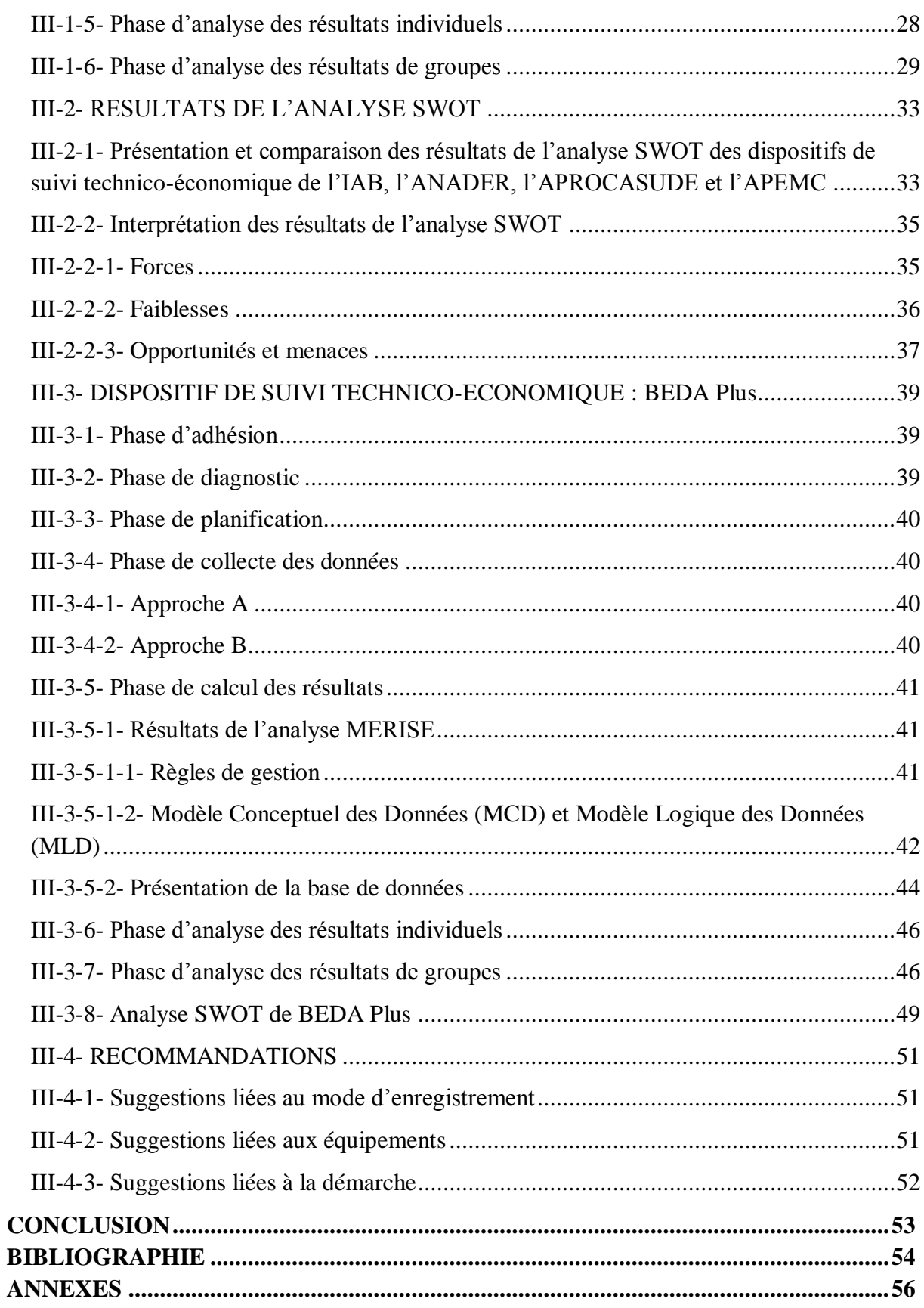

#### **SIGLES ET ABREVIATIONS**

<span id="page-8-0"></span>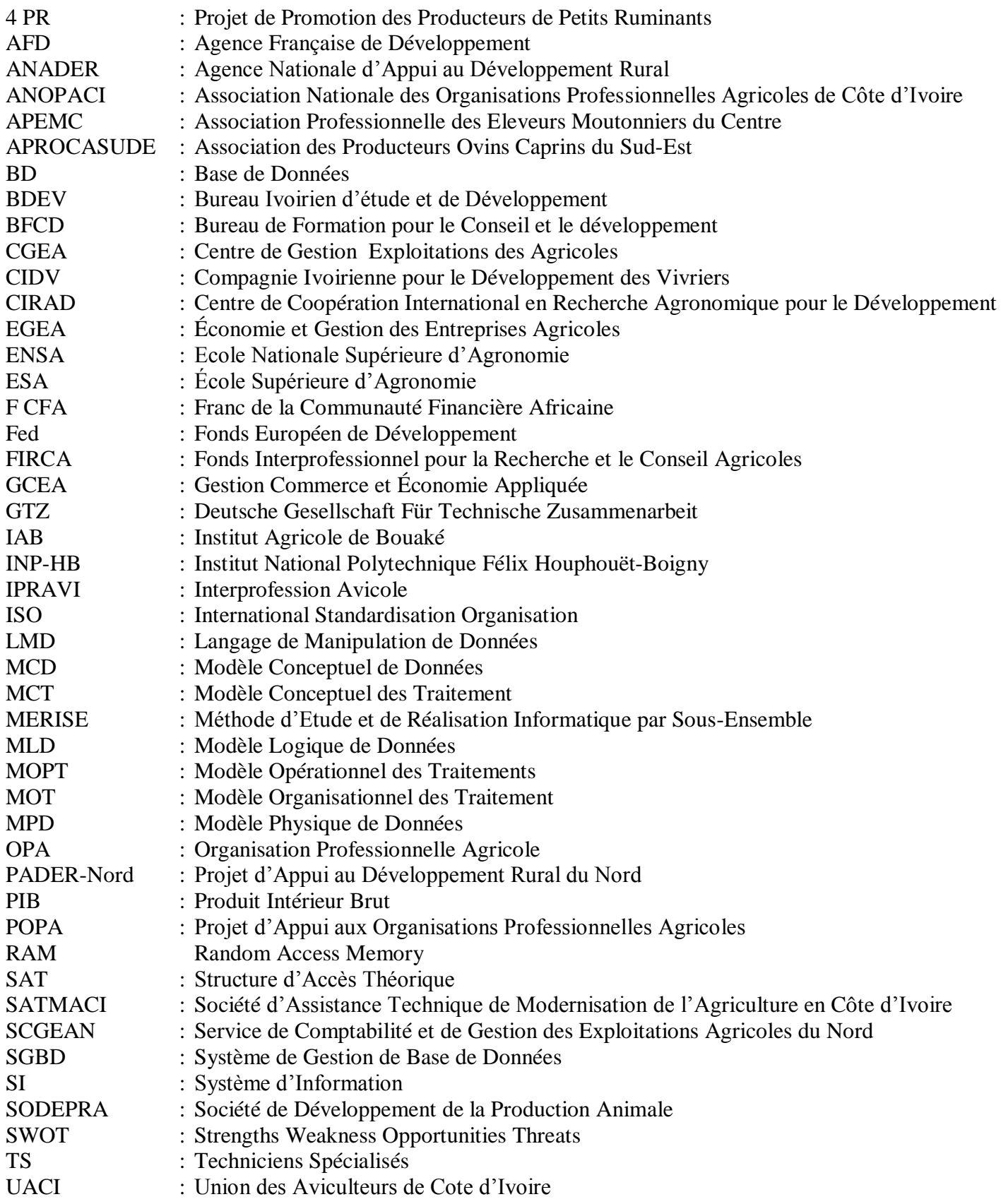

## **LISTES DES TABLEAUX, FIGURES ET ANNEXES**

#### **TABLEAUX**

<span id="page-9-0"></span>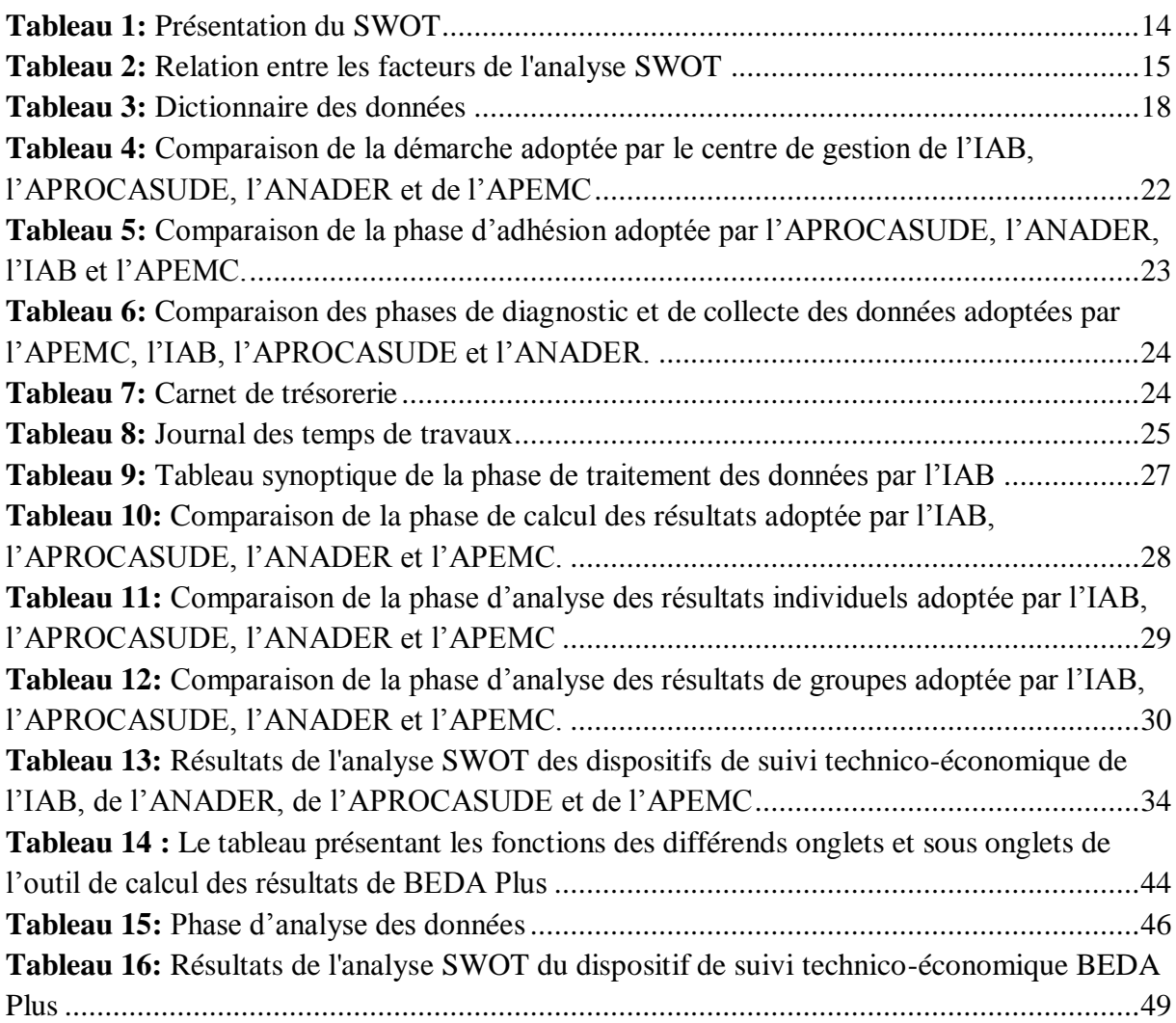

#### **FIGURES**

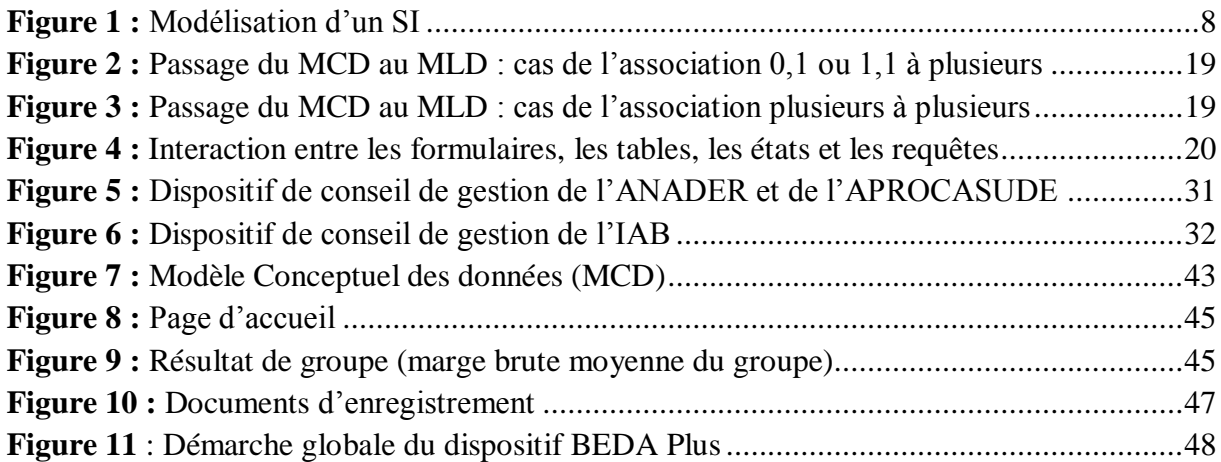

**ANNEXES**

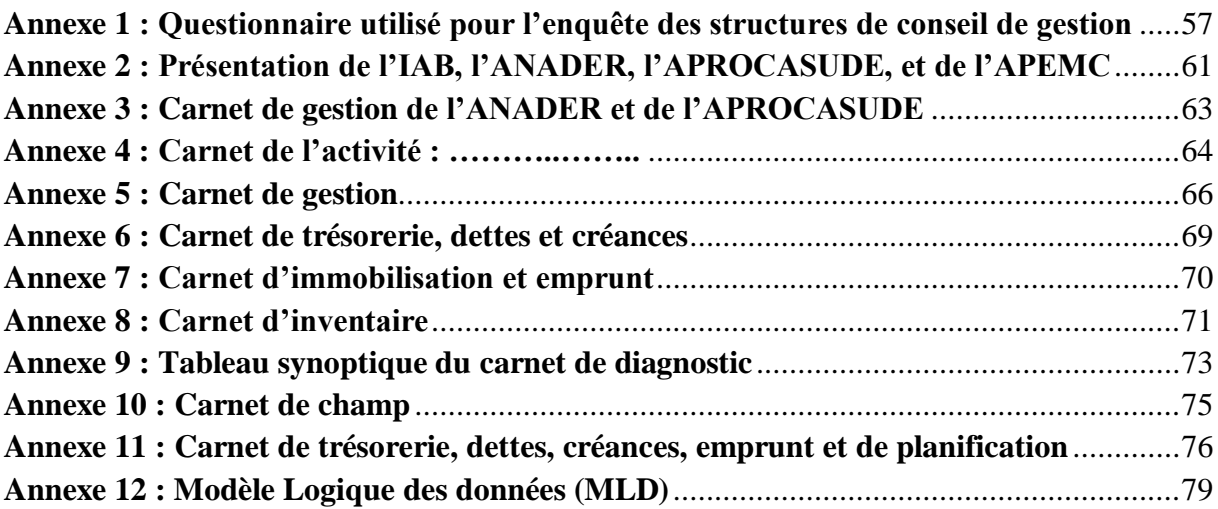

#### **RESUME**

<span id="page-11-0"></span>Pour faire face à l'évolution actuelle du secteur agricole, il est impérieux pour le paysan de se tourner vers la modernisation et la professionnalisation. A ce propos, le conseil de gestion apparait comme un moyen lui permettant d'atteindre cet objectif. De tous les dispositifs de conseil de gestion en Côte d'Ivoire, il faut reconnaitre que BEDA conçu par le CGEA de l'ex-IAB a été le premier et le plus utilisé. Cependant, après plus de 10 ans d'expériences, il s'adapte mal aux nouvelles exigences technologiques et techniques. Il est donc impératif de l'améliorer tout en intégrant aussi les avantages des autres dispositifs ayant servi à effectuer le conseil de gestion. Pour répondre à cette préoccupation, l'étude ayant pour thème « **conception d'un dispositif opérationnel de suivi technico-économique des exploitations agricoles dans le cadre du conseil de gestion**» est réalisée. L'étude a été menée autour de trois axes que sont l'analyse des dispositifs existants, l'élaboration des documents d'enregistrement des données et la conception sur Access d'un système de traitement des données. Pour répondre à ces axes de réflexions, l'analyse descriptive, l'analyse comparée, l'analyse SWOT et la méthode d'analyse et de conception MERISE ont été utilisées. L'analyse descriptive et l'analyse comparée nous ont permis de décrire et de comparer la démarche utilisée par l'ANADER, l'APROCASUDE, l'IAB et l'APEMC. Ensuite, l'analyse SWOT nous a aidés à apprécier ces dispositifs de conseil de gestion à travers l'analyse de leurs forces et faiblesses. Et enfin, la méthode d'analyse et de conception MERISE a été utilisée pour l'élaboration de notre base de données. Les résultats de cette étude nous ont permis de présenter un dispositif de suivi technico-économique: BEDA Plus. Il se compose d'une démarche et de documents d'enregistrement des données basés à la fois sur l'approche d'AMBRE Consultant (ANADER, APROCASUDE), de l'IAB et de l'APEMC. Il intègre aussi une application informatique conçue sur Access pour le traitement automatique des données.

**Mots-clés :** Conseil de gestion, Professionnalisation, SWOT, MERISE, Base de données

#### **ABSTRACT**

<span id="page-12-0"></span>To face the current evolution of the agricultural sector, it is imperative for the farmer to turn toward modernization and the professionalization. On this subject, the advice of management appears like a means allowing him to achieve this goal. Of all devices of management advice in Côte.d'ivoire, it is necessary to recognize that BEDA conceived by the CGEA of the IAB was the first and more used. However, after more than 10 years of experience, it adapts badly to the new technological and technical requirements. It is thus imperative to improve it and also integrate the advantages of the other devices having served to do the advice of management. To answer this concern, the study having for topic "**design of an operational device of technico-economic follow-up of the farms within the framework of management advice** " is carried out. The study was undertaken around three steps that are the analysis the existing devices, the design of the documents of data recording and the design a system of data treatment on Access. To answer them, the descriptive analysis, the compared analysis, analysis SWOT and the method of analysis and design MERISE were used. The descriptive analysis and the compared analysis enabled us to describe and compare the steps used by ANADER, APROCASUDE, IAB and APEMC. Then, analysis SWOT helped us to appreciate these devices of management advice through their strengths and their weaknesses. Finally, the method of analysis and design MERISE was used for draw up our data base. The results of this study enabled us to propose a device of technico-economic follow-up. It is composed on the one hand of a system of collection and analysis of the data based at the same time on the approach of AMBRE Consultant (ANADER, APROCASUDE), APEMC and BEDA ; on the other hand, a computer application conceived on Access for the automatic treatment of the data.

**Keywords:** Advice of management, Professionalization, SWOT, MERISE, Data base

#### <span id="page-13-0"></span>**Contexte**

Le secteur agricole occupe une place prépondérante dans l'économie de la Côte d'Ivoire. Il contribuait pour presque 28% au Produit Intérieur Brut (PIB) en 2003, générant environ 60% des recettes d'exportation et occupant 45% de la population active (FAO, 2005). Ces performances ont été obtenues essentiellement grâce à des exploitations agricoles de petite taille, gérées de manière traditionnelle, et tenues aux mains de paysans bénéficiant de conseils techniques et de l'appui de l'Etat.

Cependant, l'évolution actuelle du secteur agricole se caractérise par des mutations importantes qui sont le désengagement de l'Etat des fonctions de production, d'approvisionnement et de commercialisation, la propension des agriculteurs à recourir au crédit agricole, la création de nombreuses exploitations agricoles par des intellectuels, etc.

Pour faire face à ces exigences nouvelles, il est impérieux de se tourner vers la **professionnalisation** du métier d'exploitant agricole. Elle nécessite que les différentes fonctions de l'entreprise soient bien identifiées et gérées. Le chef d'exploitation doit pouvoir **observer** le déroulement de son système d'entreprise, **analyser** régulièrement ses résultats, les **comparer** à d'autres exploitants, **prévoir** les actions à mettre en œuvre, et **décider** (CHRISTIAN, 1997). L'introduction des instruments de comptabilité et de gestion au sein de l'exploitation est donc indispensable au bon exercice du métier.

Dans ce contexte, la mise en œuvre d'un dispositif d'appui, de formation et de conseils technico-économiques, qui place clairement le paysan en son centre, est un besoin prioritaire au développement de l'agriculture. A ce propos, le **conseil de gestion** apparait comme une réponse. Il est pour l'agriculteur le maillon indispensable entre son exploitation et son environnement professionnel. Il est aussi le moyen qui permettra à l'agriculteur de s'adapter à l'évolution du secteur.

#### **Problématique**

Dans l'optique de promouvoir le conseil de gestion en Côte d'Ivoire, une cellule qui devint par la suite un Centre de Gestion Exploitations des Agricoles (CGEA) a vu le jour à l'ex-IAB (Institut Agricole de Bouaké). Ces actions se sont poursuivies à l'ESA (Ecole Supérieure d' Agronomie) suite à la fusion de l'ex-IAB et ex-ENSA (Ecole Nationale Supérieure d' Agronomie). Le dispositif ayant permis d'effectuer le conseil de gestion au CGEA est l'outil BEDA. Par ailleurs, des dispositifs de conseil de gestion, autre que BEDA et possédant certains avantages ont été utilisés par d'autres structures durant de nombreuses années.

Toutefois, de tous les dispositifs de conseil de gestion en Côte d'Ivoire, il faut reconnaitre que BEDA a été le premier et le plus utilisé. Cependant, après plusieurs années d'expérience, il doit s'adapter aux nouvelles exigences technologiques et techniques. Il est donc impératif de l'améliorer tout en intégrant aussi les avantages des autres dispositifs ayant servi à effectuer le conseil de gestion. Pour répondre à cette préoccupation, l'étude ayant pour thème « **conception d'un dispositif opérationnel de suivi technico-économique des exploitations agricoles dans le cadre du conseil de gestion**» est réalisée.

#### **Objectifs**

Cette étude a pour objectif général de proposer un dispositif opérationnel de suivi technico-économique des exploitations agricoles dans le cadre du conseil de gestion. De manière spécifique, il est question :

- d'analyser et comparer les dispositifs existants ;
- d'élaborer des documents fiables et consensuels d'enregistrement des données;
- de concevoir sur Access un système de traitement des données technico-économiques.

#### **Plan de l'étude**

Notre étude s'articule autour de trois (3) parties qui sont la revue de littérature, la méthodologie, et enfin les résultats et recommandations.

- La première partie traite d'abord du conseil de gestion sous les angles : historique en Côte d'Ivoire et modalités de mise en œuvre. Ensuite, elle donne quelques notions importantes sur les bases de données.
- La deuxième partie expose la méthodologie ainsi que les outils utilisés pour l'étude.
- La troisième partie aborde les résultats et les recommandations. Il s'agit des résultats de l'analyse comparative et du diagnostic effectués sur plusieurs dispositifs de conseil de gestion. Par ailleurs, elle présente un dispositif de suivi technico-économique des exploitations agricoles. Elle émet aussi des recommandations afin de favoriser la bonne marche de ce dispositif.

# <span id="page-15-0"></span>PARTIE 1: *Revue de littérature*

#### <span id="page-16-1"></span><span id="page-16-0"></span>**I-1- GENERALITES SUR LE CONSEIL DE GESTION**

#### **I-1-1- Notion de conseil de gestion**

Le conseil de gestion est défini par Kleene, chercheur du CIRAD (Centre de Coopération International en Recherche Agronomique pour le Développement) comme *« une méthode de vulgarisation qui prend en compte l'ensemble de la situation d'une exploitation et cherche, en dialogue avec le paysan, un cheminement d'amélioration qui s'étend souvent sur plusieurs années »* (Cité par PATRICK, 1996). De cette définition, trois (3) éléments essentiels caractérisant le conseil de gestion ressortent. Ce sont :

- La prise en compte de l'ensemble de la situation d'une exploitation : elle implique que l'on tienne compte de tous les facteurs de production (terre, travail, capital d'exploitation) et de toutes les productions de l'exploitation ;
- Une situation de dialogue avec le paysan : le principal intéressé au conseil de gestion est le paysan, il s'agit de son exploitation. Sans une participation active de sa part, le conseil reste sans intérêt. Le conseiller ne fait qu'aider à la prise de décision en donnant des indications au paysan mais c'est le paysan qui décide ;
- Un cheminement d'améliorations : à partir d'une analyse de l'exploitation, le conseil de gestion doit aboutir à des propositions concrètes permettant au paysan d'améliorer sa situation, son autosuffisance alimentaire, ses revenus, la productivité de ses terres et de son troupeau.

De manière générique, le conseil de gestion est un processus d'aide à la décision et d'apprentissage s'appuyant sur des phases d'analyse, de planification, de suivi des réalisations, et d'évaluation des résultats. Cette forme de conseil est complémentaire des dispositifs classiques de vulgarisation et se caractérisent par les traits suivants :

- le conseil de gestion est une démarche qui vise à renforcer les capacités des agriculteurs à maîtriser leur système de production ;
- l'ensemble des activités de l'exploitation est pris en compte ;
- le conseil ne concerne pas seulement les aspects techniques, il porte aussi sur les aspects technico-économiques et parfois sur les aspects financiers et même juridiques ;
- le conseil n'est pas normatif. En effet, chaque exploitation (ou type d'exploitation) constituant un cas particulier qui amène le producteur, avec l'appui du conseiller, à prendre des décisions spécifiques, en vue d'atteindre les objectifs qu'il s'est fixés.

Concrètement, il s'agit d'aider le producteur (et sa famille) à calculer ses coûts de production pour les activités majeures, à mieux raisonner ses choix technico-économiques et à mieux organiser le travail familial, à améliorer la répartition des recettes entre les membres de la famille, à prévoir les investissements… (DUGUE, 2003).

#### **I-1-2- Rôle du conseil de gestion**

<span id="page-17-0"></span>Le conseil de gestion aide les exploitants à monter des dossiers de demande de crédit cohérent avec sa situation pour développer son exploitation et à défendre ce dossier devant un banquier, des bailleurs de fonds, etc.

Il prépare les exploitants à acquérir des compétences pour devenir des professionnels de l'agriculture et de l'élevage. Il aide ces derniers à acquérir une autonomie de décision en utilisant les résultats économiques obtenus par leur exploitation. En effet, l'exploitant pourra maitriser tous les documents de gestion de son exploitation et même avoir des informations sur la filière afin de mieux décider. Par exemple, il permet aux exploitants agricoles de connaitre leurs coûts de production pour mieux négocier les prix de vente de ses produits (SILUE, 2001).

Par ailleurs, le centre de gestion doit être un centre d'information et d'actualisation des références technico-économiques. Ce qui signifie que non seulement, il devra avoir des données sur les techniques et résultats agricoles déjà connus, mais aussi devra régulièrement actualiser ses informations à l'aide des résultats obtenus par les exploitants (ADOU, 1982).

#### **I-1-3- Principe du conseil de gestion**

<span id="page-17-1"></span>Un climat de confiance réciproque est fondamental pour permettre au conseiller de gestion de connaître en profondeur le fonctionnement de l'exploitation. Il doit, pour cela, observer une éthique professionnelle rigoureuse en pratiquant, entre autres, **un secret professionnel très strict** (DENIS, 1996).

De plus, le conseiller de gestion ne doit, en aucun cas s'approprier le pouvoir de décision de l'exploitant. Le conseil de gestion doit reposer sur un travail organisé en établissant un contrat objectif entre l'exploitant et le conseiller qui détermine le rôle de chacun (travail sur ferme, au bureau….). Aussi une utilisation d'outils technico-économiques et comptables adaptés ou à adapter au niveau de compréhension des exploitants est indispensable. Par ailleurs le conseil de gestion doit permettre une mise en commun progressive des méthodes et résultats avec d'autres exploitants ayant des intérêts proches.

#### **I-1-4- Profil de l'exploitant à qui s'adresse le conseil de gestion**

<span id="page-18-0"></span>L'exploitant peut être un homme ou une femme quel que soit l'âge, qui répond aux critères suivants :

- il ou elle est responsable de l'exploitation agricole et a un pouvoir de décision ;
- il ou elle réside sur l'exploitation ou à proximité ;
- il ou elle vend une partie ou toute sa production ;
- il ou elle désire développer son exploitation : améliorer ses techniques, son organisation, ses revenus, sa qualité de vie, etc. ;
- il ou elle est alphabétisé(e) ou a quelqu'un de confiance sur son exploitation pour noter les informations nécessaires à un suivi de gestion.

#### **I-1-5- Limites et contraintes**

<span id="page-18-1"></span>Le coût du conseil de gestion est important. En effet, il exige un travail de proximité assuré par des conseillers à plein temps et mobilise des ressources financières importantes que les agriculteurs seuls ne peuvent supporter. De plus les adhérents ne sont pas encore prêts à contribuer au financement du dispositif de façon significative et continue, car ils estiment que c'est du ressort de l'Etat et des structures d'appui.

Le conseil de gestion est une approche nouvelle pour la quasi-totalité des exploitants qui ne perçoivent pas d'emblée l'intérêt de cette nouvelle démarche. Les premiers contacts sont donc presque toujours difficiles. De ce fait il n'est pas aisé de recueillir des informations fiables dès la première année du suivi. Or sans une bonne connaissance du fonctionnement de l'exploitation, il est presque impossible de conseiller utilement l'exploitant (DENIS, 1996).

Le conseil de gestion s'inscrit dans la durée et constitue un « investissement » à long terme sur les hommes. De plus, il s'adresse en priorité aux agriculteurs volontaires sachant lire et écrire (français, etc.). En effet, cela exclut d'emblée les non-alphabétisés qui restent très nombreux en milieu rural malgré les efforts consentis en matière d'alphabétisation et d'éducation de base. Aussi pour les adhérents, les outils du conseil de gestion bien qu'utiles, sont lourds et fastidieux à remplir.

Par ailleurs, les informations qui permettent au conseiller de connaître la situation de l'exploitation peuvent être biaisées, à cause du manque de confiance ou de la négligence dans le travail d'enregistrement. Dans ce cas, les conseils ne permettront pas d'amener des réalisations profitables à l'exploitant et la rupture du suivi en sera le plus souvent la conséquence (DENIS, 1996).

## <span id="page-19-0"></span>**I-1-6- Historique et promoteurs dans le domaine du conseil de gestion en Côte d'Ivoire**

Le principal initiateur du conseil de gestion en Côte d'Ivoire est l'IAB, avec la mise en place en 1982 d'une Cellule de Gestion des Exploitations Agricole. L'augmentation du volume d'activité de cette cellule, la poussa à devenir un Centre de Gestion des Exploitations Agricoles (CGEA). C'est dans le cadre de ses activités, qu'il a mis en place un outil de suivi technico-économique des exploitants agricoles nommé BEDA. Par la suite, il a effectué un transfert de technologie vers d'autres structures (SCGEAN, APROCASUDE, etc.) désirant installer un centre de gestion.

Par ailleurs, le conseil de gestion aux exploitants agricoles en CI a été durant de nombreuses années soutenu par la coopération française. Il a été marqué par les principales dates ci-dessous :

- **-** 1982-1994, Centre de Gestion des Exploitations Agricoles (CGEA) de l'ex-Institut Agricole de Bouaké avec l'appui de la Coopération française ;
- **-** 1996-1998, Projet de Promotion des Producteurs de Petits Ruminants (4 PR) qui effectue le conseil au sein d'organisations professionnelles agricoles que sont le SCGEAN (Service de Comptabilité et de Gestion des Exploitations Agricoles du Nord) et l'APROCASUDE avec l'appui financier de la Coopération française ;
- **-** 1999 juin 2001, Projet d'appui aux Organisations Professionnelles Agricoles (POPA), avec l'appui financier de la Coopération française.

Parallèlement aux expériences soutenues par la coopération française, d'autres bailleurs ont contribué à l'émergence du conseil de gestion aux exploitations agricoles en Côte d'Ivoire :

- **-** 1995 décembre 2000, programme sixième Fed (Programme d'Appui à l'élevage Ovin) avec l'APEMC (Association Professionnelle des Eleveurs Moutonniers du Centre) à Bouaké qui vise l'installation des jeunes en élevage ovin ;
- **-** 1998 : l'ex-GTZ (Deutsche Gesellschaft Für Technische Zusammenarbeit) avec le projet Pader-Nord (Projet d'Appui au Développement Rural du NORD), en collaboration avec l'ANADER dans la région de Korhogo ;

**-** janvier 2000, ouverture du centre de gestion de l'UACI, soutenu par l'AFD (Agence Française de Développement) (IDRISSA, 2001).

#### <span id="page-20-1"></span><span id="page-20-0"></span>**I-2- BASE DE DONNEES**

#### **I-2-1- Définition d'un Système d'Information (SI)**

Un système d'information regroupe toutes les informations d'un domaine précis. Par exemple, toutes les informations concernant la gestion des employés : les coordonnées de l'employé, son grade, son département, ses activités etc.

#### **I-2-2- Définition d'une Base de Données (BD)**

<span id="page-20-2"></span>Une Base de Données (BD) représente l'ensemble (structuré, cohérent, organisé) des informations nécessaires au fonctionnement d'une entreprise.

#### **I-2-3- Définition d'un Système de Gestion de Base de Données (SGBD)**

<span id="page-20-3"></span>Un Système de Gestion de Base de Données (SGBD) est un logiciel qui permet à l'utilisateur d'interagir avec une BD. Il permet d'organiser les données sur les périphériques et fournit les procédures de sélection et de recherche de ces mêmes données. Exemple : ACCESS, ORACLE …

#### **I-2-4- Cycle de vie d'une base de données**

<span id="page-20-4"></span>On appelle cycle de vie d'une BD la suite des phases de conception, d'implantation et d'utilisation d'une BD.

#### **I-2-4-1- Conception d'une BD**

<span id="page-20-5"></span>On appelle conception d'une BD, la phase d'analyse du SI qui aboutit à déterminer le futur contenu de la base. Il existe plusieurs méthodes d'analyse dont MERISE (Méthode d'Etude et de Réalisation Informatique par Sous-Ensemble). Par exemple, si on se propose de créer une BD permettant de gérer les commandes des clients d'une société, on peut modéliser l'application par le schéma entité-association présenté sur la [figure 1](#page-20-6) ci-dessous.

<span id="page-20-6"></span>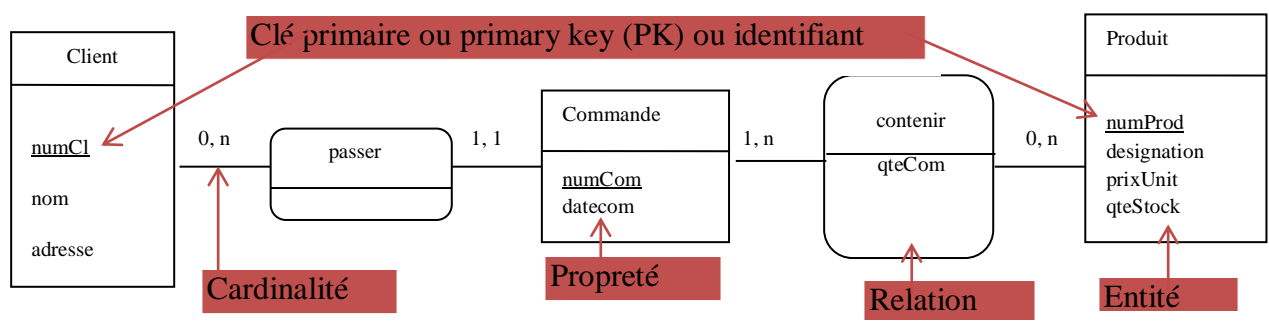

**Figure 1 :** Modélisation d'un SI

#### **I-2-4-1-1- Concept d'entité (ou objet), occurrence et d'association**

Une **entité** permet de modéliser un ensemble d'objets de même nature, concrets ou abstraits, ayant un intérêt dans le domaine d'étude. Exemples d'entités : Client, Commande et Produit.

Les valeurs prises par une entité sont appelés **occurrence d'entité**. Exemples d'occurrences de l'entité Produit : savon, lait yaourt... Une **association (relation)** est un lien entre plusieurs entités.

#### **I-2-4-1-2- Concept de propriétés**

Une propriété ou un attribut est la modélisation d'une information élémentaire présente dans le domaine d'étude. L'attribut est l'élément descriptif de l'entité ou de l'association. Il est unique dans un modèle conceptuel et ne peut être rattaché qu'à un seul concept (entité ou association). Exemples d'attribut de l'entité *Produit : numProd, designation, prixUnit.*

#### **I-2-4-1-3- Concept d'identifiant (ou clé) d'entité**

Un identifiant est constitué d'un ou plusieurs attributs d'une entité, de sorte qu'à chaque valeur de l'identifiant correspond une occurrence unique de l'entité. L'identifiant est représenté souligné pour qu'il puisse être distingué des autres attributs de l'entité. Exemple : L'entité *Produit* a pour identifiant *numProd*, il s'agit d'un numéro unique à chaque produit.

#### **I-2-4-1-4- Concept de règles de gestion**

Le schéma entité/association permet d'exprimer graphiquement des règles de gestion qui correspondent aux contraintes d'intégrités sur des données. Elles représentent les lois du domaine d'étude modélisé dans le SI. Exemple : un client peut passer plusieurs commandes.

#### **I-2-4-1-5- Concept de dépendance fonctionnelle**

La dépendance fonctionnelle permet de déterminer les liens existant entre les entités et entre les propriétés. Il y a dépendance fonctionnelle entre une entité (respectivement une propriété) A et entité (respectivement une propriété) B, si la connaissance d'une valeur A permet la connaissance d'une valeur de B. On note  $A \longrightarrow B$ .

Par exemples : la connaissance d'une commande entraine la connaissance du client qui a passé la commande.

#### **I-2-4-1-6- Concept de cardinalités**

Le terme « cardinalité » d'un couple entité/association traduit la participation des occurrences de l'entité aux occurrences d'une association. Une cardinalité appartient à une patte (branche) de l'association. Chaque patte possède deux cardinalités : une cardinalité minimum (m) et une cardinalité maximum (M).

#### **I-2-4-2- Implantation d'une BD**

<span id="page-22-0"></span>On appelle implantation d'une BD, la phase qui consiste à transmettre au SGBD les caractéristiques des informations (structure des tables…) qu'il faut garder pour assurer la gestion de l'entreprise. Après la description des données, l'utilisateur peut passer à la saisie des données.

#### **I-2-4-3- Utilisation d'une BD**

<span id="page-22-1"></span>Une fois l'implantation terminée, peut commencer l'utilisation de la BD. Ceci se fait au moyen d'un Langage de Manipulation de Données (LMD). Le LMD permet d'exprimer aussi bien les requêtes d'interrogation que des requêtes de mise à jour.

#### <span id="page-22-3"></span><span id="page-22-2"></span>**I-3- DEFINITION DE QUELQUES CONCEPTS**

#### **I-3-1- Dispositif**

Un dispositif est défini comme un appareil ou un mécanisme. Un mécanisme est quant à lui défini comme étant la combinaison d'éléments destinés à remplir une fonction précise (Encarta, 2008). Dans notre étude, les dispositifs étudiés ou proposé sont composés essentiellement d'une démarche, de documents d'enregistrement des données et d'un outil de traitement des données.

#### **I-3-2- Opérationnel**

<span id="page-22-4"></span>Le terme "opérationnel" est un adjectif utilisé pour qualifier ce qui est prêt à entrer en activité, ce qui est prêt à agir ou à fonctionner (Universalis, 2007). Le caractère opérationnel du dispositif proposé devra se justifier par le fait que chaque étape de la démarche soit implémentée de tout ce qui est nécessaire pour son fonctionnement.

## <span id="page-23-0"></span>**I-4- PRESENTATION DE LA STRUCTURE D'ACCUEIL : Centre de Gestion des Exploitations Agricoles (CGEA)**

#### **I-4-1- Historique**

<span id="page-23-1"></span>La création d'une Cellule de Gestion des Exploitations Agricoles au sein de l'ex-IAB au début de l'année 1982 répondait à un double besoin. Premièrement, fournir des données fiables et concrètes, exploitables au plan pédagogique dans le cadre des modules de gestion. Et deuxièmement, apporter un soutien, jugé indispensable, au niveau de la gestion aux ingénieurs ayant créé leur propre exploitation.

L'augmentation du volume d'activité de cette cellule, la poussa à devenir un Centre de Gestion des Exploitations Agricoles (CGEA). C'est dans le cadre de ses activités, qu'il a mis en place un outil de suivi technico-économique des exploitants agricoles nommé BEDA. Par la suite, il a effectué un transfert de technologie vers d'autres structures (SCGEAN, APROCASUDE, etc.) désirant installer un centre de gestion.

De 1990 à 1995, le CGEA a signé plusieurs conventions avec des partenaires au nombre desquels l'AFVP (Association Française des Volontaires du Progrès), l'AFDI (Agriculteurs Français et Développement International), etc. Ces actions se sont poursuivies à l'ESA (Ecole Supérieure d' Agronomie) suite à la fusion de l'ex-IAB et ex-ENSA (Ecole Nationale Supérieure d' Agronomie) en 1996.

#### **I-4-2- Objectifs**

<span id="page-23-2"></span>Le Centre de Gestion des Exploitations Agricoles (CGEA), dès sa création s'était assigné plusieurs objectifs, au nombre desquels :

- **-** La recherche des outils innovants dans l'approche globale de l'exploitation ;
- **-** l'appui aux exploitants agricoles à travers un conseil en gestion approprié ;
- **-** l'étude et la mise en œuvre des projets agricoles au profit des candidats à l'installation.

# <span id="page-24-0"></span>PARTIE 2: *Méthodologie*

#### <span id="page-25-0"></span>**II-1- COLLECTE DES DONNEES**

Les données recueillies dans le cadre de l'étude sont de deux ordres. Nous avons des données primaires et des données secondaires.

#### **II-1-1- Données primaires**

<span id="page-25-1"></span>Les données primaires ont été obtenues grâce à des entretiens et une enquête. Les entretiens ont été effectués avec des personnes ressources qui ont accumulé beaucoup expériences en matière de conseil de gestion. Par ailleurs, notre enquête a été réalisée grâce à un questionnaire [\(annexe 1\)](#page-69-0) soumis à plusieurs structures ayant une expérience en conseil et en conseil de gestion afin de mieux comprendre leurs dispositifs. Les structures qui ont été contactées sont :

- ANADER (Agence Nationale d'Appui au Développement Rural) ;
- BFCD (Bureau de Formation pour le Conseil et le développement) ;
- UACI (Union des Aviculteurs de Côte d'Ivoire) ;
- APROCASUDE (Association des Producteurs du SUD Est) ;
- IPRAVI (Interprofession Avicole) ;
- BDEV (Bureau Ivoirien d'Etude et de Développement).

Par ailleurs, une enquête a aussi été menée auprès du FIRCA (Fonds Interprofessionnel pour la Recherche et le Conseil Agricoles) afin de cerner leur intérêt pour le conseil de gestion.

#### **II-1-2- Données secondaires**

<span id="page-25-2"></span>Les données secondaires que nous avons utilisées sont issues de mémoires de fin de cycle obtenus à la bibliothèque de l'ESA. Elles proviennent aussi d'ouvrages et d'articles obtenus sur internet. Et enfin, nous avons consulté nos supports de cours et des documents internes à la structure d'accueil.

#### <span id="page-25-4"></span><span id="page-25-3"></span>**II-2- METHODE D'ANALYSE DES DONNEES**

#### **II-2-1- Analyse descriptive et analyse comparée**

L'analyse descriptive consiste à explorer et à énoncer des faits. Il s'agira donc de décrire la démarche, les documents de collecte et l'outil de traitement de données utilisés par l'ANADER, l'APROCASUDE, l'IAB et l'APEMC pour effectuer le conseil de gestion.

L'analyse comparée consiste à mettre en parallèle des choses, des techniques, des personnes en vue de faire apparaitre des similitudes ou des différences. Elle nous permettra de comparer la démarche, les documents de collecte et l'outil de traitement de données utilisés par l'ANADER, APROCASUDE, l'IAB et l'APEMC.

#### <span id="page-26-0"></span>**II-2-2- Analyse SWOT**

#### **II-2-2-1- Présentation**

<span id="page-26-1"></span>Le SWOT (Strengths- Weakness- Opportunities- Threats) est un outil d'analyse diagnostique et stratégique qui tient compte de quatre (4) dimensions : Forces, Faiblesses, Opportunités et Menaces. Elle combine l'étude des forces et des faiblesses (d'une organisation, d'un territoire, d'un secteur, etc.) avec celle des opportunités et des menaces de son environnement, afin d'aider à la définition des stratégies. (GBESSIN, 2011). Elle se présente comme un tableau à quatre fenêtres pareillement au tableau 1 ci-dessous.

**Tableau 1:** Présentation du SWOT

<span id="page-26-4"></span>

| Forces/ Strengths $(+)$        | <b>Faiblesses/Weaknesses (-)</b> |  |  |  |
|--------------------------------|----------------------------------|--|--|--|
| S <sub>1</sub>                 | W1                               |  |  |  |
| $\cdot$                        | $\cdots$                         |  |  |  |
| Opportunités/Opportunities (+) | <b>Menaces/Threats (-)</b>       |  |  |  |
|                                | $\mathbf{T}1$                    |  |  |  |
|                                | .                                |  |  |  |

#### **II-2-2-2- Mise en œuvre de la méthode**

<span id="page-26-2"></span>Elle se présente selon deux étapes distinctes qui sont l'analyse des facteurs (externes et internes) et la définition des stratégies.

#### **II-2-2-2-1- Analyse externe et interne**

#### <span id="page-26-3"></span>- **Analyse interne**

L'analyse interne consiste en l'analyse des forces et des faiblesses d'une organisation, d'un territoire, d'un secteur, etc. Les organisations et les projets sont en permanence influencés par différents facteurs internes qui contribuent ou empêchent que les objectifs de l'organisation soient atteints.

- Les forces, aspects positifs internes que contrôle l'organisation et sur lesquels on peut bâtir le futur.
- Les faiblesses par opposition aux forces, sont les aspects négatifs internes mais qui sont également contrôlés par l'organisation et pour lesquels des marges d'amélioration importantes existent.

#### - **Analyse externe**

Elle consiste en l'analyse des opportunités et des menaces. Les entreprises ne sont pas isolées dans la société. Elles sont en permanence influencées par différents facteurs externes qui contribuent ou empêchent que les objectifs de l'organisation soient atteints.

- Les opportunités sont les possibilités extérieures positives, dont on peut éventuellement tirer parti. Elles se développent hors du champ d'influence de l'entreprise.
- Les menaces sont les problèmes, obstacles ou limitations extérieures, qui peuvent empêcher ou limiter le développement d'une organisation ou d'un projet. Elles sont souvent hors du champ d'influence de l'entreprise.

#### **II-2-2-2-2- Définitions des stratégies**

<span id="page-27-0"></span>Sur la base des conclusions de l'analyse externe et interne, des stratégies seront définies :

- **-** Chacune des principales forces et opportunités identifiés fera l'objet d'une réflexion pour définir la stratégie qui permettra de la mettre à profit ;
- **-** Chacune des principales faiblesses et menaces identifiées fera l'objet d'une réflexion pour définir la stratégie qui permettra de l'éviter, la minimiser ou d'en prévenir les conséquences (AGNES, 2010).

Le tableau 2 ci-dessous présente la manière de mettre en relation les facteurs de l'analyse SWOT et d'en faire la synthèse.

<span id="page-27-1"></span>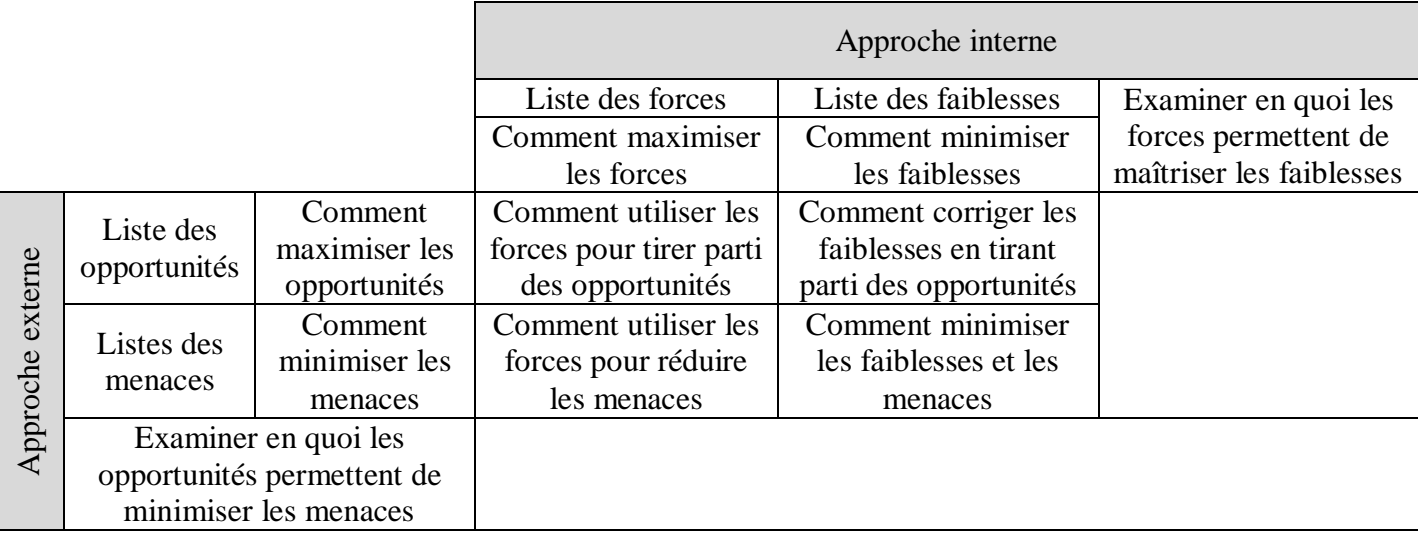

#### **Tableau 2:** Relation entre les facteurs de l'analyse SWOT

#### **II-2-2-3- Justification du choix de la méthode**

<span id="page-28-0"></span>L'objectif ici est de faire le diagnostic de plusieurs dispositifs ayant permis d'effectuer le conseil de gestion. En d'autres termes, il s'agit d'apprécier ces dispositifs de conseil de gestion à travers l'analyse de leurs forces et leurs faiblesses.

La méthode SWOT est l'un des outils de diagnostic les plus utilisés au niveau des entreprises, des projets et des plans stratégiques. Elle permet d'identifier les forces et faiblesses de ces derniers ainsi que les opportunités et les menaces de leur milieu extérieur. Par conséquent, elle parait comme la méthode la mieux indiquée pour l'atteinte de notre objectif.

#### **II-2-2-4- Avantages et limites de l'analyse SWOT**

<span id="page-28-1"></span>L'analyse SWOT permet de visualiser l'adéquation (l'inadéquation) d'une stratégie à une problématique. Par ailleurs, même bien structuré, c'est un outil subjectif. Il faut donc rechercher un consensus avant de finaliser l'analyse. De plus, la distinction entre ce qui est interne et ce qui est externe n'est pas toujours évident. C'est un outil réducteur et simplificateur, comme tous les outils aboutissant à une matrice (DIBI, 2011.).

#### <span id="page-28-3"></span><span id="page-28-2"></span>**II-3- CONCEPTION D'UNE BASE DE DONNEES**

#### **II-3-1- Méthode d'analyse du système d'information (SI) : MERISE**

Avant de réaliser un projet informatique, il faut pratiquer une analyse informatique. Cette analyse consiste à comprendre et modéliser le système d'information (SI) sur lequel on travaille. Il existe plusieurs méthodes d'analyse et de conception de SI dont MERISE (Méthode d'Etude et de Réalisation Informatique par Sous-Ensemble). Nous utiliserons la méthode MERISE. Elle est une méthode de conception et de développement de systèmes d'information. Elle a été créée en 1977 par la volonté du Ministère de l'Industrie français. Ses concepteurs sont : Hubert Tardieu, Georges Panet et Gérard Vahée. MERISE, à l'instar de toutes les autres méthodes, a des avantages et des inconvénients.

#### - **Avantages :**

- méthode d'analyse avec des étapes bien définies ;
- grande distinction entre les données et les traitements pendant la modélisation, mais avec une interaction profonde du fait de la validation des données par les traitements et vice versa.

#### - **Inconvénients :**

- méthode moins adaptée aux grands projets nécessitant des résolutions partielles et évolutives ;
- méthode moins adaptée à la modélisation orientée objet.

#### - **Justification du choix de la méthode**

La modélisation du système futur s'appuyant sur une approche systémique, la méthode MERISE est donc notre choix. On peut également souligner que les graphiques réalisés avec MERISE sont simples. *En plus, c'est la méthode étudiée au cours de notre formation donc celle que nous maitrisons mieux.*

#### **II-3-2- Les principes généraux de Merise**

<span id="page-29-0"></span>La méthode Merise est une méthode de conception des systèmes d'information (SI), mais aussi une démarche méthodologique de développement de SI. La méthode est une approche globale du SI menée parallèlement et simultanément sur **les données** et **les traitements**.

Elle permet de faire une description des données du SI grâce au Modèle Conceptuel de Données (MCD), au Modèle Logique de Données (MLD) et au Modèle Physique de Données (MPD). La description des traitements du SI est effectuée grâce au Modèle Conceptuel des Traitement (MCT), au Modèle Organisationnel des Traitement (MOT) et au Modèle Opérationnel des Traitements (MOpT).

Nous nous attellerons dans ce document à décrire uniquement les modèles de description des données du SI et plus précisément le MCD et le MLD. La description des données du SI suit un formalisme de représentation précis, simple et rigoureux. Ce formalisme a été normalisé au plan international par l'ISO (International Standardisation Organisation) sous le nom de « ENTITE RELATION ».

#### **II-3-2-1- Modèle conceptuel des Données (MCD)**

<span id="page-29-1"></span>Le modèle conceptuel des données (MCD), ne prend pas en compte des aspects organisationnels ou physiques. L'objectif du MCD est d'identifier, de décrire des informations et de modéliser des objets et associations. Cependant, la construction de ce modèle passe nécessairement par l'élaboration des règles de gestion et la construction du dictionnaire de données (N'TCHO, 2009).

#### **II-3-2-1-1- Règles de gestion**

<span id="page-30-0"></span>Les règles de gestion régissent les traitements effectués au sein du domaine et précisent également les contraintes à prendre en compte ou qui devront l'être par le modèle conceptuel des données. Exemples : Un client peut passer plusieurs commandes.

#### **II-3-2-1-2- Dictionnaire des données**

<span id="page-30-1"></span>Le dictionnaire des données est un tableau dont les lignes représentent les différentes propriétés des entités de notre système. En vue d'éviter un certain nombre d'anomalies sur les données retenues, des considérations relatives à la structure et à la nature des propriétés sont à prendre en considération. Le tableau suivant donne un exemple de dictionnaire des données.

<span id="page-30-3"></span>

| $N^{\circ}$ | Code de données   Nom de données |                      | Type | Taille | Observation  |
|-------------|----------------------------------|----------------------|------|--------|--------------|
|             | Matri_AG                         | Matricule de l'agent | AN   | 10     | Clé primaire |
|             | Nom AG                           | Nom de l'agent       | AN   | 25     |              |

**Tableau 3:** Dictionnaire des données

*Légende :* AN : Alpa numérique

#### **II-3-2-2- Modèle Logique des Données (MLD)**

<span id="page-30-2"></span>Le modèle logique des données ou MLD fournit une description des données tenant compte des moyens informatiques mis en œuvre. Il complète le modèle conceptuel des données ou MCD en introduisant la notion d'organisation. Il indique donc comment les données seront organisées. Le modèle logique des données s'obtient par application des règles de passage du MCD au MLD. Le passage du modèle conceptuel des données au modèle logique des données suit un certain nombre de règles :

- **Règle n°1**
	- Les entités deviennent des tables.
	- L'identifiant de l'entité devient la clé de la table.
	- Les propriétés de l'entité deviennent des attributs de la table.
- **Règle n°2 :** cas de l'association 0,1 ou 1,1 à plusieurs
	- L'entité qui est du côté de la cardinalité (0,1) ou (1,1) reçoit comme attribut l'identifiant de l'autre entité.

Les propriétés de l'association deviennent des attributs de l'entité qui est du côté de

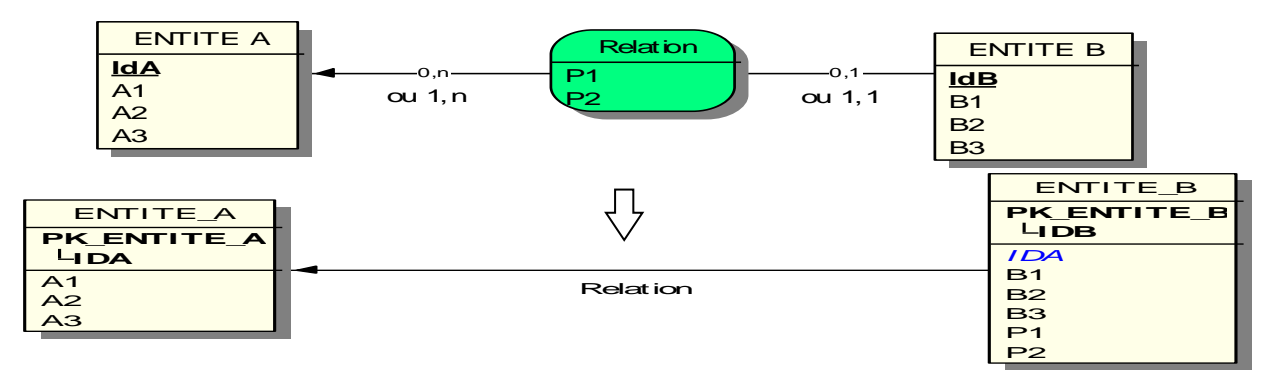

la cardinalité  $(0,1)$  ou  $(1,1)$ .

<span id="page-31-1"></span>**Figure 2 :** Passage du MCD au MLD : cas de l'association 0,1 ou 1,1 à plusieurs

- **Règle n°3 :** cas de l'association plusieurs à plusieurs
	- L'association devient une table.
	- Les identifiants des entités participant à l'association deviennent des attributs de l'association, et ils forment ensemble la clé de cette table.
	- les propriétés de l'association deviennent les attributs de la table issue de l'association.

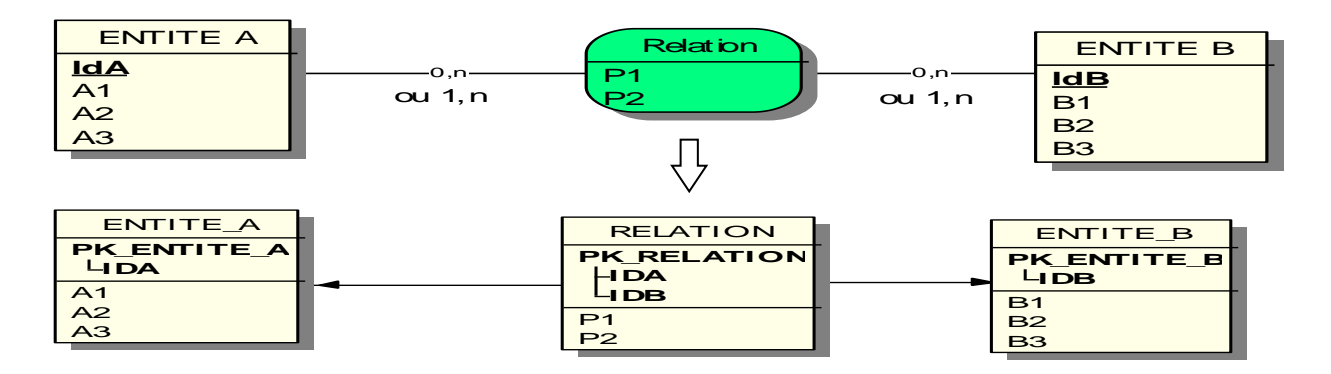

<span id="page-31-2"></span>**Figure 3 :** Passage du MCD au MLD : cas de l'association plusieurs à plusieurs

#### **II-3-2-3- Modèle physique des Données (MPD)**

<span id="page-31-0"></span>Le modèle physique des données (MPD) étudie l'implémentation physique des données sur support en les traduisant en enregistrements. Il nous permettra donc d'évaluer le volume de notre base de données. Pour réaliser ce modèle, nous on se sert des propriétés des tables présentes au niveau du modèle logique des données (N'TCHO, 2009).

#### **II-3-3- Présentation du système de gestion de base de données (SGBD) : ACCESS**

<span id="page-32-0"></span>Le SGBD qui abritera notre base de données est Access. Son choix se justifie par sa simplicité d'utilisation. Aussi c'est le SGBD que nous maitrisons le mieux. Il est un SGBD relationnel qui fait partie du pack Microsoft Office. Il regroupe dans un seul fichier les objets suivants :

- des tables : les données d'une BD structurées en enregistrements sont réparties entre plusieurs contenants appelés tables;
- **des formulaires** : ce sont des interfaces de visualisation des données contenues dans les tables et les requêtes. Il permet aussi la saisie des données dans les tables;
- des requête : elles permettent de rechercher et de récupérer les données stockées dans les tables selon certains critères ;
- **des états** : ils servent à analyser et à imprimer les données stockées dans les tables ou les requêtes.

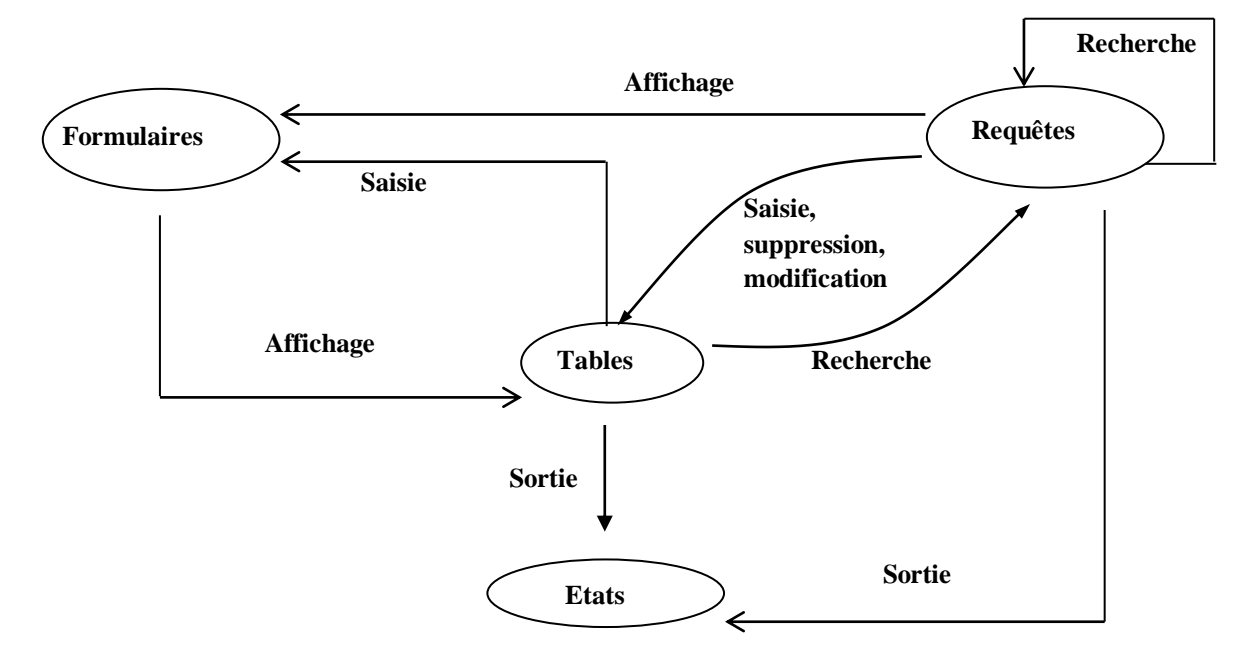

**Figure 4 :** Interaction entre les formulaires, les tables, les états et les requêtes

<span id="page-32-1"></span>Outre ces éléments, une BD Access comporte :

- **des macros** : ce sont des commandes permettant d'automatiser certaines tâches (ex. création et impression de bons de livraison et de factures) ;
- **des modules** : ce sont des procédures permettant d'automatiser certaines tâches plus complexes non réalisables avec les macros.

# <span id="page-33-0"></span>PARTIE 3:

## *Résultats et recommandations*

## <span id="page-34-0"></span>**III-1- ETUDE COMPARATIVE DES DISPOSITIFS DE SUIVI TECHNICO-ECONOMIQUE DES CENTRES DE GESTION DE L'IAB, DE L'ANADER, DE L'APROCASUDE, ET DE L'APEMC**

Les dispositifs de suivi technico-économique étudiés sont composés essentiellement d'une démarche, de documents d'enregistrement des données et d'un outil de traitement des données. La démarche adoptée pour effectuer le conseil de gestion par le centre de gestion de l'ANADER, l'APROCASUDE, de l'IAB et de l'APEMC [\(annexe 2\)](#page-73-0) peut être résumé en sept phases que sont :

- la phase d'adhésion ;
- la phase de diagnostic de l'exploitation;
- la phase de collecte des données ;
- la phase de traitement des données ;
- la phase de calcul des résultats ;
- la phase d'analyse individuelle des résultats :
- la phase d'analyse de groupe des résultats.

Les phases d'adhésion, de calcul des résultats, d'analyse individuelle et de groupe des résultats sont présentes dans tous les dispositifs étudiés Par ailleurs, la phase de diagnostic est présente uniquement dans la démarche de l'APROCASUDE et de l'ANADER. L'absence de cette phase dans la démarche de l'APEMC se justifie par le fait que, les exploitants suivis ont été au précédemment installés par cette structure. Les informations issues du diagnostic sont supposées connues. Le [tableau 4](#page-34-1) ci-dessous compare la démarche adoptée par le centre de gestion de l'IAB, l'APROCASUDE, l'ANADER et l'APEMC.

<span id="page-34-1"></span>**Tableau 4:** Comparaison de la démarche adoptée par le centre de gestion de l'IAB, l'APROCASUDE, l'ANADER et de l'APEMC

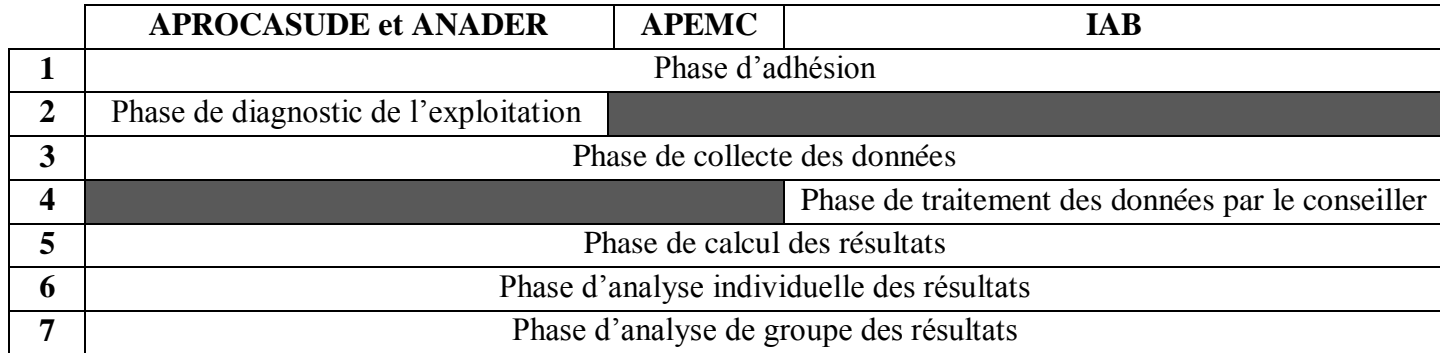

**N.B.** La démarche et les documents d'enregistrement adoptés pour effectuer le conseil de gestion à l'ANADER et à l'APROCASUDE sont les mêmes. En effet, les deux approches sont fondées sur une formation qu'elles ont reçue en 1998 et en 1999 sur le conseil de gestion par AMBRE Consultant qui est un cabinet français.

#### **III-1-1- Phase d'adhésion des exploitants agricoles**

<span id="page-35-0"></span>L'exécution de cette phase dans les dispositifs étudiés est similaire. Cette étape est celle qui permet à l'exploitant d'être suivi en conseil de gestion. Le centre de gestion détecte un exploitant remplissant les conditions d'éligibilité. Il le sensibilise sur les avantages des services qu'il lui propose. Si l'exploitant est d'accord pour être conseillé, il est formé à l'utilisation des documents d'enregistrement et le suivi démarre. D'autre part, un exploitant peut, de lui-même, venir vers le centre et demander à être suivi. Cette étape aboutit à la signature d'un contrat de services bien élaboré. Ce contrat définit clairement les services que l'exploitant choisit dans le cadre de son suivi. Il met aussi en exergue les responsabilités réciproques entre conseiller et exploitant.

Par ailleurs, il est important de noter que le dispositif de l'APEMC est spécifique aux éleveurs de moutons. Le [tableau 5](#page-35-2) ci-dessous compare la phase d'adhésion adoptée par l'APROCASUDE, l'ANADER, l'IAB et l'APEMC.

<span id="page-35-2"></span>**Tableau 5:** Comparaison de la phase d'adhésion adoptée par l'APROCASUDE, l'ANADER, l'IAB et l'APEMC.

|                    | <b>APROCASUDE et ANADER</b>                                                   | <b>APEMC</b>                      | IAB |  |  |
|--------------------|-------------------------------------------------------------------------------|-----------------------------------|-----|--|--|
|                    | Détection ou arrivée volontaire d'un exploitant<br>$\sim$                     |                                   |     |  |  |
|                    | Vérification de l'éligibilité de l'exploitant au conseil de gestion<br>$\sim$ |                                   |     |  |  |
| <b>SIMILITUDES</b> | Sensibilisation de l'exploitant<br>$\overline{\phantom{a}}$                   |                                   |     |  |  |
|                    | Signature du contrat de services                                              |                                   |     |  |  |
|                    | Formation de l'exploitant<br>$\sim$                                           |                                   |     |  |  |
| <b>DIFFERENCES</b> |                                                                               | Spécifique aux éleveurs du mouton |     |  |  |

#### **III-1-2- Phases de diagnostic et de collecte des données**

<span id="page-35-1"></span>Cette étape est primordiale. En effet, d'elle dépend la pertinence des analyses et des conseils qui constituent la finalité de la démarche. La qualité du travail de suivi de gestion dépendra pour une grande part de la fiabilité des données obtenues et de leur niveau de précision. Dans tous les dispositifs étudiés, l'on remarque l'utilisation de fiches d'inventaire et fiches techniques. Par ailleurs, le journal des temps de travaux, des fiches techniques très
spécialisées à l'élevage de mouton et le carnet de diagnostic sont respectivement spécifiques à l'IAB, l'APEMC, et l'APROCASUDE (ANADER). Le [tableau 6](#page-36-0) ci-dessous compare les phases de diagnostic et de collecte des données adoptées par l'APEMC, l'IAB, l'APROCASUDE et l'ANADER.

<span id="page-36-0"></span>**Tableau 6:** Comparaison des phases de diagnostic et de collecte des données adoptées par l'APEMC, l'IAB, l'APROCASUDE et l'ANADER.

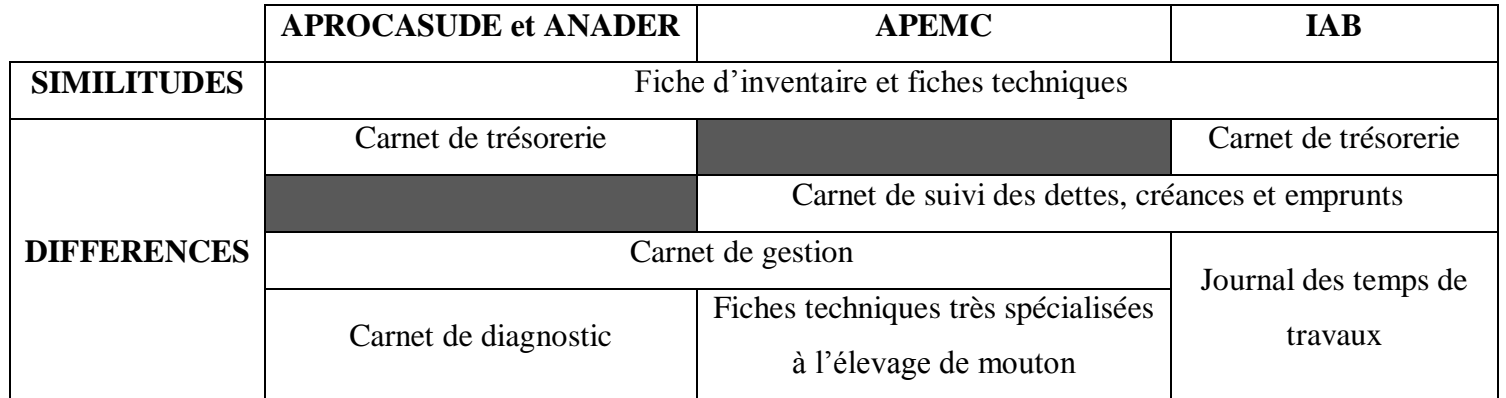

#### **III-1-2-1- L'inventaire**

Il consiste à relever un certain nombre d'informations qui ne sont pas prises en compte dans les documents d'enregistrement remis à l'exploitant. Il est réalisé lors d'une visite du conseiller de gestion sur l'exploitation au début et à la fin de chaque exercice. Lors de cette visite, le conseiller doit collecter les informations suivantes :

- stock de valeur d'exploitation ;
- immobilisation avec date et valeur d'achat, durée prévue d'utilisation ;
- les créances, les dettes et emprunt.

#### **III-1-2-2- Journal ou carnet de trésorerie**

Il est à la disposition de l'exploitant pour qu'il enregistre quotidiennement tous les mouvements de trésorerie. Par ailleurs les feuilles du journal de trésorerie de l'IAB sont en double. Le [tableau 7](#page-36-1) ci-dessous présente le carnet de trésorerie.

<span id="page-36-1"></span>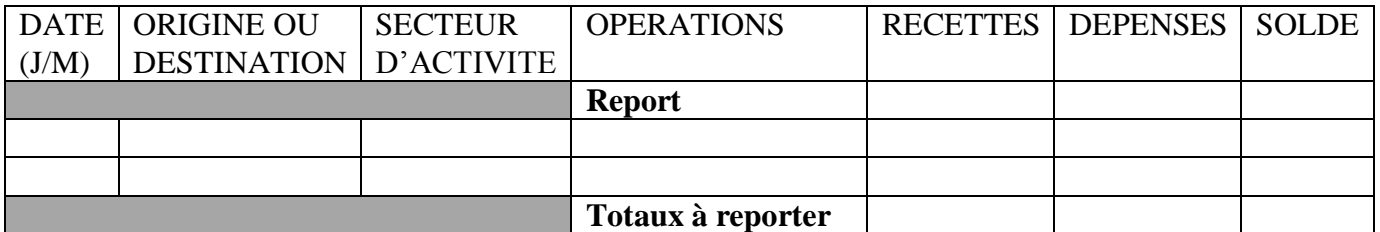

#### **Tableau 7:** Carnet de trésorerie

#### **III-1-2-3- Fiches techniques**

Les fiches techniques sont généralement spécifiques à chaque spéculation. Elles sont facultatives et dépendent du niveau de compréhension et des objectifs de l'exploitant. Elles permettent de faire ressortir des résultats techniques tels que la dynamique du troupeau, l'état sanitaire etc.

#### **III-1-2-4- Journal des temps de travaux**

Il est mis à la disposition de l'exploitant pour qu'il enregistre quotidiennement les travaux effectués sur son exploitation par l'ensemble de la main-d'œuvre. Il y enregistre aussi la quantité d'intrants utilisés et la quantité de produits récoltés. Le [tableau 8](#page-37-0) ci-dessous présente journal des temps de travaux.

<span id="page-37-0"></span>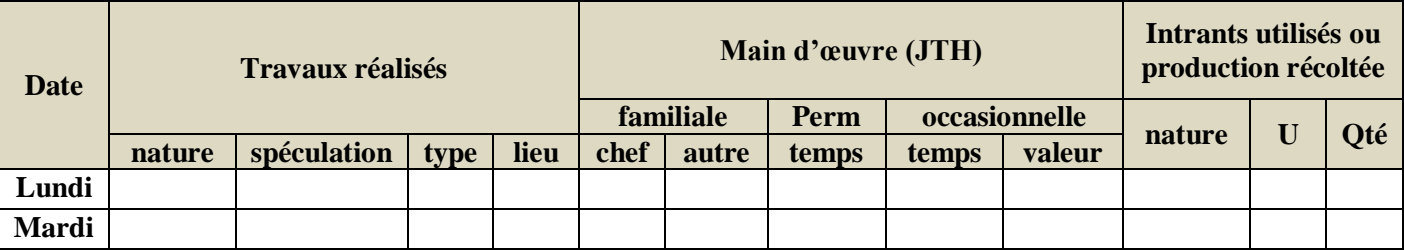

#### **Tableau 8:** Journal des temps de travaux

#### **III-1-2-5- Carnet de suivi des dettes, créances et emprunts**

Ce carnet permet de faire le suivi des dettes, créances et emprunts de l'exploitant. Il est remis à l'exploitant pour y noter les achats et ventes effectués à crédit. L'exploitant y note aussi les emprunts contractés ou remboursés. Il est tenu par l'exploitant mais aidé par le conseiller.

#### **III-1-2-6- Carnet de diagnostic**

Ce carnet permet de faire le diagnostic des exploitations. Il est effectué pour la première fois dès l'adhésion de l'exploitant. Par ailleurs, il peut arriver qu'un autre diagnostic soit nécessaire plusieurs années après. Il porte sur les grands axes suivants :

- **-** Présentation de l'exploitation (localisation, présentation de l'exploitant, historique de l'exploitation, environnement de l'exploitation etc…) ;
- **-** Famille et main d'œuvre (nombre d'enfants scolarisés);
- **-** Superficies (surface agricole disponible, surface agricole utile, etc…) ;
- **-** Moyens matériels et bâtiments d'exploitation ;
- **-** Aménagements (hydraulique, anti érosifs, clôture de l'exploitation) ;
- **-** Productions végétales et animales (cultures annuelles, élevage bovin, etc.) ;
- **-** Sources de financement ;
- **-** Perspectives (objectifs, atouts, contraintes) ;
- **-** Tableau d'amortissement.

#### **III-1-2-7- Carnet de gestion**

Ce carnet est remis à l'exploitant. Il permet d'enregistrer les données technicoéconomiques de son exploitation. Le carnet de gestion de l'APEMC et celui de l'APROCASUDE présentent de nombreuses similitudes, à la différence que celui de l'APEMC est très spécialisé. Le carnet décrit ci-dessous est celui de l'APROCASUDE [\(annexe 3\)](#page-75-0). Il se compose de 2 parties.

- La première partie : elle est à remplir jour après jour, au fur et à mesure. L'exploitant y inscrit les entrées et les sorties d'argent sur la ferme en précisant les fournisseurs et clients, le numéro de la facture, et la date de paiement. Elle se compose de 25 fiches réparties en quatre catégories qui correspondent à 4 couleurs différentes. On a les :
	- **Fiches blanches :** elles sont numérotées A1, A2, A3, B1, B2, B3, AB1, AB2 et AB3. Elles concernent les dépenses qui pourront être affectées à chaque activité au fur et à mesure de leur utilisation. C'est pourquoi au bas de ces pages, il est écrit : « à repartir par production dans la deuxième partie du carnet ».
	- **Fiches jaunes :** elles sont numérotées de C0 à C10. Elles concernent les dépenses qui permettre d'obtenir les charges de structure. Ces charges ne varient pas proportionnellement au volume des activités, mais dans certain cas elles peuvent être affectées à une acticité donnée. C'est pourquoi au bas de certaines pages, il est écrit : « à repartir par production dans la deuxième partie du carnet ».
	- **Fiches vertes et les fiches bleues :** les fiches vertes sont numérotées D1, E1, E2. Elles concernent les recettes des ventes des produits. Par ailleurs, les fiches bleues numérotées F1 et F2 concernent les recettes non affectables à une production végétale ou animale. Exemple : les prestations de service.
- La deuxième partie : elle se remplit soit seul, soit avec l'aide du conseiller. On classe les dépenses et les recettes enregistrées dans la première partie selon leurs utilisations par production. On enregistre aussi les charges et produits ne faisant pas l'objet de transfert d'argent (prélèvements, etc.). Cette partie permet à l'exploitant de calculer ses marges par production. On distingue le groupe production végétale et le groupe production animal qui se compose chacun de :
- **fiches blanches** qui sont des fiches de charges. Elles sont numérotées PV0, PV1 et PV3 pour le groupe production végétale et de PA0 a PA6 pour le groupe production animal ;
- **fiches vertes** qui sont des fiches de produits concernant la spéculation. Elles sont numérotées PV3 pour le groupe production végétale et de PA7 à PA10 pour le groupe production animal.

Il en faut autant de groupe que de spéculations. Par exemple, un exploitant effectuant du mais, du riz et du poulet aura un groupe production végétale maïs, un groupe production végétale riz et un groupe production animale poulet [\(annexe 3\)](#page-75-0).

#### **III-1-3- Phase de traitement des données**

Cette phase est propre à l'IAB. Tout au long de la campagne, le conseiller de gestion traitera les données collectées pour préparer les calculs des résultats. Il s'agit d'une ventilation de la trésorerie ou des travaux agricoles par nature ou par spéculation. Par ailleurs, il faudrait noter l'absence de cette phase dans les autres dispositifs. Cela se justifie par le mode d'enregistrement des données. En effet, lors de l'enregistrement des données, l'exploitant les repartit par nature. Le tableau ci-dessous résume la phase de traitement des données adoptée par l'IAB.

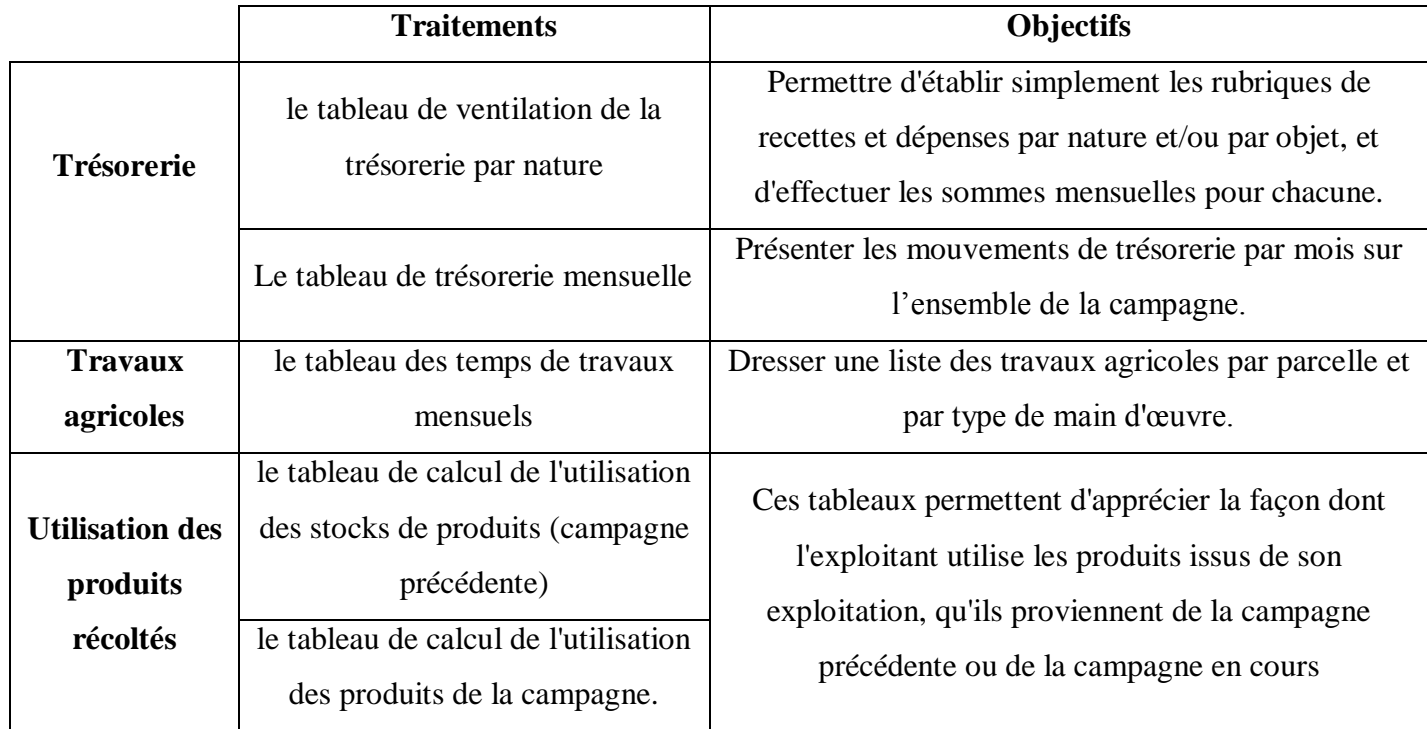

**Tableau 9:** Tableau synoptique de la phase de traitement des données par l'IAB

#### **III-1-4- Phase de calculs des résultats**

La périodicité du calcul des résultats peut être extrêmement variable selon les situations. On peut retenir l'année comme étant la périodicité minimum. Cependant, il est possible d'établir des résultats intermédiaires (trimestriels, semestriels, etc.) lorsqu'on a affaire à des productions de cycles courts (productions maraîchères par exemple).

Il faudrait remarquer que contrairement aux autres dispositifs dans lesquels des tableurs sont utilisés pour le calcul des résultats, l'APEMC est muni d'un logiciel. De plus, son caractère spécialisé lui permet de fournir de nombreux indicateurs techniques et spécifiques à l'élevage ovin.

Par ailleurs, le dispositif de l'IAB est le seul capable de fournir les temps de travaux effectués par l'exploitant et sa famille, par la main d'œuvre occasionnelle ou permanente et pour une activité. Le [tableau 10](#page-40-0) ci-dessous compare la phase de calcul des résultats adoptée par l'IAB, l'APROCASUDE, l'ANADER et l'APEMC.

<span id="page-40-0"></span>**Tableau 10:** Comparaison de la phase de calcul des résultats adoptée par l'IAB, l'APROCASUDE, l'ANADER et l'APEMC.

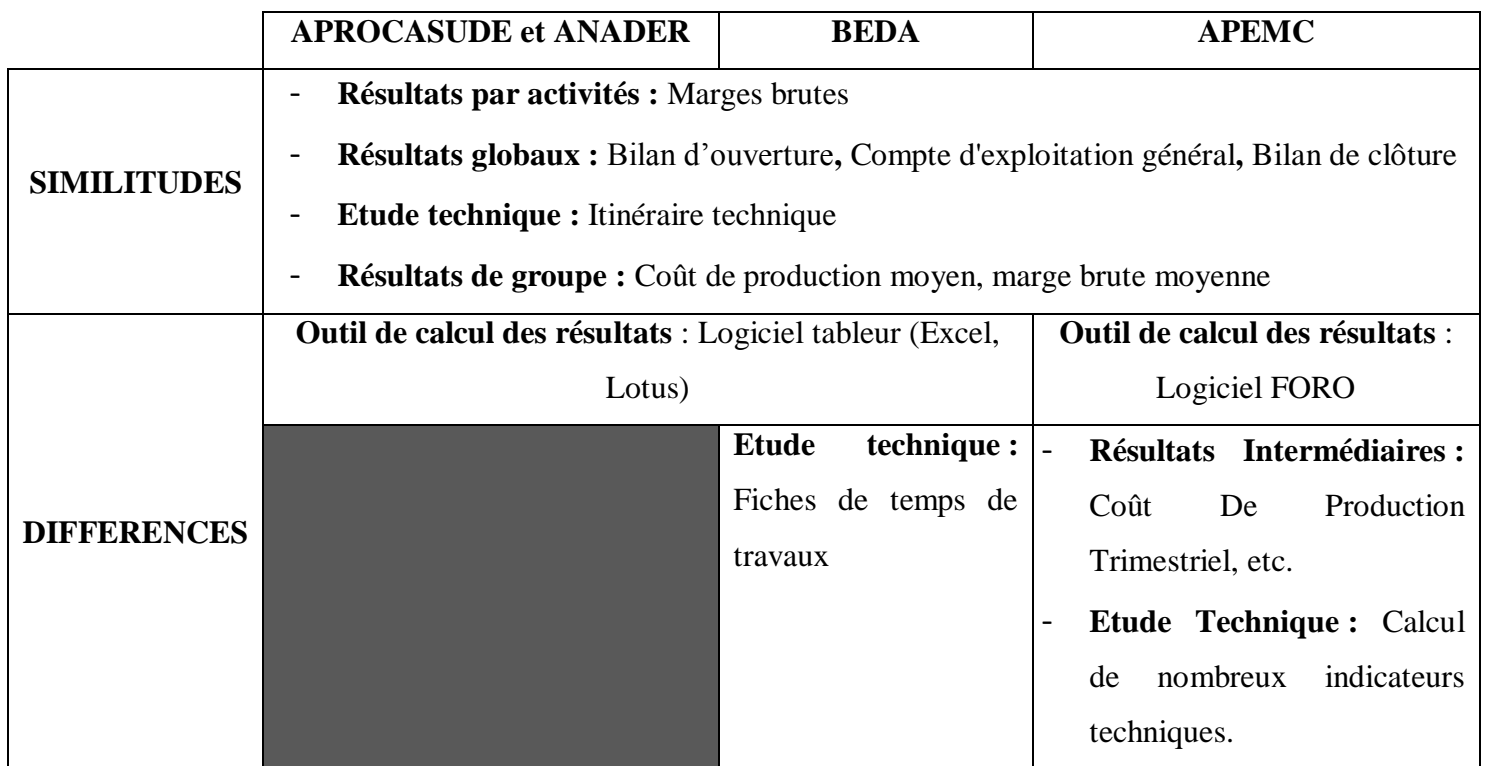

#### **III-1-5- Phase d'analyse des résultats individuels**

L'analyse des résultats individuels se fait généralement lors d'une visite du conseiller sur l'exploitation. Elle débute par la restitution et l'explication des résultats et des documents de synthèse à l'exploitant. Par ailleurs, dans l'approche de l'ANADER, de l'APROCASUDE,

et de l'APEMC, cette étape est précédée du calcul de certains résultats (marge brute, coût de production) avec ou par l'exploitant.

Ces résultats et documents de synthèse peuvent être : la marge brute, la marge sur charges directes, le bilan, le compte d'exploitation, le tableau de trésorerie, le résultat agricole, l'itinéraire technique et la dynamique du troupeau, etc. Ils varient d'un exploitant à l'autre en fonction du contrat de service conseiller-exploitant et du niveau de compréhension de ce dernier. La présentation des résultats (établis par le conseiller de gestion) doit être la plus simple possible. Il est inutile, par exemple, de vouloir faire des analyses financières fouillées si l'exploitant n'est pas capable de comprendre. Par ailleurs, il faudrait remarquer dans le cas de l'APEMC, la restitution de résultats intermédiaires généralement chaque 3 mois.

Ensuite, le conseiller discute des résultats obtenus avec l'exploitant. Il fait ressortir les difficultés rencontrées lors de l'exercice et fait des propositions à l'exploitant pour une amélioration des résultats. L'analyse touche les aspects technico-économiques et financiers. Le [tableau 11](#page-41-0) ci-dessous compare la phase d'analyse des résultats individuels adoptée par l'IAB, l'APROCASUDE, l'ANADER et l'APEMC

<span id="page-41-0"></span>**Tableau 11:** Comparaison de la phase d'analyse des résultats individuels adoptée par l'IAB, l'APROCASUDE, l'ANADER et l'APEMC

| <b>APROCASUDE et ANADER</b>                                               | <b>APEMC</b>                                                            | <b>IAB</b> |
|---------------------------------------------------------------------------|-------------------------------------------------------------------------|------------|
| Calcul des résultats avec l'exploitant                                    |                                                                         |            |
|                                                                           | Restitution et explication des résultats intermédiaires (trimestrielle) |            |
| Restitution et explication des résultats à l'exploitant en fin d'exercice |                                                                         |            |
| Discussion des résultats obtenus avec l'exploitant                        |                                                                         |            |

#### **III-1-6- Phase d'analyse des résultats de groupes**

<span id="page-41-1"></span>L'exécution de l'analyse de groupe dans les dispositifs étudiés est similaire. Elle débute par la formation des groupes de travail. Les critères de formation des groupes sont la proximité, la même aire géographique, la taille de l'exploitation, les spéculations pratiquées et le niveau d'équipement. C'est à l'intérieur de ces groupes que pourra se faire l'analyse de groupe. Le conseiller convoque les exploitants à une séance de travail où il restitue et explique les résultats du groupe. Les exploitants discutent entre eux des résultats du groupe tout en gardant l'anonymat. Elle permet à l'exploitant de comparer ses résultats à des résultats locaux et

d'adopter des techniques locales ayant fonctionné chez d'autres exploitants. Le [tableau 12](#page-42-0) cidessous compare la phase d'analyse des résultats de groupes adoptée par l'IAB, l'APROCASUDE, l'ANADER et l'APEMC.

<span id="page-42-0"></span>**Tableau 12:** Comparaison de la phase d'analyse des résultats de groupes adoptée par l'IAB, l'APROCASUDE, l'ANADER et l'APEMC.

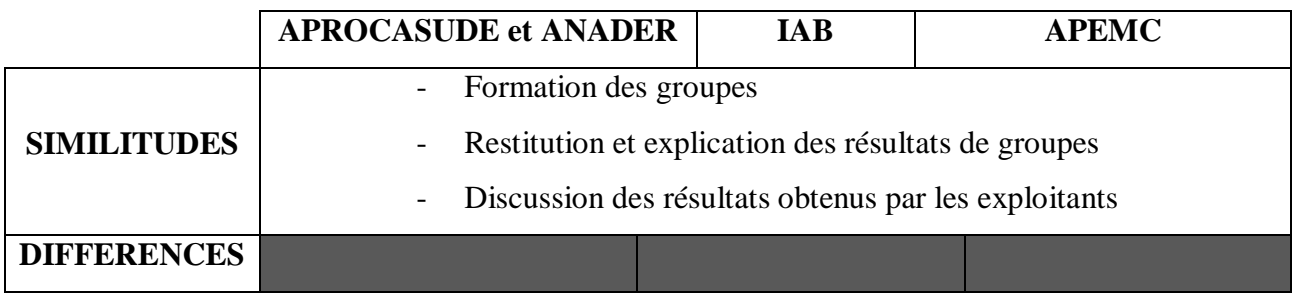

La [figure 5](#page-43-0) et la [figure 6](#page-44-0) résument respectivement les dispositifs utilisés pour effectuer le conseil de gestion par l'ANADER (l'APROCASUDE) et l'IAB.

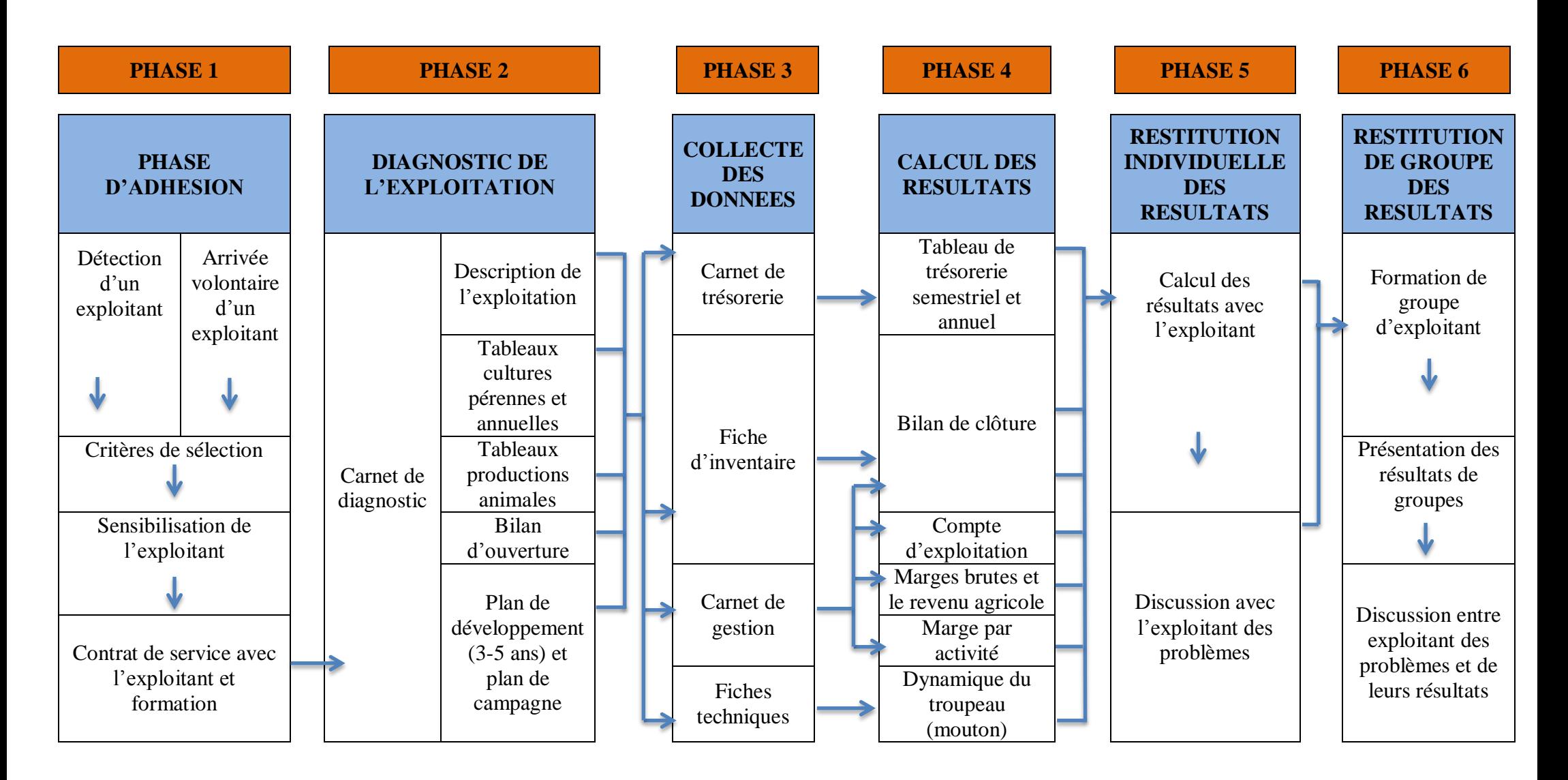

<span id="page-43-0"></span>**Figure 5 :** Dispositif de conseil de gestion de l'ANADER et de l'APROCASUDE

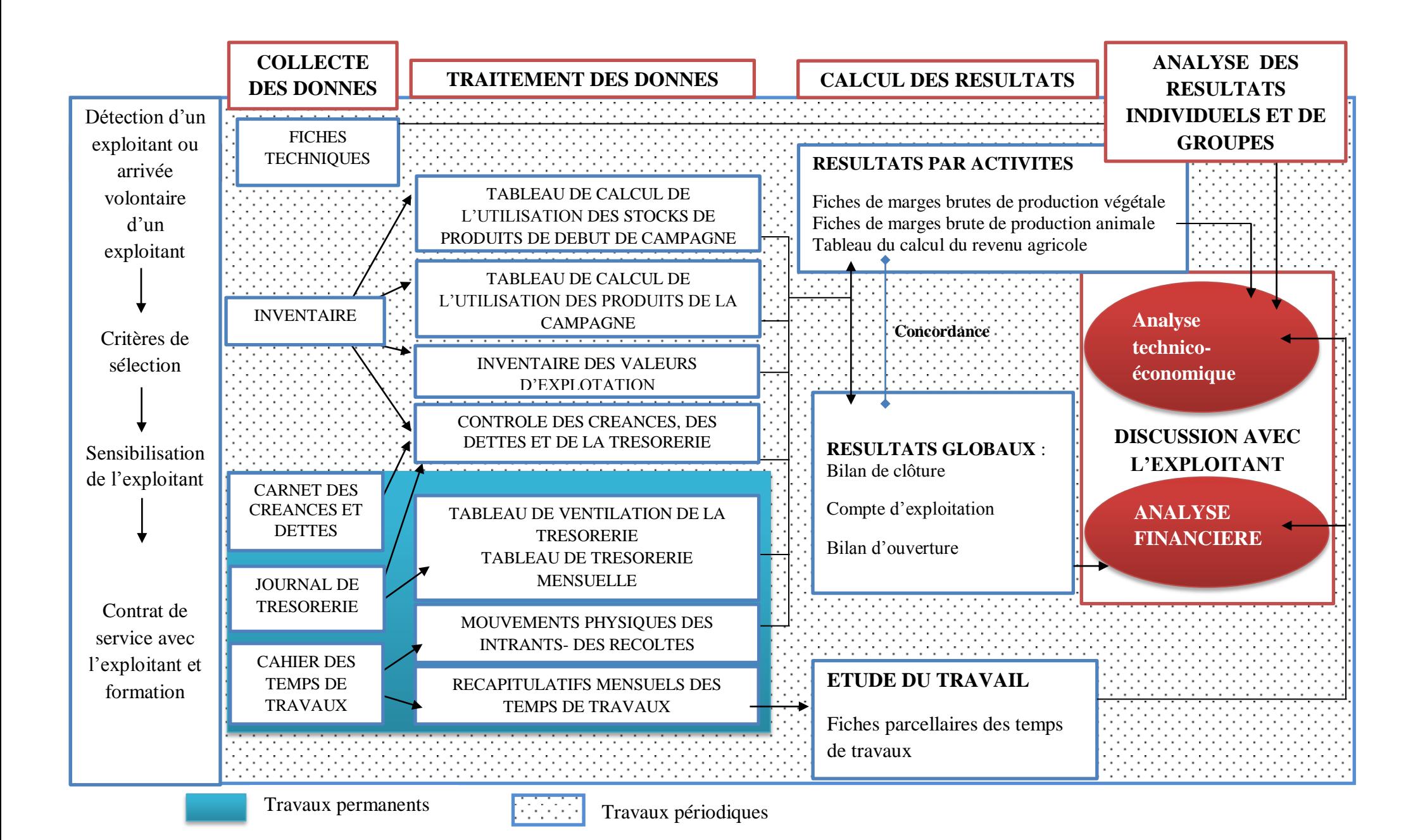

<span id="page-44-0"></span>**Figure 6 :** Dispositif de conseil de gestion de l'IAB

#### **III-2- RESULTATS DE L'ANALYSE SWOT**

## **III-2-1- Présentation et comparaison des résultats de l'analyse SWOT des dispositifs de suivi technico-économique de l'IAB, l'ANADER, l'APROCASUDE et l'APEMC**

Le [tableau 13](#page-46-0) ci-dessous présente les résultats de l'analyse SWOT utilisée pour le diagnostic des dispositifs de suivi technico-économique de l'IAB, de l'ANADER, de l'APROCASUDE et l'APEMC. De plus, il sert de tableau de comparaison. En effet, il met en exergue les similitudes et les différences au niveau des forces, des faiblesses, des menaces et des opportunités des différents dispositifs.

**Tableau 13:** Résultats de l'analyse SWOT des dispositifs de suivi technico-économique de l'IAB, de l'ANADER, de l'APROCASUDE et de l'APEMC

<span id="page-46-0"></span>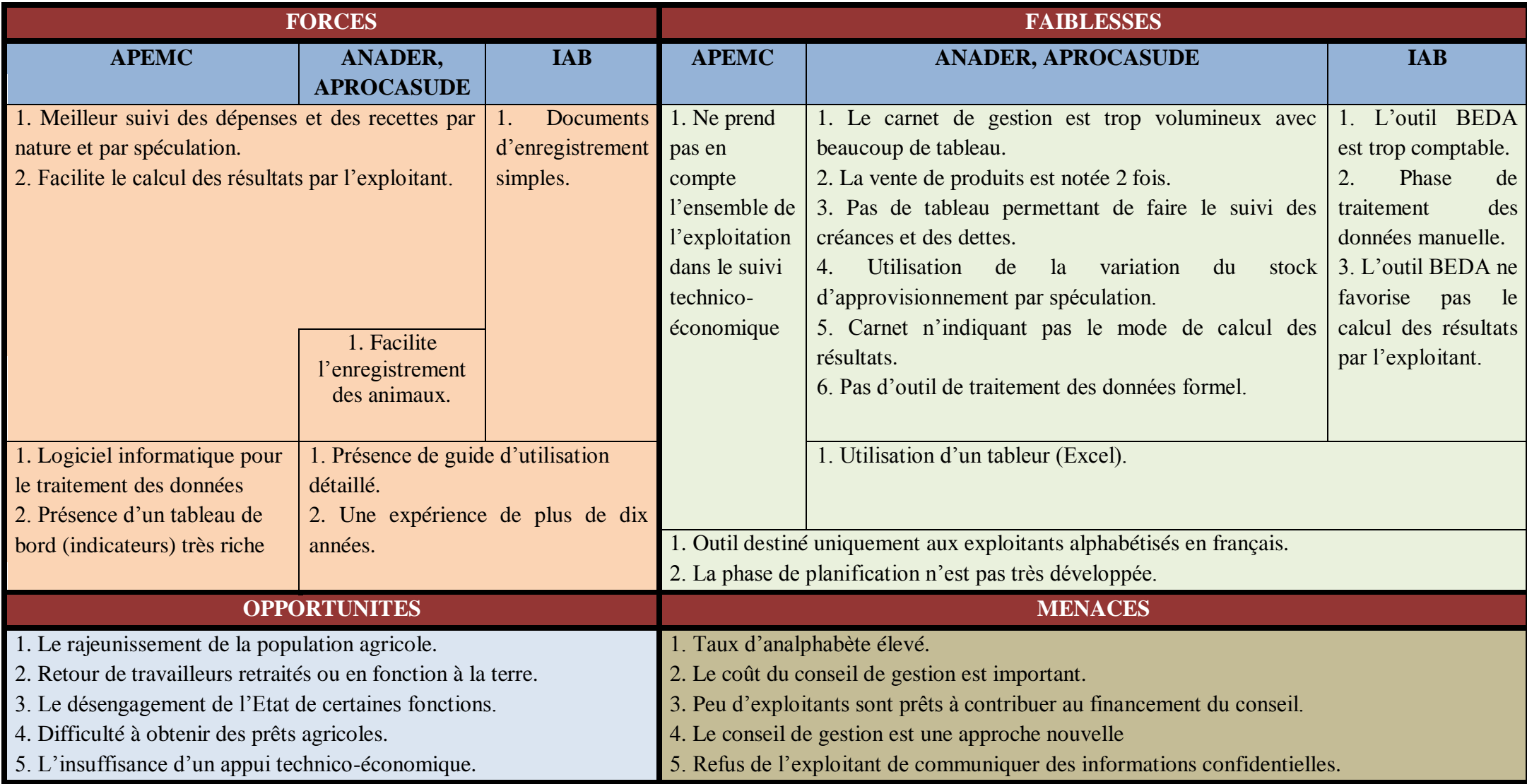

#### **III-2-2- Interprétation des résultats de l'analyse SWOT**

#### **III-2-2-1- Forces**

#### - **Forces du dispositif de l'IAB, de l'ANADER, et de l'APROCASUDE**

- Présence de guide d'utilisation détaillé. Ce guide peut permettre à un opérateur, possédant les compétences minimum en matière de gestion des exploitations agricoles, d'utiliser ces outils sans difficultés majeures.
- Une expérience de plus de dix années : la méthode a été expérimentée et adaptée à des situations de petites exploitations africaines.
- **Forces du dispositif de l'APEMC**
	- L'approche de l'APEMC se caractérise par une spécialisation technico-économique ovine très marquée. Cela offre un avantage considérable au niveau du suivi technique, car l'on peut suivre et bénéficier d'une multitude d'indicateur propre à la spéculation. Ce système s'accorde bien avec agriculteur très spécialisé dans l'élevage de mouton.
	- L'APEMC dispose d'un logiciel informatique convivial pour le traitement des données. En effet, cela permet de générer simplement des états comptables et des indicateurs technico-économique aux différents stades de production.

- **Forces du dispositif de l'IAB**

Le suivi de gestion BEDA s'appuie sur des documents simples et d'utilisation la plus directe possible. Les exploitants peuvent donc sans difficultés majeures les comprendre et se les approprier. Il faut noter aussi l'enregistrement à partie simple des données.

#### - **Forces du dispositif de l'ANADER et de l'APROCASUDE**

Dans le carnet de gestion les **<< FICHES VERTES : Recettes liées aux ventes de produits >>** pour le groupe des animaux sont spécialisées. Cela facilite l'enregistrement.

#### - **Forces du dispositif de l'APEMC, de l'ANADER et de l'APROCASUDE**

- Le carnet de gestion permet de réaliser un meilleur suivi des dépenses et des recettes par nature.
- Le carnet de gestion favorise la formation de l'exploitant car facilitant le calcul des résultats par ce dernier. En effet, le regroupement des charges et des produits par spéculation et par nature facilite le calcul des résultats par l'exploitant.

#### **III-2-2-2- Faiblesses**

- **Faiblesses du dispositif de l'IAB, de l'ANADER, de l'APROCASUDE, et de l'APEMC**
	- Ces outils de conseil de gestion sont destinés uniquement aux exploitants alphabétisés en français. En effet, cela exclut d'emblée les non-alphabétisés ou les alphabétisés en langue locale qui restent très nombreux en milieu rural, malgré les efforts consentis en matière d'alphabétisation et d'éducation de base.
	- La phase de planification n'est pas très développée. En effet, ils se contentent d'élaborer le plan de campagne. Or, le plan de trésorerie prévisionnelle est un indicateur prépondérant que l'on ne peut se permettre d'omettre. De plus, l'exploitant doit avoir sur lui (dans un de ses carnets) les prévisions effectuées, car c'est lui qui suit et exécute le travail.

#### - **Faiblesses du dispositif de l'IAB, de l'ANADER, et de l'APROCASUDE**

L'utilisation d'un logiciel tableur tels Excel ou Lotus est inadéquat. En effet, un tableur s'adapte mal à l'analyse de groupe et l'analyse de l'exploitant dans le temps. Par exemple, pour seulement 10 exploitants suivis sur 3 ans, nous aurons au moins 30 fichiers.

#### - **Faiblesse du dispositif de l'APEMC**

L'approche très spécialisée de l'APEMC, rend le dispositif très peu transportable vers des spéculations autres que l'élevage ovin. L'application et l'extension du dispositif au plus grand nombre (agriculteur n'effectuant pas le mouton) devient quasiment impossible. De plus, il ne faudrait pas négliger les autres activités du système de production car elles contribuent directement ou indirectement à l'amélioration du revenu.

#### - **Faiblesses du dispositif de l'IAB**

- L'outil BEDA est trop comptable. Il manque des renseignements généraux importants concernant l'histoire de l'exploitation, la situation foncière et le parcellaire, les objectifs de l'exploitant etc.
- Phase de traitement des données (manuelle) très fastidieuse pour le conseiller qui doit gérer plusieurs exploitants.

#### - **Faiblesses du dispositif de l'ANADER et APROCASUDE**

 Le carnet de gestion est trop volumineux et il s'adapte mal aux exploitants peu alphabétisés, car trop de tableau.

- La vente de produits est notée 2 fois notamment dans la première partie du carnet de gestion dans **<< FICHES VERTES : Recettes liées aux ventes de produits >>** et dans la deuxième partie dans << **FICHES VERTES : Produits → PV3 : Ventes, stock autoconsommation >>.**
- Il n'existe pas de tableau permettant de faire le suivi des créances et des dettes. Cela ne favorise pas le contrôle.
- La variation du stock d'approvisionnement par spéculation peut être très souvent difficilement quantifiable. En effet, un intrant (engrais) acheté peut être destiné à plusieurs spéculations. **(FICHES BLANCHES : Charges PV0 : Variation de stock d'approvisionnement)**
- Le carnet de gestion ne prévoit pas de fiche pour noter les résultats et n'indique pas le mode de calcul des résultats.
- Il n'existe pas d'outil de calcul des résultats formel devant être utilisé. En effet, chaque conseiller de gestion élabore son propre outil sur un tableur.

#### **III-2-2-3- Opportunités et menaces**

## <span id="page-49-0"></span>- **Opportunités du dispositif de l'IAB, de l'ANADER, de l'APROCASUDE, et de l'APEMC**

- Le rajeunissement de la population agricole et le retour de beaucoup de travailleurs retraités ou en fonction à la terre permet d'augmenter le nombre d'exploitants alphabétisés. Par ailleurs, ces derniers sont beaucoup plus réceptifs aux innovations.
- Le désengagement de l'Etat de certaines de ses fonctions implique que l'exploitant se prenne entièrement en charge. Pour cela, il est nécessaire qu'il devienne un professionnel de l'agriculture.
- La difficulté pour l'exploitant d'obtenir des prêts agricoles qui sont indispensables au développement de son exploitation. Par ailleurs, avec des informations précises et des documents de demande de prêts bien élaborés, le conseil de gestion peut palier à ce problème.
- L'insuffisance d'un appui technico-économique. En effet, l'accent a été longtemps mis sur un appui strictement technique.

#### - **Menaces du dispositif de l'IAB, de l'ANADER, de l'APROCASUDE, et de l'APEMC**

 Le taux d'analphabète élevé réduit la population cible de leurs dispositifs de conseil de gestion, car étant conçus pour des personnes alphabétisées en français.

- Le coût du conseil de gestion est important tandis que très peu d'exploitants sont prêts à contribuer au financement du conseil.
- Le conseil de gestion est une approche nouvelle pour beaucoup d'exploitants qui ne perçoivent pas d'emblée l'intérêt de cette nouvelle démarche.
- Le refus de l'exploitant de divulguer des informations confidentielles. Dans ce cas, les conseils ne permettront pas d'amener des réalisations profitables à l'exploitant et la rupture du suivi en sera le plus souvent la conséquence.

#### **III-3- DISPOSITIF DE SUIVI TECHNICO-ECONOMIQUE : BEDA Plus**

Le dispositif que nous proposons s'appuie à la fois sur l'approche de l'IAB qui s'adapte mieux aux exploitants peu alphabétisés et l'approche d'Ambre consultant (ANADER et APROCASUDE) qui favorise la formation de l'exploitant par le calcul de ses propres résultats. Il est basé sur une démarche ayant une double approche. Une approche A qui se compose de documents très simplifié et une approche B avec des documents un peu plus complexe. Chacune des approches est adaptée à une population cible bien précise et compte les 7 phases suivantes :

- la phase d'adhésion ;
- la phase de diagnostic ;
- la phase de planification ;
- la phase de collecte des données ;
- la phase de calcul des résultats ;
- la phase de restitution individuelle ;
- la phase de restitution de groupe.

A chaque phase, des documents sont remplis ou des résultats sont fournis (Voir [figure 11\)](#page-60-0).

#### **III-3-1- Phase d'adhésion**

Cette phase est identique à celle de l'IAB, de l'ANADER et de l'APROCASUDE (voir [III-1-1-](#page-35-0) [Phase d'adhésion des exploitants agricoles\)](#page-35-0). Elle permet à l'exploitant d'être suivi en conseil de gestion. Elle peut être résumée en les 5 étapes suivantes :

- sensibilisation de l'exploitant;
- détection ou arrivée volontaire d'un exploitant;
- vérification de l'éligibilité de l'exploitant au conseil de gestion;
- signature du contrat de services;
- formation de l'exploitant.

#### **III-3-2- Phase de diagnostic**

Cette phase est identique à celle de l'ANADER et de l'APROCASUDE. Le diagnostic est effectué pour la première fois dès l'adhésion de l'exploitant. Par ailleurs, il peut arriver qu'un autre diagnostic soit nécessaire plusieurs années après. Il est effectué avec l'exploitant à l'aide du carnet de diagnostic [\(annexe 9\)](#page-85-0). Il porte sur les grands axes suivants :

- **-** Présentation de l'exploitation (localisation, présentation de l'exploitant, historique de l'exploitation, environnement de l'exploitation etc…) ;
- **-** Famille et main d'œuvre (nombre d'enfant scolarisé);
- **-** Superficies (surface agricole disponible, surface agricole utile, etc…) ;
- **-** Moyens matériels et bâtiments d'exploitation ;
- **-** Aménagements (hydraulique, anti érosifs, clôture de l'exploitation) ;
- **-** Productions végétales et animales (cultures annuelles, élevage bovin, etc.) ;
- **-** Sources de financement ;
- **-** Perspectives (objectifs, atouts, contraintes, forces, faiblesses) ;
- **-** Tableau d'amortissement.

#### **III-3-3- Phase de planification**

Cette phase consiste en élaboration du plan de campagne et du plan de trésorerie prévisionnel. Elle est effectuée par l'exploitant aidé si besoin est, du conseiller de gestion. Cette étape est primordiale car à travers le plan de trésorerie prévisionnel, l'exploitant pourra mieux apprécier sa situation financière avenir. Par ailleurs, un plan de développement peut être établi avec l'exploitant.

#### **III-3-4- Phase de collecte des données**

#### **III-3-4-1- Approche A**

L'Approche A présente des documents très simples pour l'enregistrement des données. Il est adapté à des exploitants très peu alphabétisés ou qui ne saisissent pas pleinement l'intérêt du conseil de gestion. C'est en réalité une phase d'initiation à l'esprit du conseil de gestion. Dans cette approche le document tenu par l'exploitant est le **carnet de l'exploitant simplifié** [\(annexe 10\)](#page-87-0), tandis que, le conseiller tient le **carnet de diagnostic** [\(annexe 9\)](#page-85-0), le **carnet d'inventaire** [\(annexe 8\)](#page-83-0). (Voir [figure 10\)](#page-59-0).

#### **III-3-4-2- Approche B**

L'Approche B, est composée de documents plus complexes que ceux du dispositif A. Il est adapté à des exploitants bien lettrés et souhaitant une meilleure gestion de leurs exploitations. Aussi, il s'accorde bien avec les exploitants n'effectuant pas d'énormes travaux physiques et qui pourraient donc consacrer plus de temps à la gestion de son exploitation. De plus, des exploitants, ayant été suivis avec le dispositif A pendant plus de 2 ans pourront passer à l'Approche B afin de calculer leurs propres résultats. Dans cette approche les documents tenus par l'exploitant sont le **carnet de gestion** [\(annexe 5\)](#page-78-0), le **carnet de l'activité** [\(annexe 4\)](#page-76-0) et le **carnet d'immobilisation et emprunt** [\(annexe 6\)](#page-81-0), tandis que, le conseiller tient le **carnet de diagnostic** [\(annexe 9\)](#page-85-0), le **carnet d'inventaire** [\(annexe 8\)](#page-83-0). (Voir [figure 10\)](#page-59-0).

#### **III-3-5- Phase de calcul des résultats**

Pour le calcul des résultats, nous proposons une base de données conçue sur Access 2010. Elle s'appuie sur une modélisation du système d'information par la méthode MERISE.

#### **III-3-5-1- Résultats de l'analyse MERISE**

L'analyse du système d'information selon la méthode MERISE permet de faire ressortir les règles de gestion, le MCD et le MPD.

#### **III-3-5-1-1- Règles de gestion**

Le fonctionnement de notre système d'information peut être régi par les 25 règles de gestions suivantes :

- 1. Une exploitation a 1 ou plusieurs diagnostics ;
- 2. Une exploitation a 0 ou plusieurs ouvriers permanents ;
- 3. Une exploitation contracte 0 ou plusieurs emprunts ;
- 4. Un emprunt est remboursé ou encaissé plusieurs fois ;
- 5. Une exploitation a 0 ou plusieurs immobilisations ;
- 6. Une immobilisation a 1 ou plusieurs matériaux ;
- 7. Une exploitation travaille pendant 0 ou plusieurs exercices ;
- 8. Un exercice a 1 ou plusieurs activités ;
- 9. Un exercice appartient à 1 et 1 seul groupe ;
- 10. Une activité a 1 et 1 seule spéculation ;
- 11. Une spéculation a plusieurs produits ;
- 12. Une activité a plusieurs travaux réalisés ;
- 13. Une activité de production animale a 0 ou plusieurs achats d'animaux ;
- 14. Un travail consomme plusieurs intrants et de la main d'œuvre ;
- 15. Un produit a 0 ou plusieurs prélèvements, ventes et récoltes ;
- 16. Un prélèvement est effectué sur 0 ou 1 activité de l'exercice ;
- 17. Un prélèvement est effectué pour 0 ou 1 cession interne, 0 ou 1 autoconsommation, ou enfin 0 ou 1 payement en nature ;
- 18. Une activité a plusieurs subventions ;
- 19. Un intrant est acheté 0 ou plusieurs fois dans exercice ;
- 20. Un exercice a plusieurs inventaires ;
- 21. Un inventaire a plusieurs activités ;
- 22. Un inventaire a 0 ou plusieurs produits, 0 ou plusieurs intrants et enfin 0 ou plusieurs avances aux cultures ;
- 23. Un exercice a 0 ou plusieurs produits et charges divers ;
- 24. L'achat d'un matériau, d'un animal, d'un intrant et le payement d'un ouvrier ou toutes autres charges entrainent 0 ou plusieurs décaissements ;
- 25. Une subvention, une vente entraine 0 ou plusieurs encaissements.

## **III-3-5-1-2- Modèle Conceptuel des Données (MCD) et Modèle Logique des Données (MLD)**

Le MCD permet d'exprimer graphiquement des règles de gestion qui correspondent aux contraintes d'intégrité sur des données. Elles représentent les lois du domaine d'étude modélisé dans le SI. La [figure 7](#page-55-0) ci-dessous présente le MCD de notre système d'information.

Par ailleurs, le modèle logique des données ou MLD vient compléter le modèle conceptuel des données ou MCD en introduisant la notion d'organisation. Il indique donc comment les données seront organisées. Le modèle logique des données s'obtient par application des règles de passage du MCD au MLD (voir [annexe 12\)](#page-91-0).

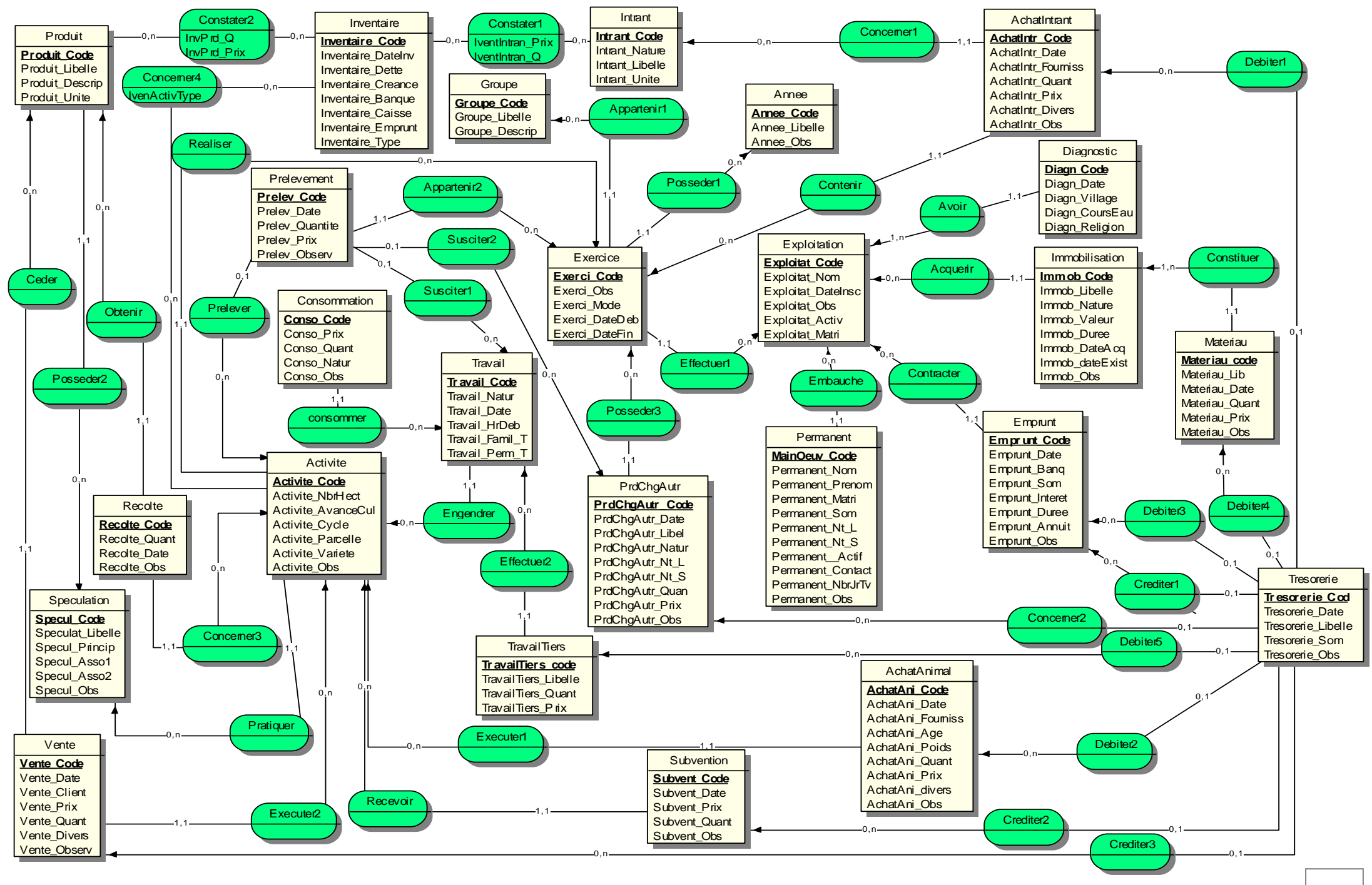

<span id="page-55-0"></span>**Figure 7 :** Modèle Conceptuel des données (MCD)

#### **III-3-5-2- Présentation de la base de données**

La base de données a été conçue sur Access 2010. Elle permet le calcul de nombreux résultats tels que la marge brute, résultat agricole, le coût de production etc. Elle permet aussi de produire des documents comptables tels que le bilan, le compte d'exploitation et le tableau de trésorerie. De plus, elle offre aussi la possibilité d'effectuer le calcul des résultats de groupe et de faire des simulations pour un exploitant. Elle est constituée d'un menu qui possède six principaux onglets ayant chacun des sous onglets. Le [tableau 14](#page-56-0) ci-dessous présente les différends onglets et les sous onglets associées ainsi que leur fonction. Par ailleurs, la [figure](#page-57-0) 8 et la [figure 9](#page-57-1) ci-après, présentent quelques fenêtres de l'outil de calcul des résultats de BEDA Plus.

<span id="page-56-0"></span>**Tableau 14 :** Le tableau présentant les fonctions des différends onglets et sous onglets de l'outil de calcul des résultats de BEDA Plus

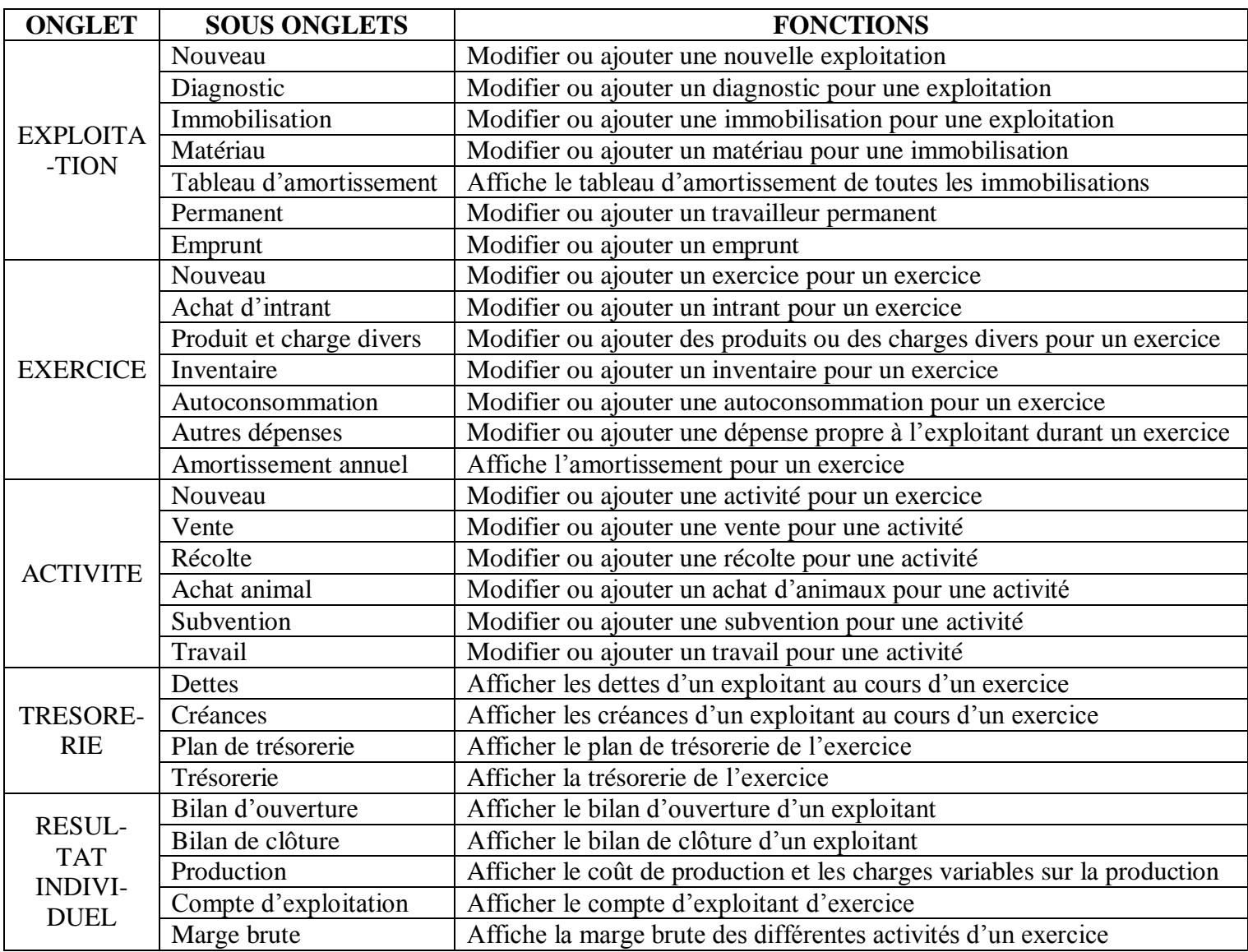

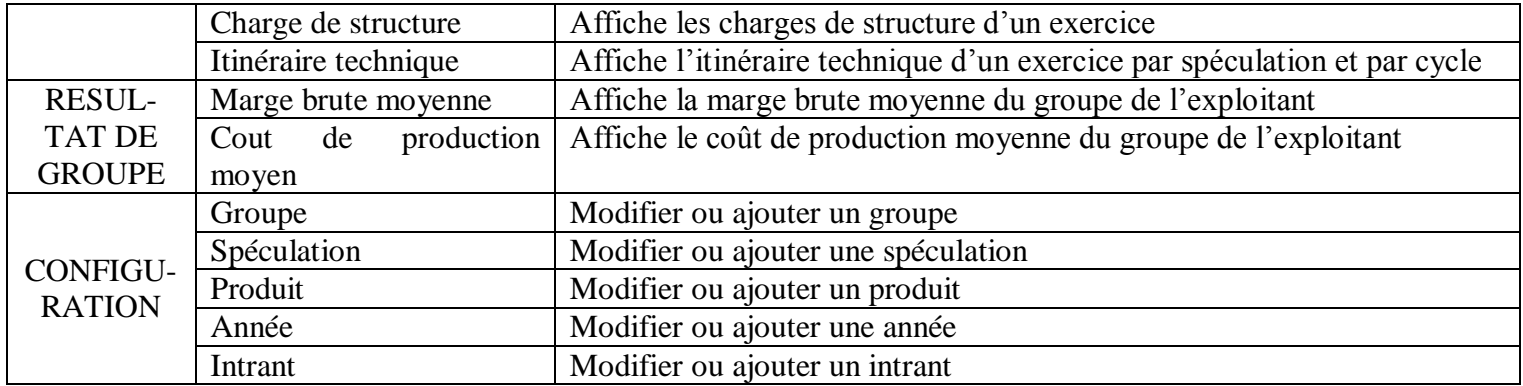

| <b>CONSEIL DE GESTION BEDA Plus</b>                                                                                                    |  |  |  |
|----------------------------------------------------------------------------------------------------|--|--|--|
| <b>RESULTAT</b><br><b>RESULTAT</b><br><b>EXPLOITATION</b><br><b>EXERCICE</b><br><b>CONFIGURATION</b><br><b>ACTIVITE</b><br><b>TRESORERIE</b><br><b>DE GROUPE</b><br><b>INDIVIDUELLE</b> |  |  |  |
| <b>ANNEE:</b><br><b>EXPLOITATION:</b><br><b>MODE:</b><br>$REEL$ –<br><b>EXERCICE:</b><br>$\rightarrow$                                                                                  |  |  |  |
| votre logiciel profesionnel de conseil de gestion                                                                                                    |  |  |  |
| <b>BIENVENUE SUR</b><br><b>BEDA PLUS</b>                                                                                                    |  |  |  |
| votre logiciel profesionnel de conseil de gestion                                                                                                    |  |  |  |
| version $1.1$ ----> DEMO                                                                                                    |  |  |  |
|                                                                                                    |  |  |  |
|                                                                                                    |  |  |  |

**Figure 8 :** Page d'accueil

<span id="page-57-0"></span>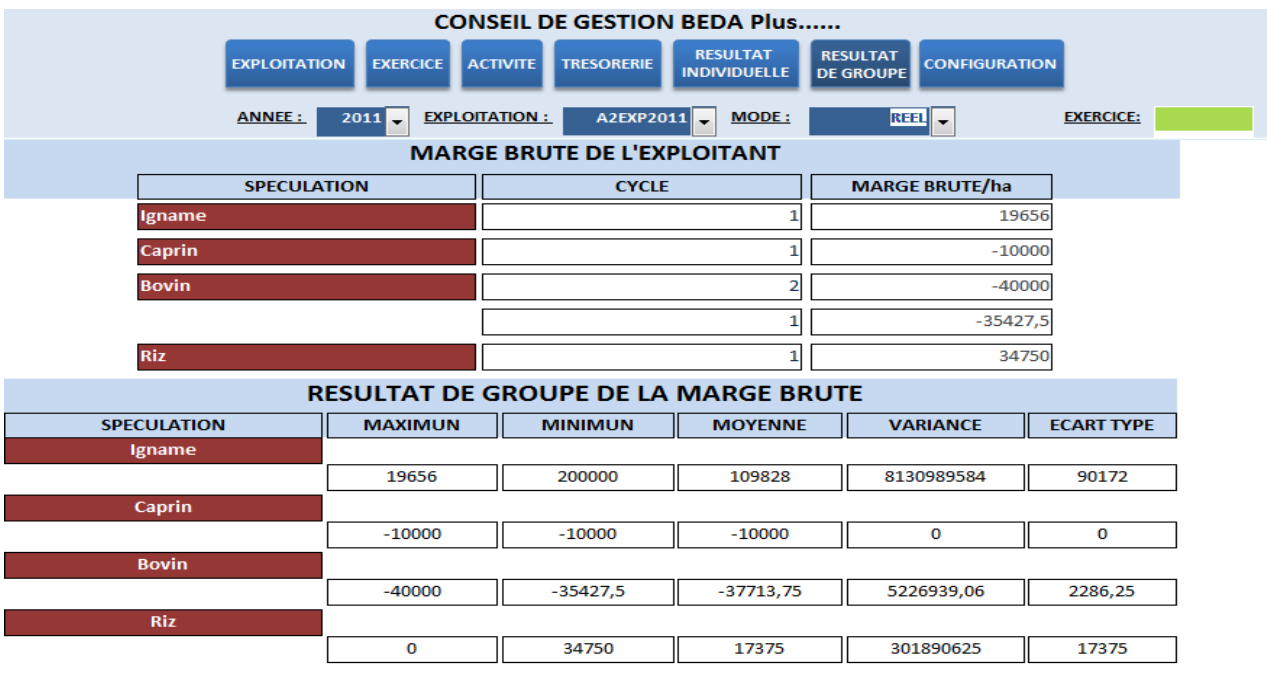

<span id="page-57-1"></span>MARGE BRUTE COUT DE PRODUCTION

**Figure 9 :** Résultat de groupe (marge brute moyenne du groupe)

#### **III-3-6- Phase d'analyse des résultats individuels**

La phase d'analyse des résultats individuels s'appuie à la fois sur l'approche de l'IAB et l'approche de Ambre consultant (ANADER et APROCASUDE). Elle se fait généralement lors d'une visite du conseiller sur l'exploitation. Elle débute par la restitution et l'explication des résultats et des documents de synthèse à l'exploitant. Par ailleurs, dans l'approche A, cette étape est précédée du calcul de certains résultats (marge brute, coût de production) avec ou par l'exploitant.

Ensuite, le conseiller discute des résultats obtenus avec l'exploitant. Il fait ressortir les difficultés rencontrées lors de l'exercice et fait des propositions à l'exploitant pour une amélioration des résultats. L'analyse touche les aspects technico-économiques et financiers. Le [tableau 15](#page-58-0) ci-dessous résume la phase d'analyse des données adoptée selon que l'exploitant soit suivi avec l'approche A ou l'approche B.

#### **Tableau 15:** Phase d'analyse des données

<span id="page-58-0"></span>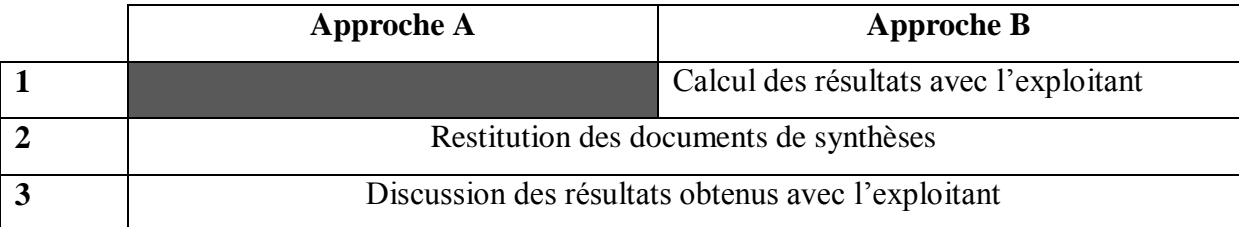

#### **III-3-7- Phase d'analyse des résultats de groupes**

Cette phase est identique à celle de l'IAB, de l'APEMC, de l'ANADER et de l'APROCASUDE (voir [III-1-6-](#page-41-1) [Phase d'analyse des résultats](#page-41-1) de groupes). L'exécution de l'analyse de groupe ne varie pas selon l'approche (A ou B). Elle se résume aux 3 étapes suivantes :

- formation des groupes ;
- restitution et explication des résultats de groupes ;
- discussion des résultats obtenus par les exploitants.

L'objectif de cette phase est de permettre à l'exploitant de comparer ses résultats à des résultats locaux et d'adopter des techniques locales ayant fonctionné chez d'autres exploitants.

#### CARNET DE DIAGNOSTIC

1- Présentation de l'exploitation (localisation, nom de l'exploitant etc…)

2- Famille et main d'œuvre

3- Superficies (surface agricole disponible, surface agricole utile, etc…)

4- Moyens matériels et bâtiments d'exploitation

5- Aménagements (hydraulique, anti – érosifs,

clôture de l'exploitation)

6- Productions végétales et animales (cultures annuelles, cultures maraichères, cultures

pérennes, élevage bovin naisseur/engraisseur,

élevage laitier, élevage ovin, élevage avicole,

élevage porcin)

- 7- Stocks
- 8- Disponibilités en caisse et en banque

9- Dettes, emprunts et créances

10- Sources de financement

11- Perspectives (objectifs, atouts, contraintes)

#### CARNET D'INVENTAIRE

1- Avances aux cultures

- 2- Stocks de marchandises non utilisées
- 3- Cheptel vif
- 4- Produits de l'exploitation en stock
- 6 Disponibilités en caisse et en banque
- 5- Dettes, emprunts et créances

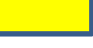

Documents du dispositif A

Documents du dispositif A et B

Documents du dispositif B

## **CARNETS DE L'EXPLOITANT**

#### CARNET DE GESTION

- 1- Produits divers (recettes diverses, subventions)
- 2- Achats, stocks d'intrants et travaux
- agricoles réalisées par une entreprise
- 3- Dépenses liées aux charges de structure
- Autres frais (frais de gestion, etc.)
- Autres achats (petit matériel, divers)
- Entretien et réparation
- Frais généraux (eau, électricité)
- Frais de transport
- Main d'œuvre permanente et occasionnelle
- 4- Trésorerie, dettes et créances
- 5- Planification et évaluation globale

#### CARNET D'IMMOBILISATION ET **EMPRUNT**

- 1- Construction de bâtiments et
- améliorations foncières
- 2- Acquisition d'immobilisation
- 3- Remboursement emprunt
- 4- Amortissement

## **CARNET DE L'EXPLOITANT simplifié**

- 1- Fiche de champ
- 2- Prélèvements
- 3- Fiches techniques

### CARNET DE L'ACTIVITE :

1- Produits (prélèvements, ventes et subventions, variation des stocks de production)

2- Fiche de champ

(de semences, plants, engrais, produits de défenses, carburant-lubrifiant, travaux par entreprise, divers, compléments minéraux, produits vétérinaires, aliments, achat d'animaux et main d'œuvre utilisés)

3- Planification et évaluation

4- Fiches techniques (dynamique du troupeau, fiche d'entretien des animaux de trait)

#### CARNET DE TRESORERIE, DETTES ET CREANCES

1-Trésorerie

2- Créances

3- Dettes

## CARNET DE CHAMP CARNET DE TRESORERIE, DETTES, CREANCES, EMPRUNT ET DE PLANIFICATION

- 1- Emprunt
- 2- Trésorerie
- 3- Dettes
- 4- Créances
- 5- Planification et évaluation par spéculation
- 6- Planification et évaluation globale

<span id="page-59-0"></span>**Figure 10 :** Documents d'enregistrement

<span id="page-60-0"></span>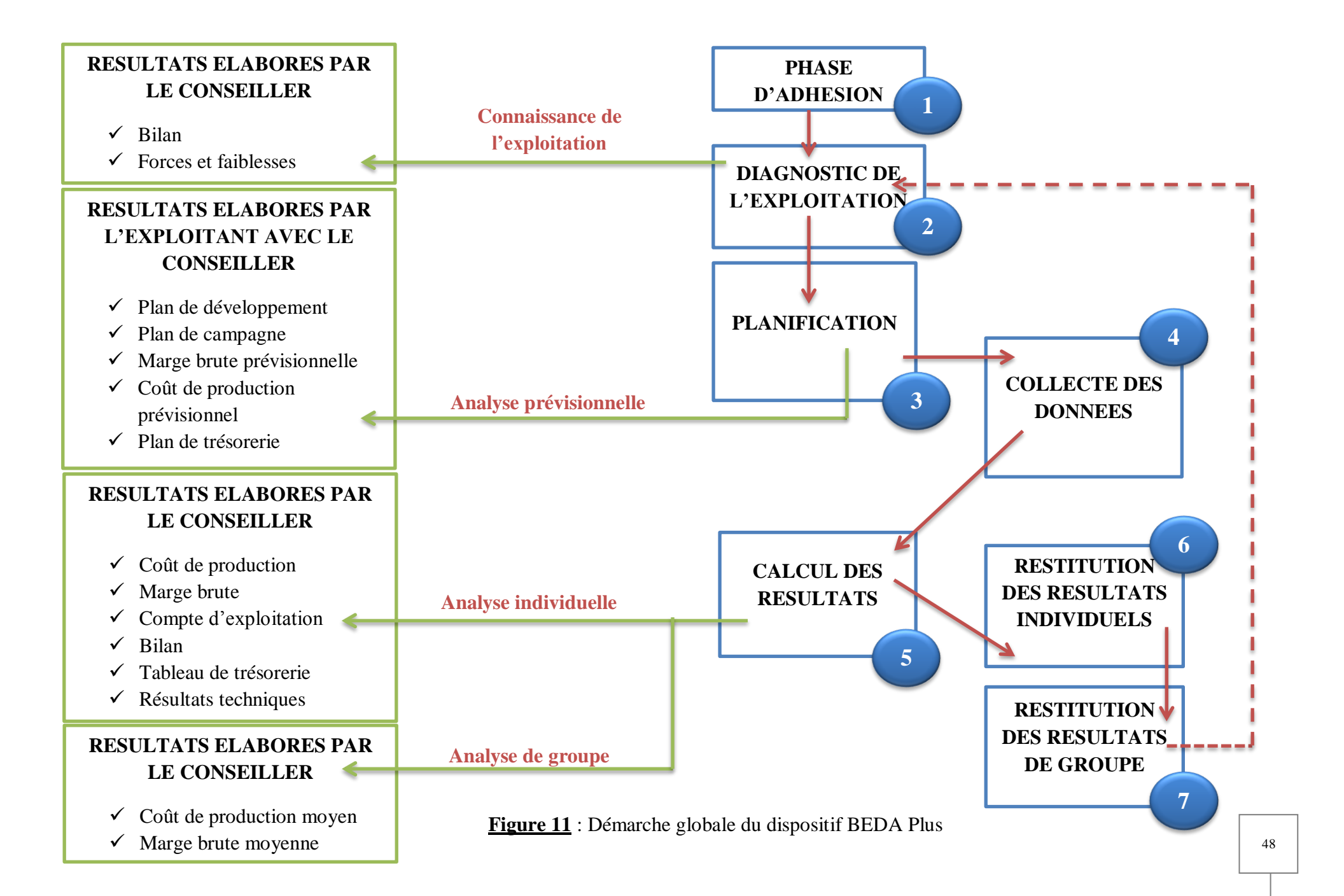

#### **III-3-8- Analyse SWOT de BEDA Plus**

Le tableau 16 ci-dessous présente les résultats de l'analyse SWOT utilisée pour le diagnostic du dispositif de suivi technico-économique BEDA Plus.

**Tableau 16:** Résultats de l'analyse SWOT du dispositif de suivi technico-économique BEDA Plus

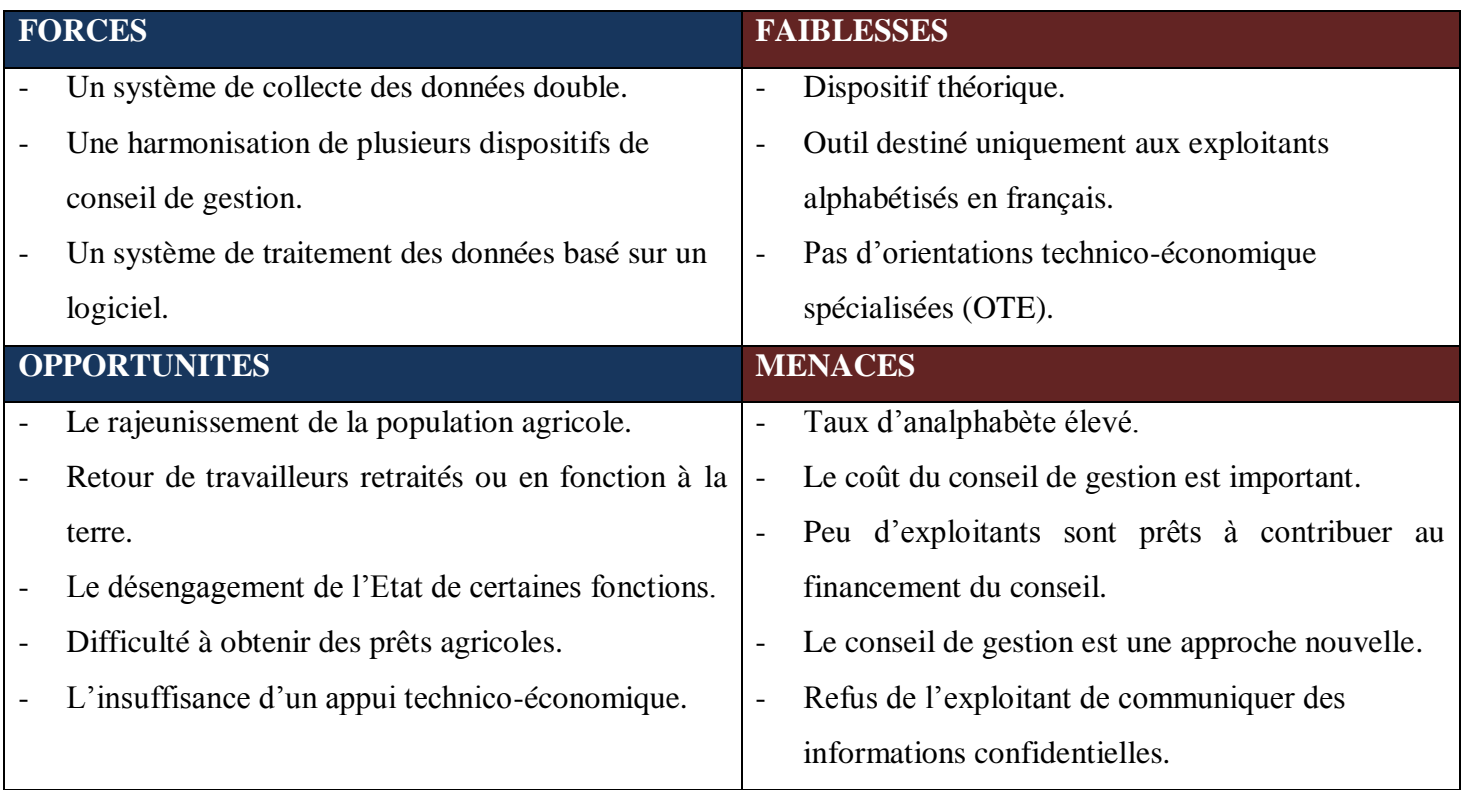

#### - **FORCES**

Un système de collecte des données double. En effet, BEDA Plus présente l'avantage d'avoir un système de collecte adapté d'une part aux exploitants très peu alphabétisés et d'autre part, aux exploitants alphabétisé voulant consacrer beaucoup de temps à la gestion de leur exploitation.

Une harmonisation de plusieurs dispositifs de conseil de gestion. BEDA Plus a été conçu dans l'intention d'intégrer les avantages des dispositifs ayant permis d'effectuer le conseil de gestion.

BEDA Plus intègre un système de traitement des données basé sur un logiciel. En effet, il offre un outil convivial et simple pour le traitement des données.

#### - **FAIBLESSES**

Le dispositif BEDA Plus est très théorique. En effet, BEDA Plus a été conçu mais n'a pas été expérimenté. Ainsi, l'on ne peut confirmer son opérationnalité sur le terrain.

Le dispositif BEDA Plus est destiné uniquement aux exploitants alphabétisés en français. En effet, cela exclut d'emblée les non-alphabétisés ou les alphabétisés en langue locale qui restent très nombreux en milieu rural, malgré les efforts consentis en matière d'alphabétisation et d'éducation de base.

BEDA Plus n'intègre pas des orientations technico-économique spécialisées (OTE). En effet, les orientations technico-économique spécialisées permettent d'avoir des indicateurs techniques très spécialisés à chaque spéculation.

#### - **OPPORTUNITES ET MENACES**

Les opportunités et menaces du dispositif de suivi technico-économique BEDA Plus sont les même que ceux de l'APEMC, IAB, ANADER et APROCASUDE. (Voir page [37\)](#page-49-0)

#### **III-4- RECOMMANDATIONS**

Il convient au regard des résultats obtenus, et du dispositif de suivi technicoéconomique conçu de faire des suggestions. Elles ont pour but de favoriser la bonne marche du dispositif et de permettre un meilleur suivi des exploitants agricoles dans le cadre du conseil de gestion. A cet effet, nos suggestions touchent trois points qui sont : le mode d'enregistrement, l'équipement et la démarche utilisée.

#### **III-4-1- Suggestions liées au mode d'enregistrement**

Nous suggérons que les documents d'enregistrement soit sous la forme d'un carnet (approche de l'IAB) et non de cahier. En effet, cette forme rendra les documents d'enregistrement à la fois pratiques, solides et facilement transportables par l'exploitant.

Les carnets devront être solides. Ceci a pour avantage d'éviter que des pages se déchirent facilement et donc de mieux conserver les données. Nous recommandons d'éviter des fiches car elles se prêtent facilement à des déchirures et des pertes.

Par ailleurs, le crayon devrait être privilégié pour le remplissage des carnets. Ceci est important car, au cas où les carnets seront mouillés, les informations seront conservées, ce qui n'est pas évident dans le cas de l'encre. Le crayon offre également l'avantage de pourvoir écrire dans n'importe quelle position.

De plus, nous recommandons fortement l'utilisation de fiches de différentes couleurs dans les carnets tenus par l'exploitant afin de lui faciliter l'enregistrement et d'éviter des erreurs.

#### **III-4-2- Suggestions liées aux équipements**

D'abord, nous recommandons que le conseiller de gestion soit équipé d'un ordinateur, d'une imprimante et d'un moyen de déplacement adéquat. Le conseiller devra avoir le système d'exploitation Windows XP ou une version plus récente sur son ordinateur. Cependant, afin de pouvoir utiliser l'outil que nous proposons pour le traitement des données avec aisance, nous recommandons que l'ordinateur du conseiller soit équipé d'au moins un Giga de mémoire RAM et d'au moins un microprocesseur de type Pentium IV ou équivalent.

Ensuite, il faudrait souligner que le conseil efficace passe impérativement par la maitrise des surfaces des exploitants. Dans cette optique, il parait impératif d'équiper le conseiller de gestion d'un GPS et de le former à l'utilisation de cet outil.

Et enfin, l'exploitant devrait disposer d'une balance personnelle afin d'être capable de mesurer régulièrement sa récolte, ses prélèvements etc.

#### **III-4-3- Suggestions liées à la démarche**

Nous recommandons la formation des exploitants aux techniques d'enregistrement tandis que le conseiller gestion devra être formé à tout le dispositif BEDA Plus.

Le dispositif conçu, bien que basé sur l'existant, n'a pas encore été suffisamment testé sur plusieurs exploitants. En effet, nous recommandons une expérimentation de ce dernier afin de mieux cerner les écarts avec la réalité, en vue d'effectuer des réajustements.

De plus, des orientations technico-économique spécialisées (OTE), comme dans le cas de l'APEMC, devront être développées. Cependant, contrairement à celui de l'APEMC, l'on devrait avoir plusieurs OTE. Dans un premier temps, des OTE pourrait être développées pour les principales cultures de rente (cacao, hévéa). Par la suite l'on devra développer d'autres OTE en fonction des besoins.

Par ailleurs, pour toucher un plus grand nombre de paysan, il est nécessaire de transcrire le dispositif en des langues locales. C'est pourquoi nous recommandons qu'une étude soit effectuée dans ce sens.

La présente étude menée sur la conception d'un dispositif de suivi technicoéconomique des exploitations agricoles dans le cadre du conseil de gestion, s'est fixée trois objectifs. Premièrement, analyser les dispositifs existants, deuxièmement élaborer des documents d'enregistrement des données et troisièmement concevoir sur Access un système de traitement des données.

Pour répondre à ces axes de réflexions, l'analyse descriptive, l'analyse comparée, l'analyse SWOT et la méthode d'analyse et de conception MERISE ont été utilisées. L'analyse descriptive et l'analyse comparée nous ont permis de décrire et de comparer la démarche utilisée par l'ANADER, l'APROCASUDE, l'APEMC et l'IAB. Ensuite, l'analyse SWOT, nous a aidé à apprécier ces dispositifs de conseil de gestion à travers l'analyse de leurs forces et faiblesses. Et enfin, la méthode d'analyse et de conception MERISE a été utilisée pour l'élaboration de notre base de données. Suite à ces résultats, un dispositif de suivi technico-économique basé à la fois sur l'approche de l'ANADER, de l'APROCASUDE, de l'APEMC et de l'IAB a été proposé.

Toutefois, un travail de grande ampleur reste à faire afin d'élaborer des méthodes et des outils pour la diffusion de l'information économique à des agriculteurs non alphabétisés. En effet, la diffusion au plus grand nombre des services de gestion individuels et de groupe est l'une des conditions à remplir pour améliorer durablement le développement de l'agriculture et le revenu des paysans.

#### **BIBLIOGRAPHIE**

#### - **Ouvrages monographiques**

PATRICK GAUTIER, FRANÇOIS JAPIOT, 1998. ''Outils et méthodes de gestion pour les exploitations agricoles et les organisations de producteurs''. Document de travail – Inter-Réseaux – Outils et méthodes de gestion, 69 p. (p. 42).

Jean-Patrick MATHERON, 1994 ''Comprendre Merise, outils conceptuels et organisationnels''. Editions Eyrolles, Paris, 265 p.

Dominique DIONSI, 2è édition, 1998. '' L'essentiel sur Merise.''. Edition Eyrolles, 257 p.

#### - **Articles issus des actes de rencontres scientifiques**

FAO, 2005. www.fao.org/ng/water/aquastat/countries regions/cote divoire/indexfra.stm, consulté le 04 Mars 2012.

FAURE G., KLEENE P., OUEDRAOGO S, 1998. "Conseil de gestion aux agriculteurs dans la zone cotonnière du Burkina Faso : une approche renouvelée de la vulgarisation". Etud. rech. syst. agraires dev., 1998 (81-92 pp.)

P. DUGUE, G. FAURE, (éditeurs scientifiques), 2003. ''Le conseil aux exploitations familiales''. Actes de l'atelier sur le conseil aux exploitations agricoles en Afrique de l'Ouest et du Centre, 19-23 novembre 2001, Bohicon, Bénin. Montpellier, France, Cirad, Colloques, 78 p. (ouvrage et cédérom) (pp.65-69).

IDRISSA SILUE, 2001. ''L'expérience de conseil de gestion à l'exploitation du centre de gestion de L'APROCASUDE (Côte d'Ivoire)''. Atelier de Bohicon, Bénin du 19 au 23 novembre 2001. - 6 p.

CHRISTIAN HUET (AMBRE Consultant), 1997. ''Diagnostic de l'outil de comptabilitégestion BEDA dans son contexte de mise en œuvre – évaluation et perspectives-''. MINAGRA/Projet 4PR, Rapport de mission. 24 p. + Annexes (23 p.).

PESCHE, NICOLAS PELTIER, PAUL KLEENE, CHRISTIAN HUET, GUY HERIN ET B. MARCSO, 1996. ''Conseil en gestion pour les exploitations agricoles d'Afrique et d'Amérique Latine''. Dossier de l'IR n°1 – Inter-Réseaux – Conseil en gestion. 44 p. (7-24 pp.)

PELTIER N., 1994. "Présentation du suivi de gestion BEDA". Institut Agricole de Bouaké - Côte d'Ivoire. 19 p.+ annexes.

BOUSSOU V, 1997. "Réflexion sur les résultats obtenus par le service de gestion et de comptabilité des exploitants agricoles du Nord en utilisant l'outil de comptabilité BEDA". 13  $p_{\cdot}$  + annexes.

#### - **Mémoires**

ADOU A., DIEGNON S., MANDJI G., TOSSOU Y., 1982. ''Projet de création d'un centre de gestion à l'I.A.B (Institut Agricole de Bouaké)''. Mémoire ITA, Yamoussoukro, 130 p. (27-56 pp.).

OUATTARA Aly, 2009. ''Analyse de l'action coopérative dans le processus de développement local : cas des coopératives café – cacao du département d'Abengourou''. Mémoire d'Ingénieur des Techniques Agricoles-EGEA, Ecole Supérieure d'Agronomie, INPHB Yamoussoukro 59 p. (8-9 pp.).

AGNES ALAIN, 2010. ''Stratégie commerciale et performance économique d'une coopérative : cas de la Coopérative Agricole Kavokiva du Haut Sassandra (CAKHS)'' Mémoire d'Ingénieur des Techniques Agricoles-EGEA, Ecole Supérieure d'Agronomie, INPHB Yamoussoukro 54 p. (18-20 pp.).

DIBI B., 2011. ''Analyse des déterminants socioéconomiques du renouvellement du verger dans un contexte de développement durable : cas des coopératives QPP''. Mémoire d'Ingénieur des Techniques Agricoles-EGEA, Ecole Supérieure d'Agronomie, INPHB Yamoussoukro 41 p. (22-24 pp.).

GBESSIN Franck, 2011 ''Analyse du marché de l'engrais cacao et proposition de stratégies de maximisation des ventes de HYDROCHEM AFRICA''. Mémoire d'Ingénieur des Techniques Agricoles-EGEA, Ecole Supérieure d'Agronomie, INPHB Yamoussoukro 39 p. (15-16 pp.).

N'GORAN DALY, 2010. ''Contribution à l'amélioration de la procédure d'octroi de crédit aux projets agro-industriels : cas de la Banque Régionale de Solidarité (BRS)''. Mémoire d'Ingénieur des Techniques Agricoles-EGEA, Ecole Supérieure d'Agronomie, INPHB Yamoussoukro 61 p. (37-38 pp.).

N'TCHO Serge, 2009. ''Mise en place d'une application pour la gestion des ressources humaines''. Mémoire de fin de cycle DUT, Ecole Supérieure d'Industrie, INPHB Yamoussoukro 105p. (7-100 pp.).

- **Dictionnaires et encyclopédies**

MICROSOFT Encarta 2008.

Encyclopædia Universalis 2007.

# ANNEXES

## **Annexe 1 : Questionnaire utilisé pour l'enquête des structures de conseil de gestion**

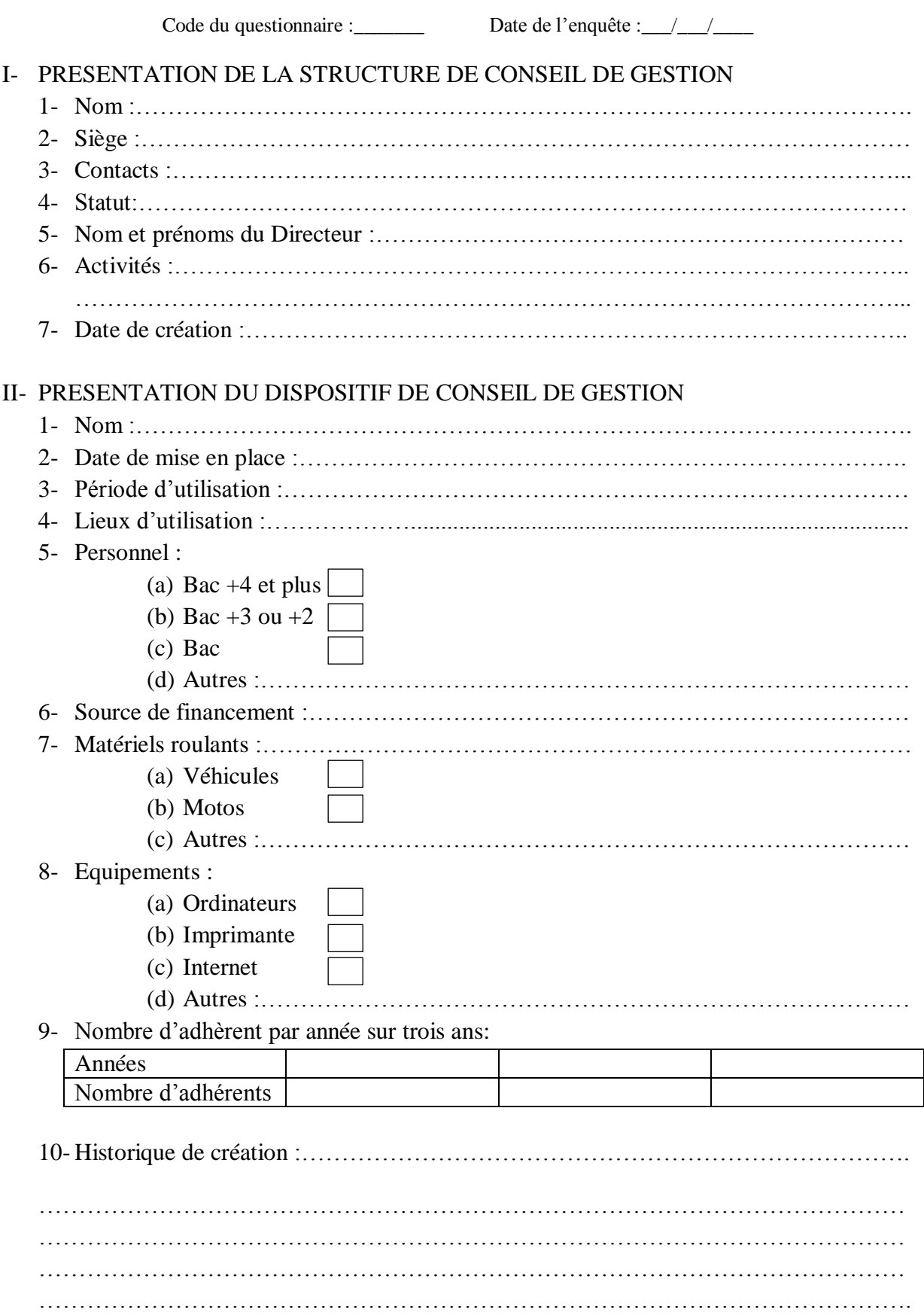

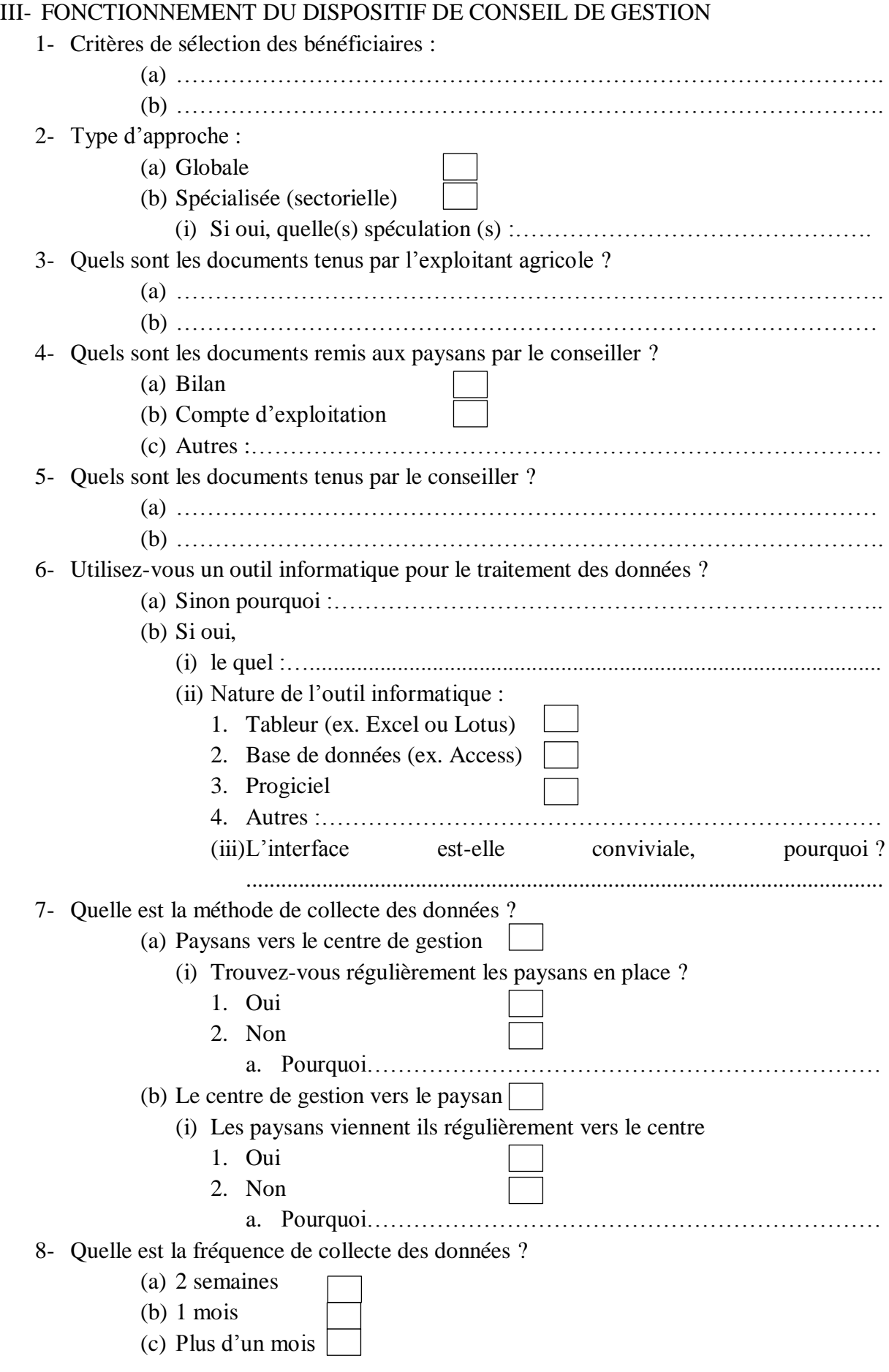

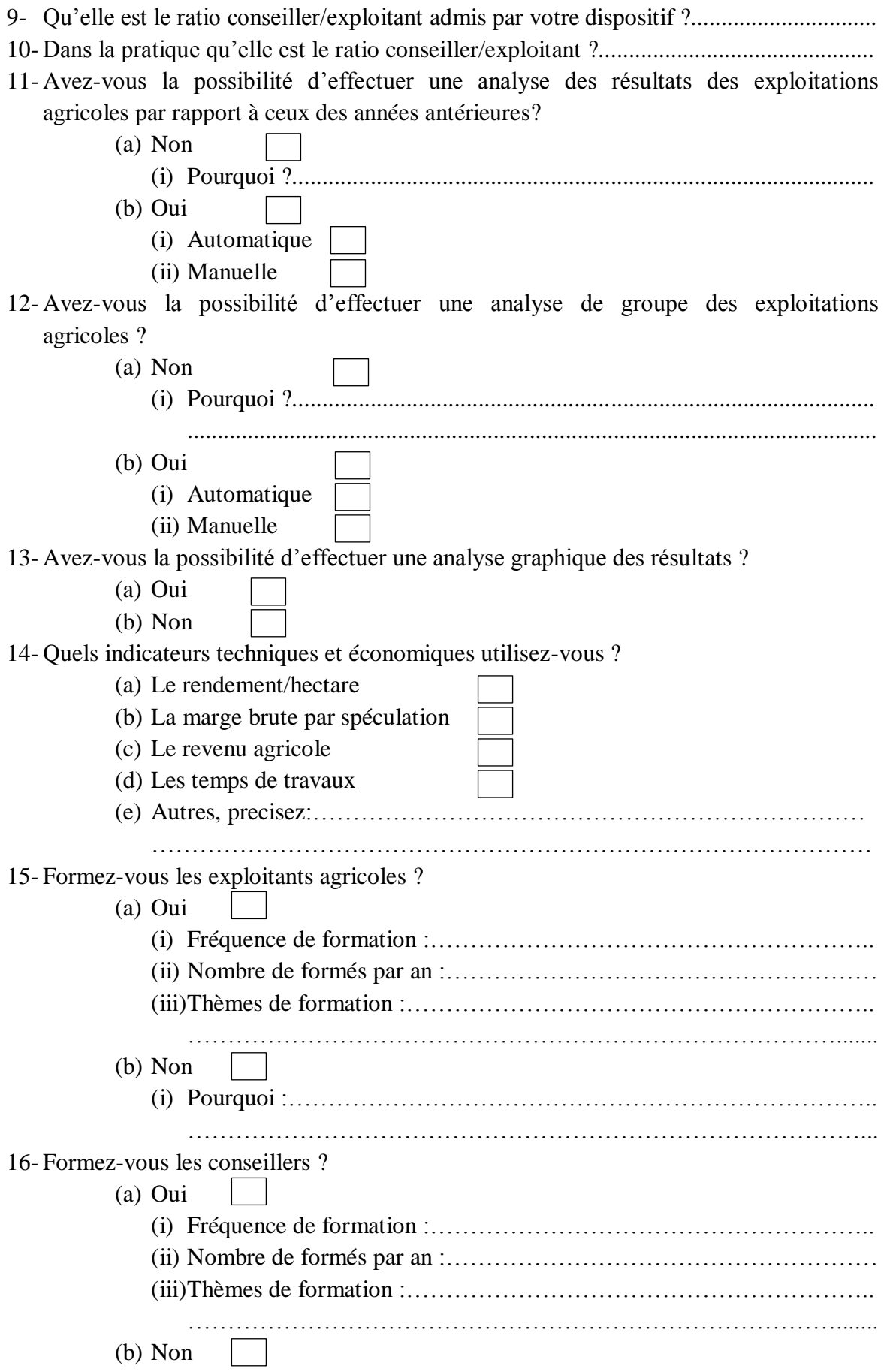
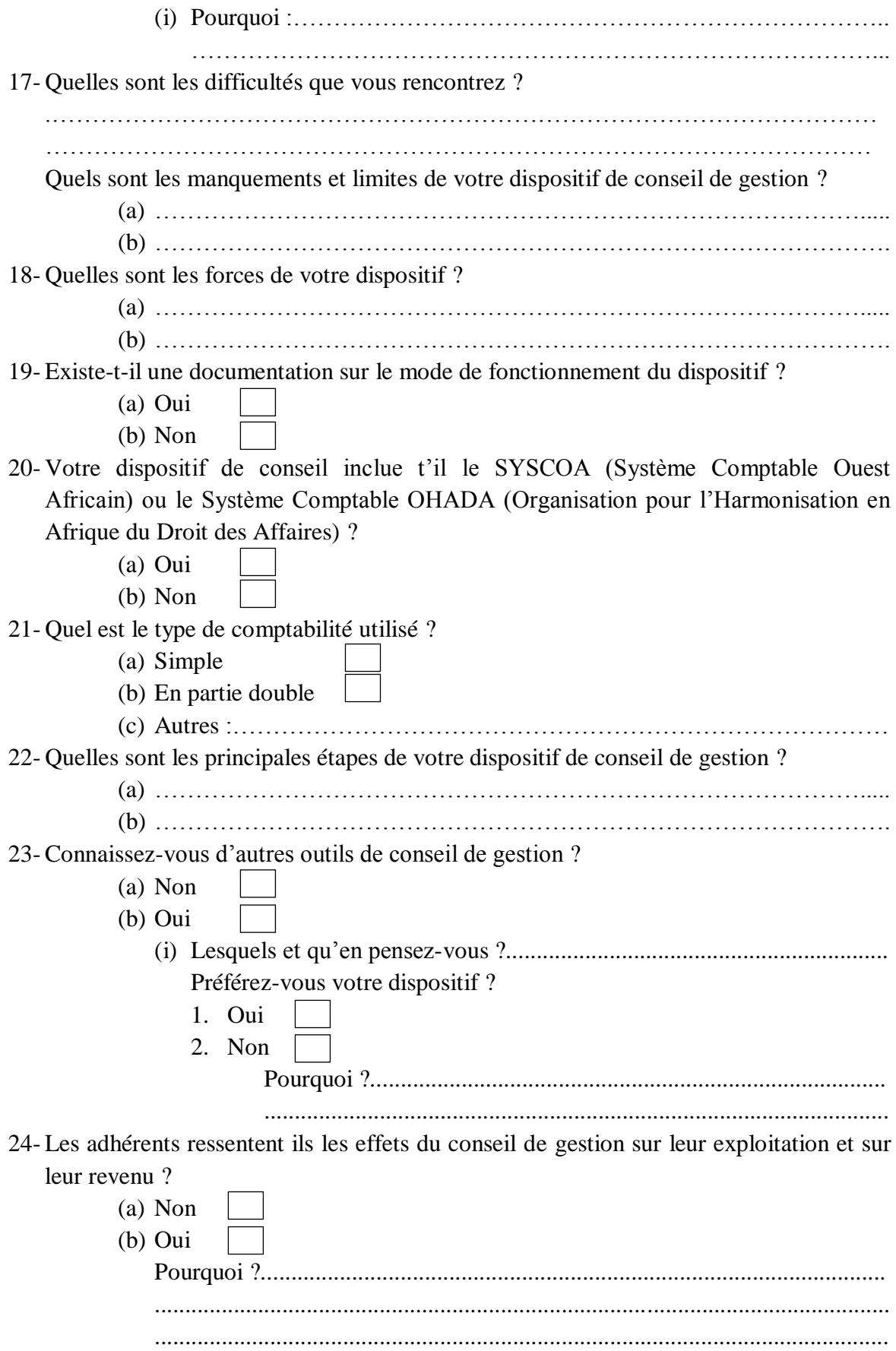

#### **Annexe 2 : Présentation de l'IAB, l'ANADER, l'APROCASUDE, et de l'APEMC**

Dans notre étude, les dispositifs de suivi technico-économique qui ont été décrits, comparés et diagnostiqués sont ceux du centre de gestion de l'IAB (CGEA), de l'ANADER, de l'APROCASUDE, et de l'APEMC.

#### - **Présentation de l'IAB**

L'Institut Agricole de Bouaké (IAB) est une école chargée de la formation des Ingénieurs des Techniques Agricoles (ITA). En 1982, l'IAB a créé en son sein une Cellule de Gestion des Exploitations Agricole dont l'augmentation du volume d'activité la poussa à devenir un Centre de gestion des Exploitations Agricoles (CGEA). Cette initiative est née dans un premier temps pour appuyer l'installation d'élèves ingénieurs de l'IAB ayant choisi de créer leur propre entreprise.

Le suivi de gestion BEDA doit son nom à M. BEDA Kokola, exploitant à M'Bérié, (sous-préfecture d'Agboville). Il a été conçu en 1994 et testé dans le cadre des activités du CGEA de l'IAB, aujourd'hui à l'ESA suite à la fusion de l'ex-IAB et ex-ENSA (Ecole Nationale Supérieure d' Agronomie) en 1996.

#### - **Présentation de l'ANADER**

Dans le cadre de la restructuration des services agricoles, l'Etat ivoirien a créé l'Agence Nationale d'Appui au Développement Rural (ANADER). Elle est née du regroupement d'anciennes structures agricoles (SATMACI, CIDV, SODEPRA). L'ANADER est rentrée en fonction de 24 juin 1994 avec un capital de 500 000 000 FCFA. Depuis 1998, l'Etat de Côte d'Ivoire détient 35% des parts et les autres 65% appartiennent aux organisations professionnelles agricoles et aux sociétés privées. Sa principale mission est d'accompagner la population rurale dans leur quête de développement. Pour ce fait, l'ANADER offre plusieurs services au monde agricole dont le conseil de gestion (OUATTARA, 2009).

#### - **Présentation de l'APROCASUDE**

Créée en 1992, l'APROCASUDE est une organisation professionnelle agricole (OPA) affilée à l'ANOPACI (Association Nationale des Organisations Professionnelles Agricoles de Côte d'ivoire) qui regroupe des éleveurs de bovins, ovins et caprins du sud-est de la Côte d'Ivoire. Dans le cadre de la professionnalisation de ses membres, elle a bénéficié de l'appui financier et technique de la Coopération française (projet « 4 PR » et programme OPA) pour lancer et développer le conseil de gestion aux exploitations agricoles. Au cours du processus de développement des services de gestion à ses adhérents éleveurs, l'Aprocasude a pris conscience des attentes d'autres catégories d'exploitants (agriculteurs, planteurs, etc.). Des demandes d'appui ont été exprimées et, aujourd'hui, le conseil technico-économique de l'Aprocasude est proposé à tous les exploitants qui en font la demande (IDRISSA, 2001).

#### - **Présentation de l'APEMC**

L'Association Professionnelle des Eleveurs Moutonniers du Centre (APEMC) est une OPA qui a été créée en novembre 1991. Son objectif principal est d'organiser la filière de production ovine et caprine depuis l'éleveur jusqu'au consommateur. C'est dans le cadre de l'amélioration de ses services, que l'APEMC a été amenée à répondre aux préoccupations de gestion de ses membres (130 en 1997). En 1996, il a été donc décidé de créer un bureau de conseil de gestion pour les éleveurs.

# **Annexe 3 : Carnet de gestion de l'ANADER et de l'APROCASUDE**

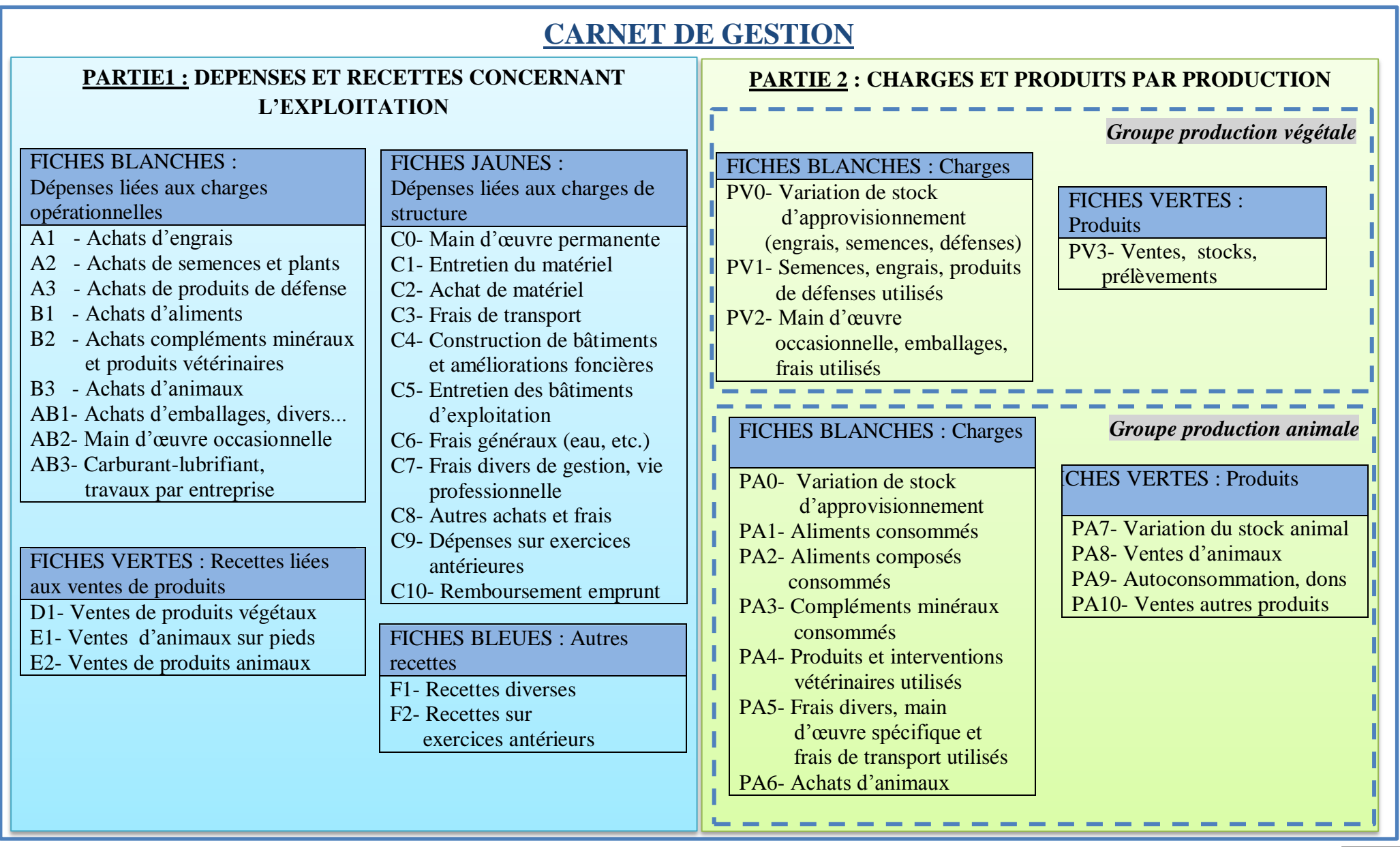

## **Annexe 4 : Carnet de l'activité : ………..……..**

### 1- PRODUITS

Ventes de produit et subventions

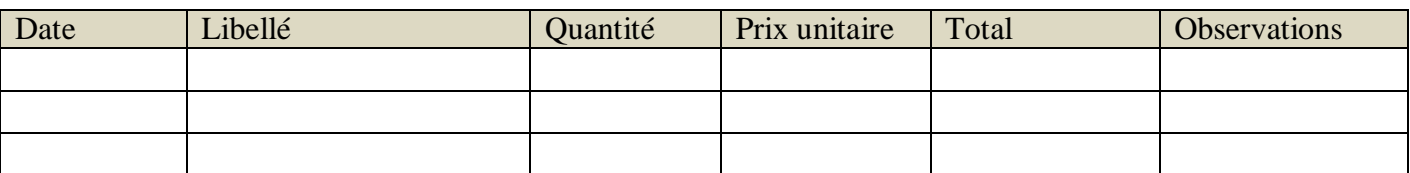

## Prélèvements de produit

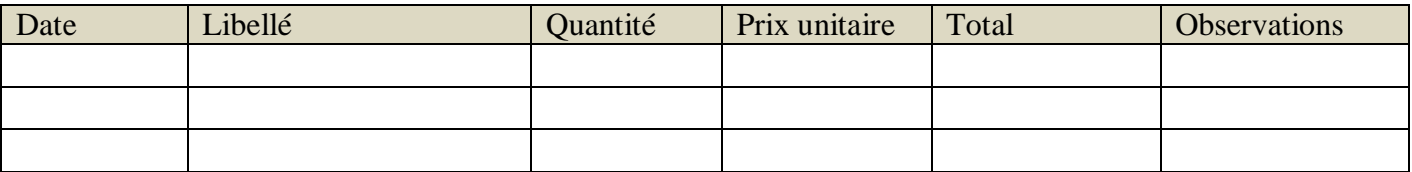

## Variation de stocks de produit

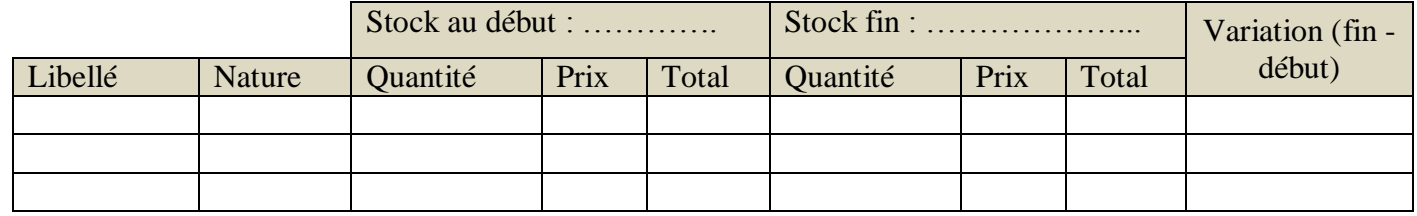

### 2- FICHE DE CHAMP

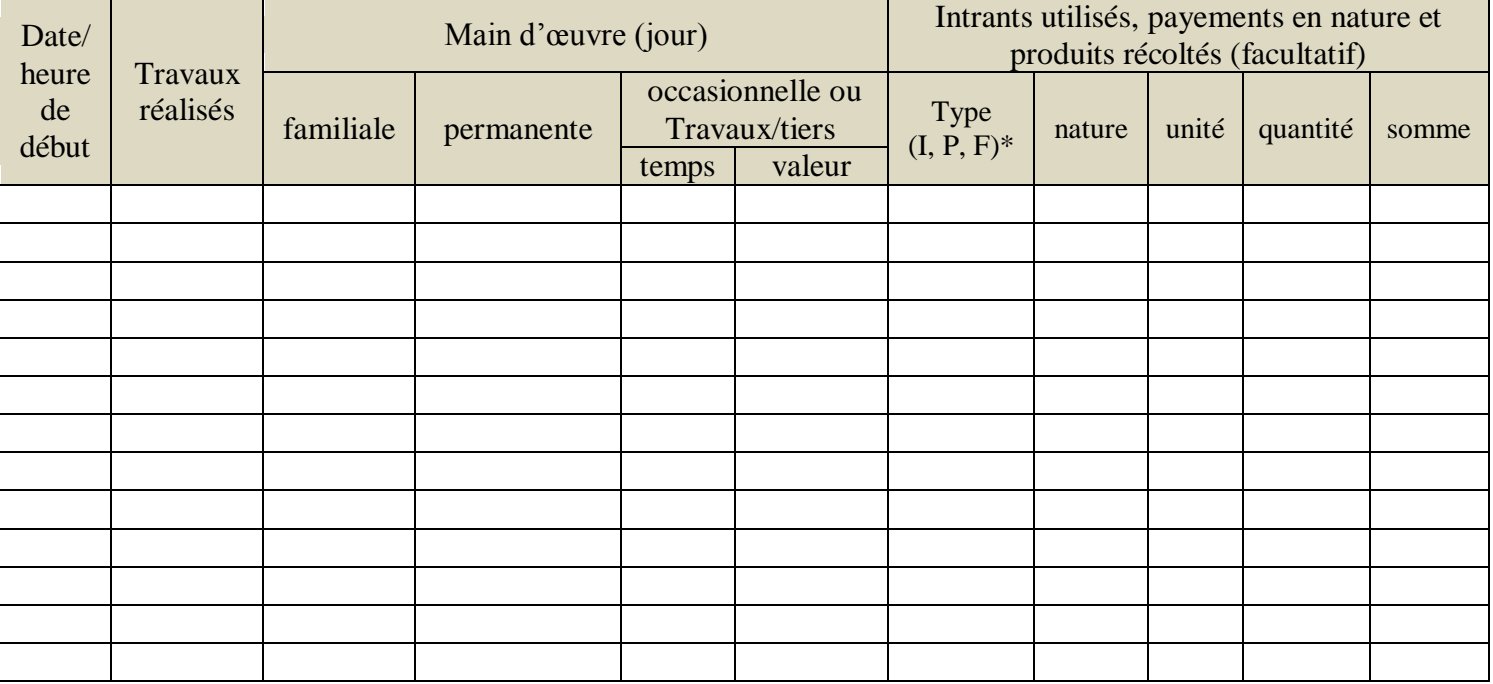

\* I : Intrants utilisés, P : payements en nature, F : produits récoltés

## 3- PLANIFICATION ET EVALUATION

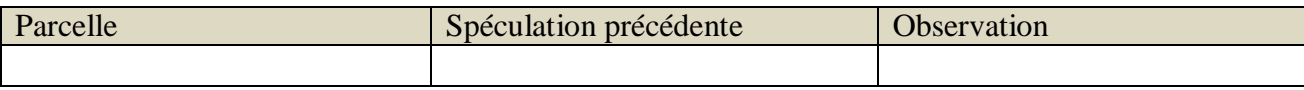

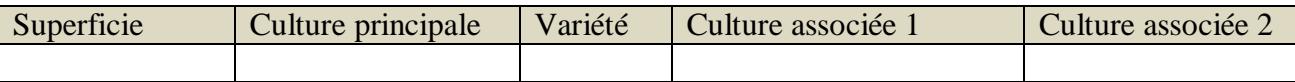

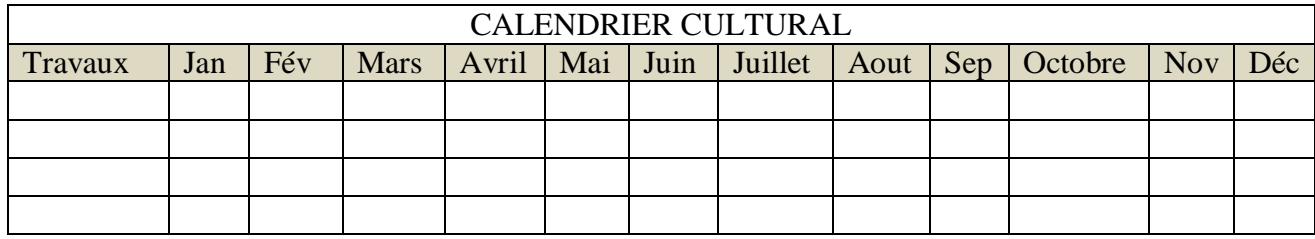

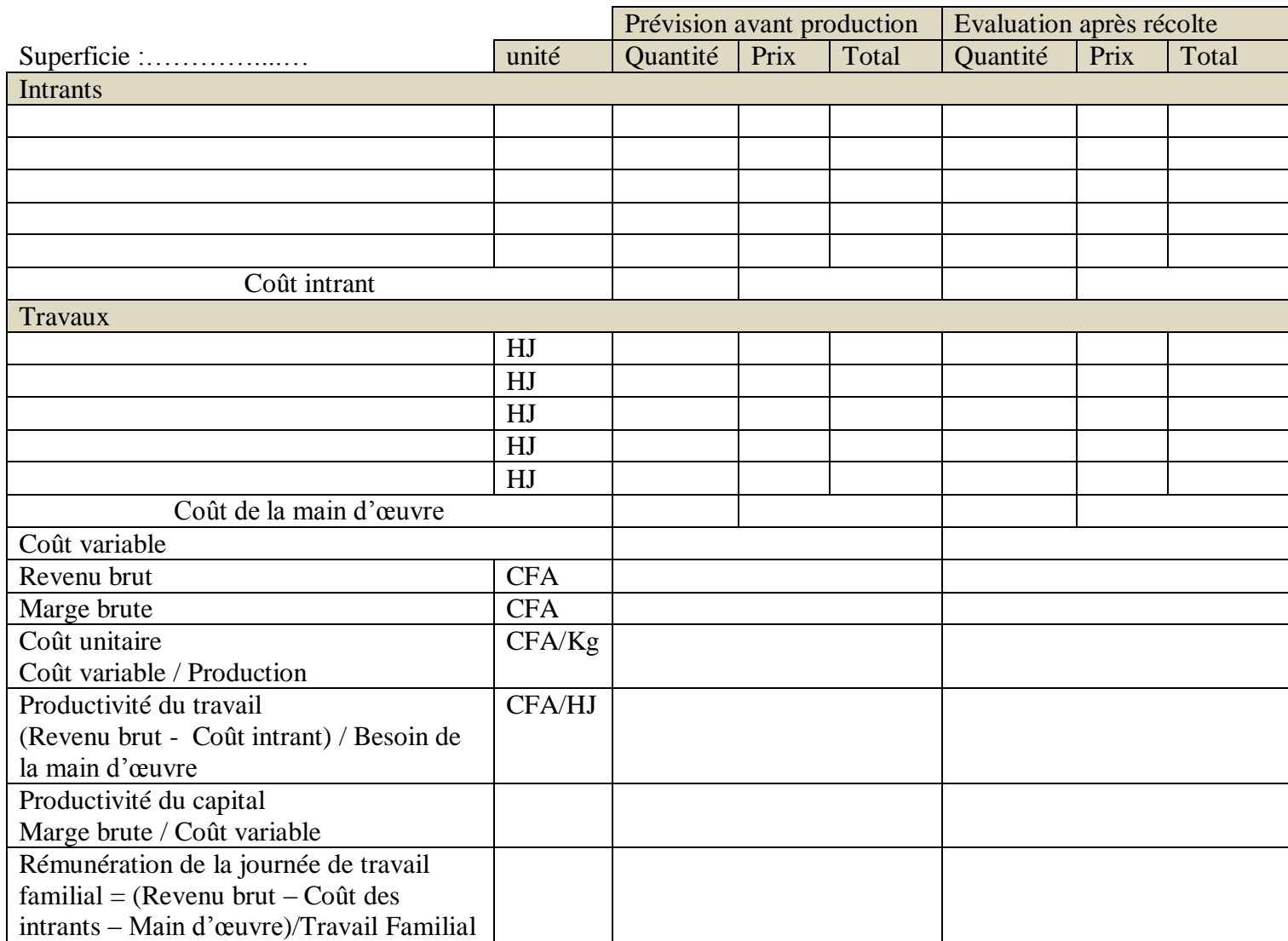

4- FICHES TECHNIQUES (elles sont adaptées à chaque spéculation)

## **Annexe 5 : Carnet de gestion**

#### 1- PRODUITS DIVERS

Recettes divers (autres activités, prestations …..)

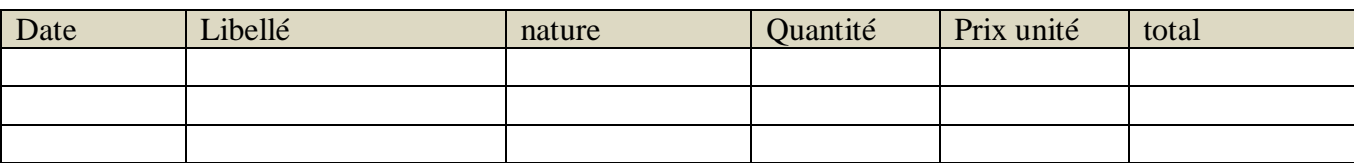

Vente d'immobilisations

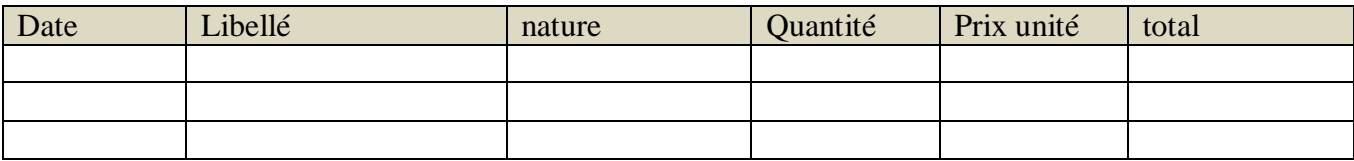

<sup>S</sup> Subventions reçus

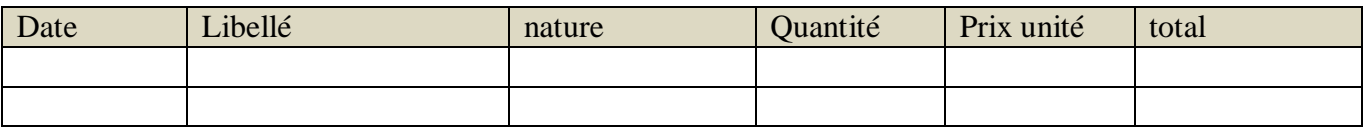

2- ACHATS, STOCKS D'INTRANTS ET TRAVAUX AGRICOLES REALISEES PAR UNE ENTREPRISE

#### Achats d'intrants

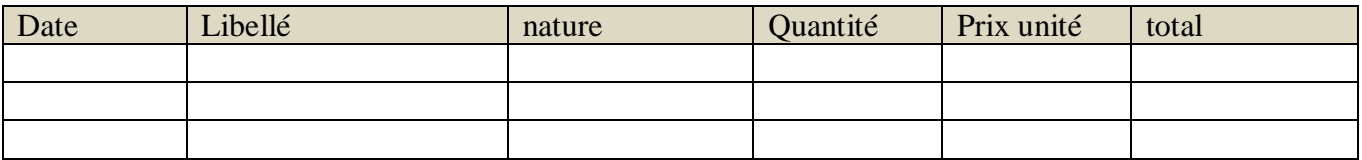

Variation de stocks d'intrant

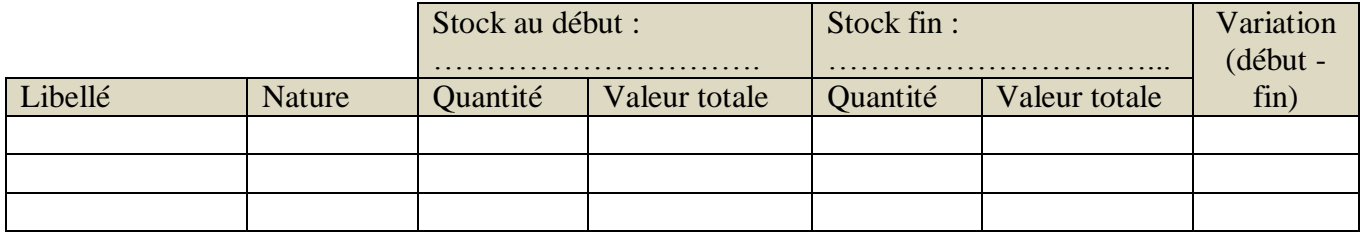

Travaux agricoles réalisées par une entreprise

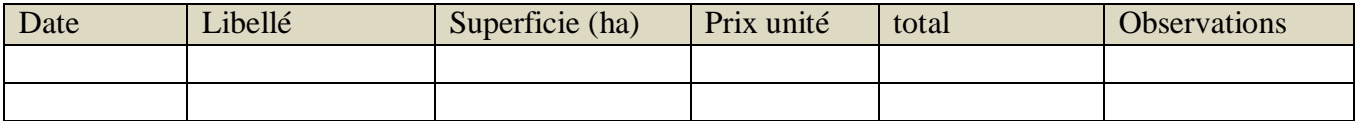

#### 3- DEPENSES LIEES AUX CHARGES DE STRUCTURE

#### Main d'œuvre permanente et occasionnelle

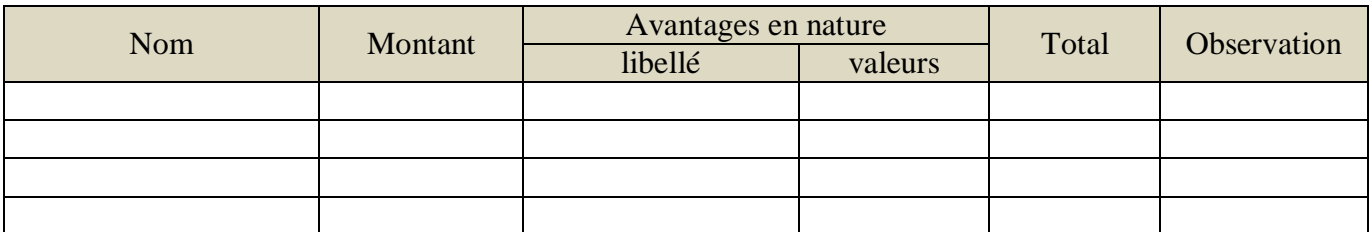

#### $F$  Frais de transport, approvisionnement, commercialisation

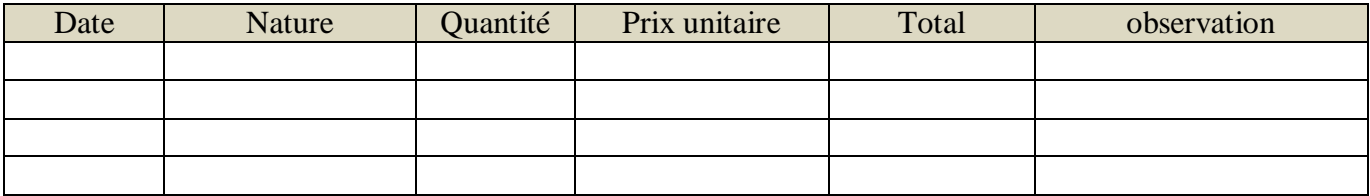

Frais généraux (assurance, vignette, eau, électricité, impôts et taxes )

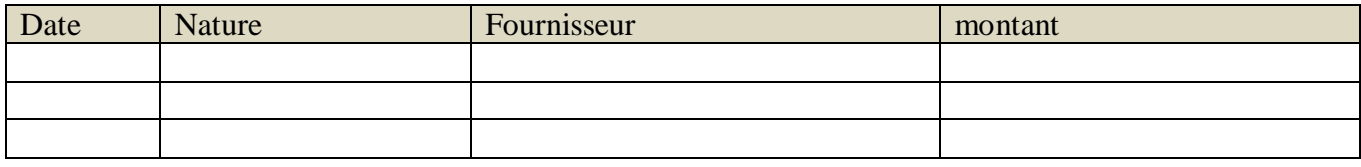

Entretien et réparation (vélo, moto, voiture, bâtiment,….)

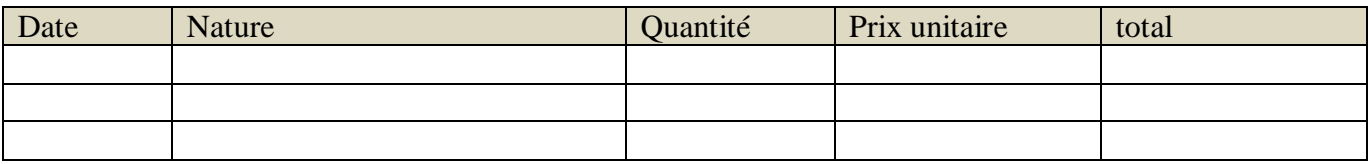

Autres achats (petit matériel, fourniture, divers)

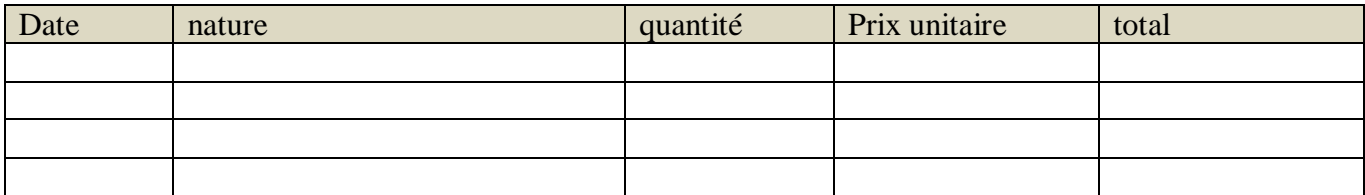

Autres frais (frais de gestion, etc.)

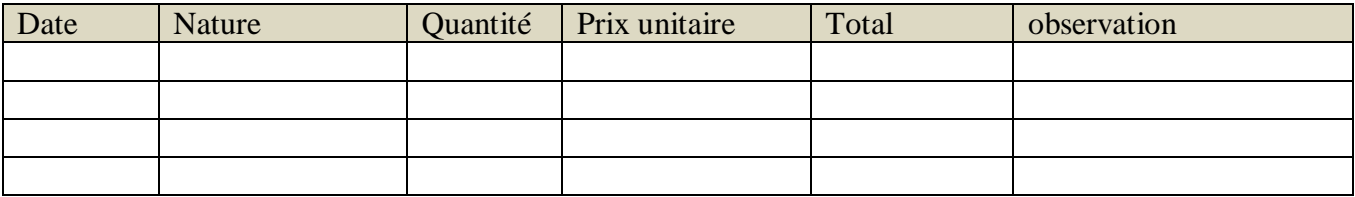

## 4- PLANIFICATION ET EVALUATION GLOBALE

Plan de campagne

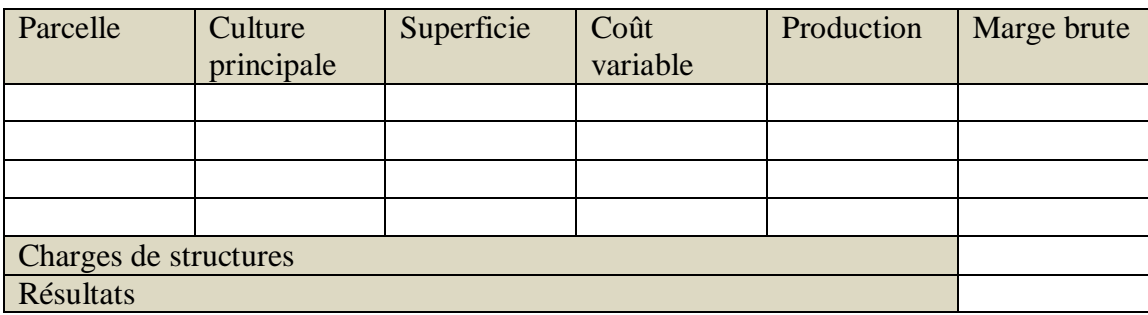

Tableau financier prévisionnel

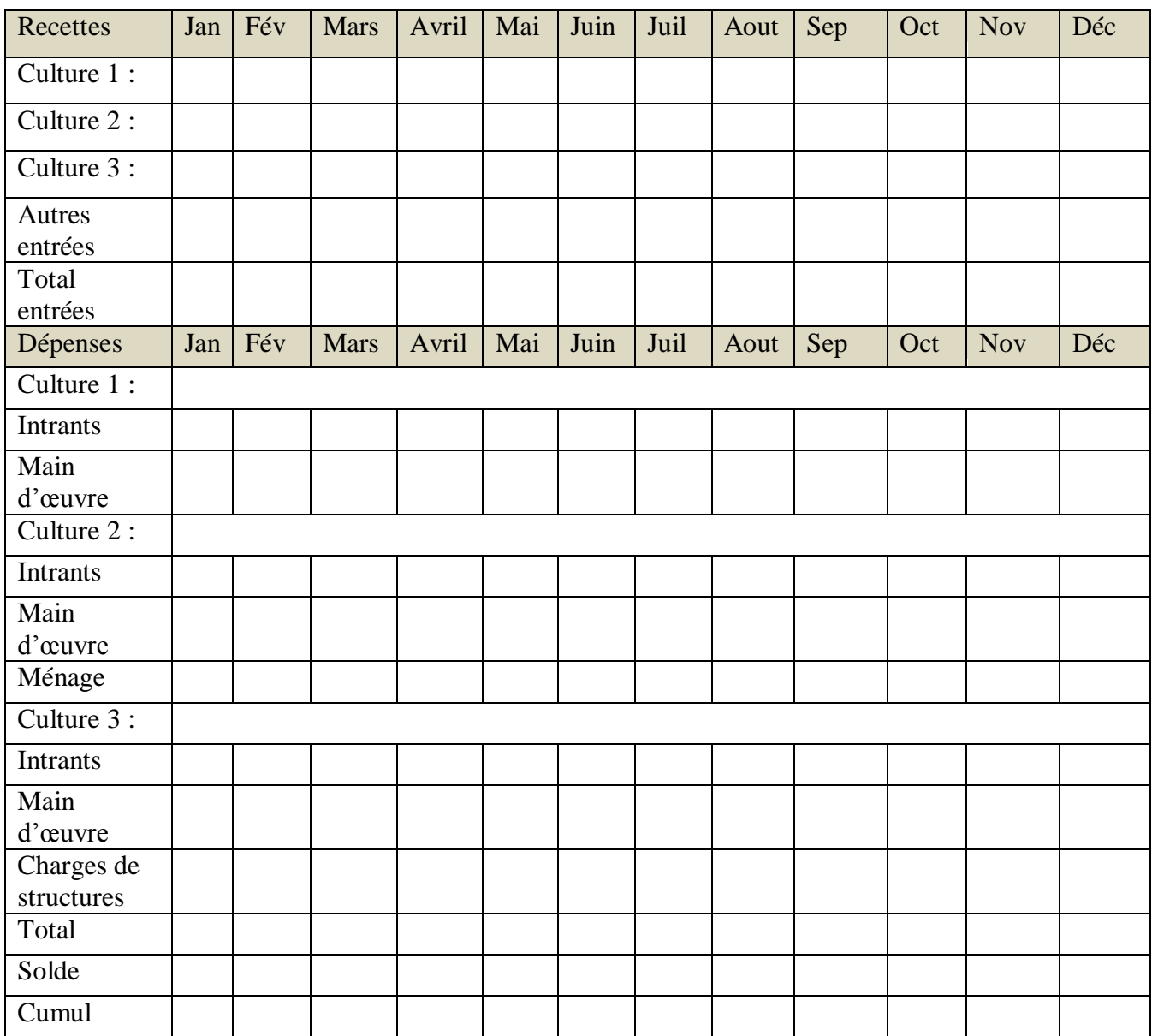

# **Annexe 6 : Carnet de trésorerie, dettes et créances**

### 1- TRESORERIE

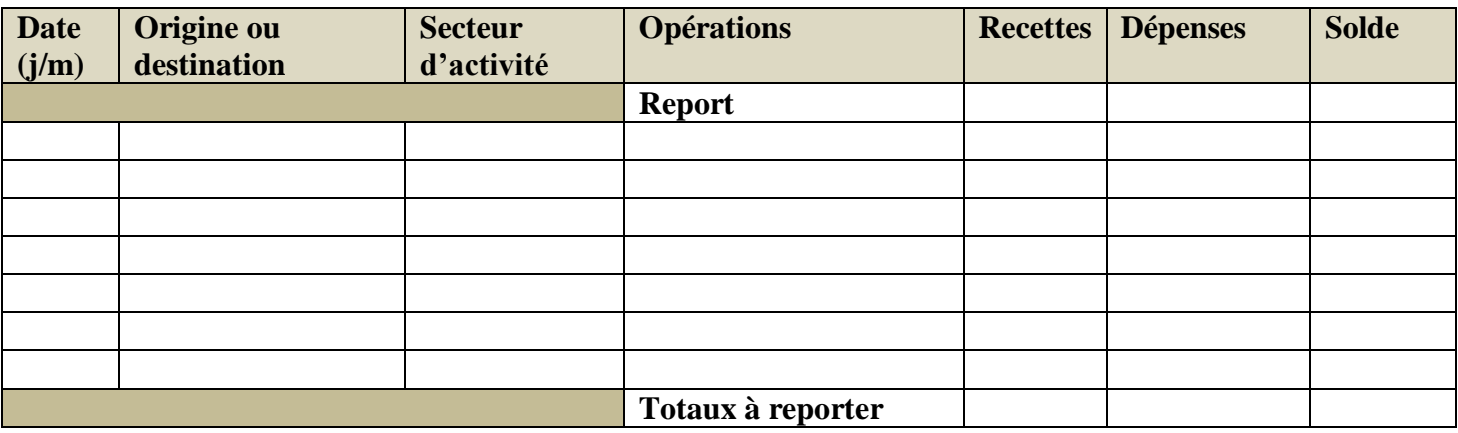

#### 2- CREANCES

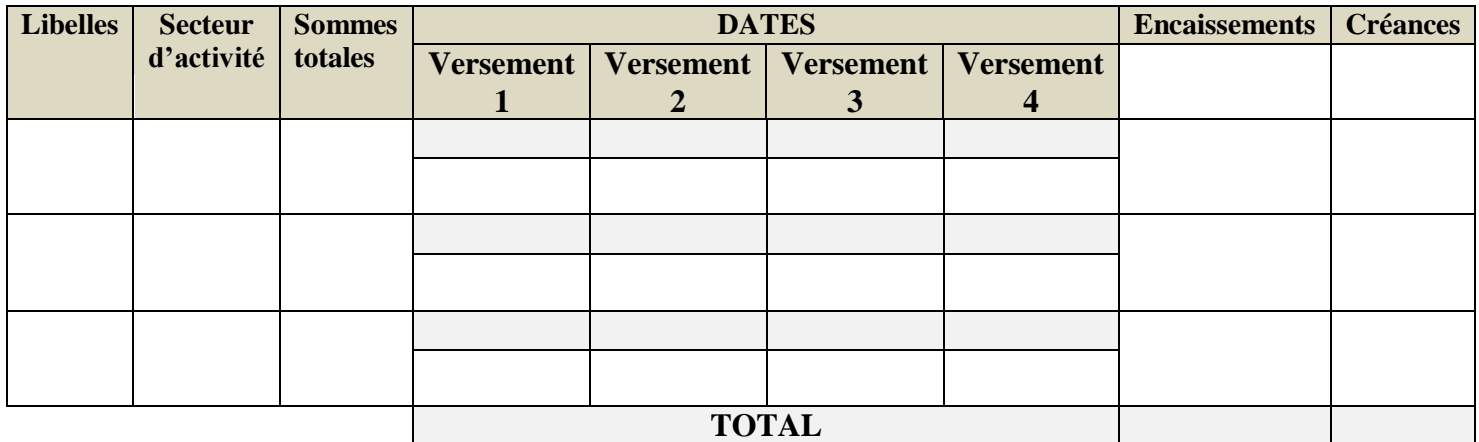

#### 3-DETTES

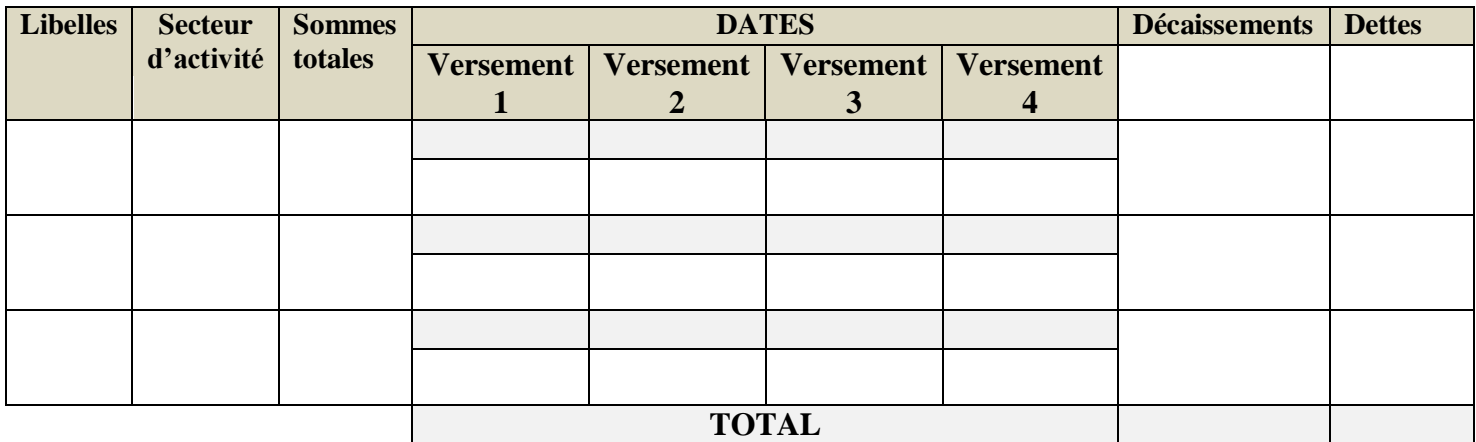

# **Annexe 7 : Carnet d'immobilisation et emprunt**

## 1- CONSTRUCTION DE BATIMENTS ET AMELIORATIONS FONCIERES

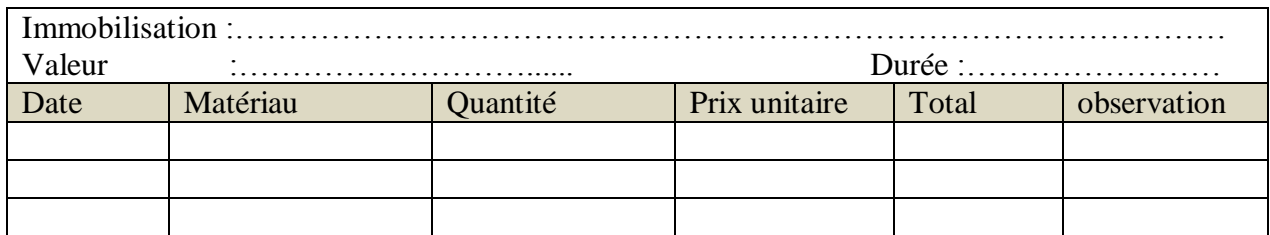

# 2- ACQUISITION IMMOBILISATION

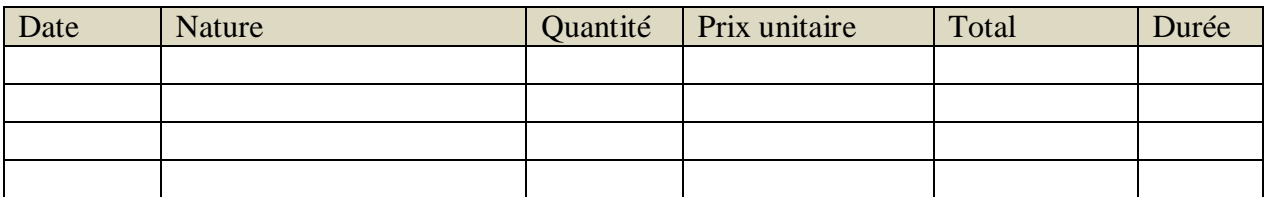

#### 3- REMBOURSEMENT EMPRUNT

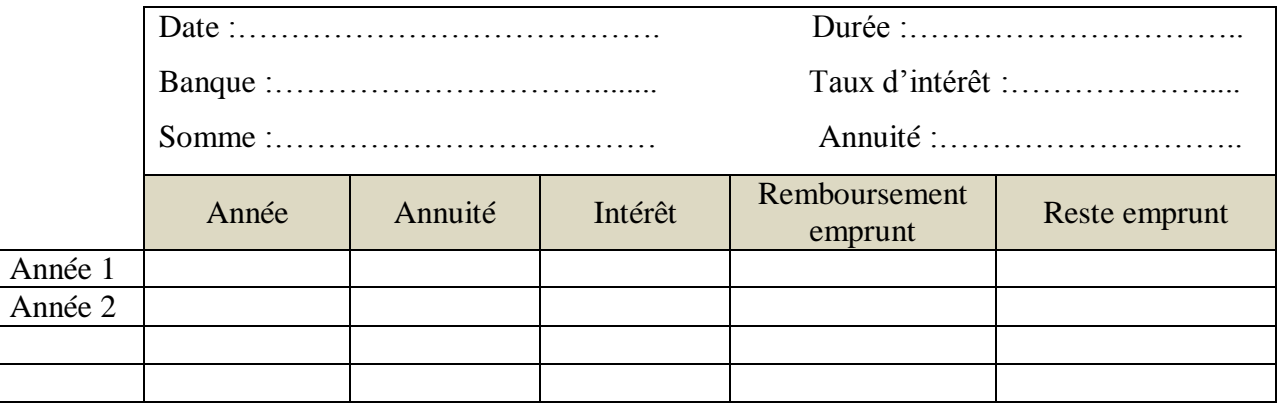

#### 4- AMORTISSEMENT

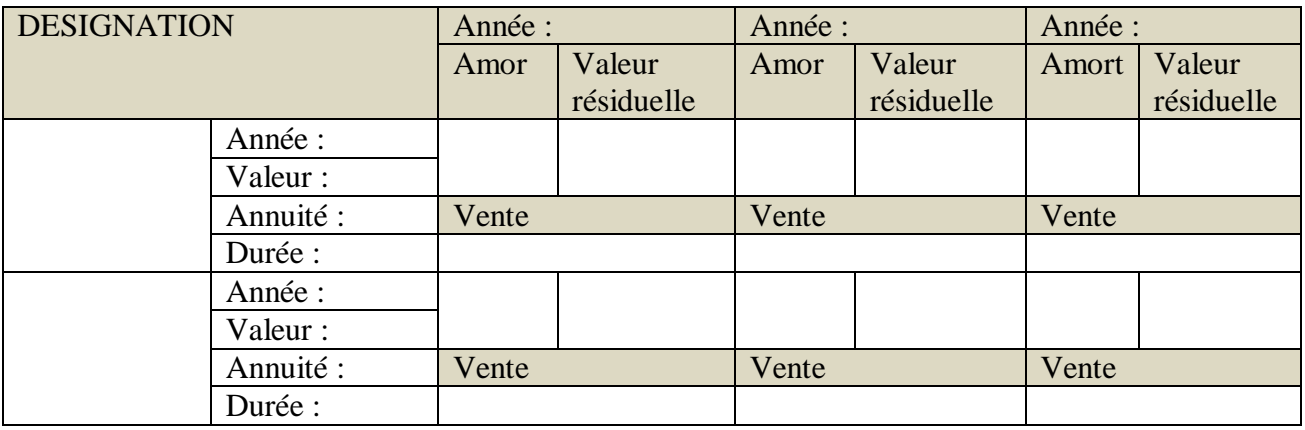

## **Annexe 8 : Carnet d'inventaire**

## 1- AVANCES AUX CULTURES

Engrais, semences, traitement etc. mis en terre avant le……………

Devant servir pour les cultures récoltées en ……………. ………

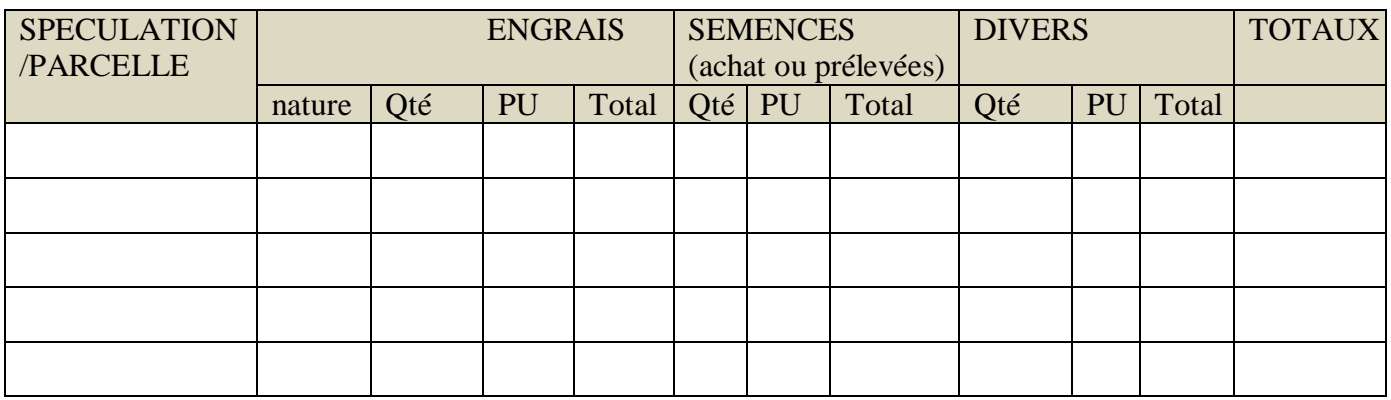

#### 2- STOCKS DE MARCHANDISES NON UTILISEES

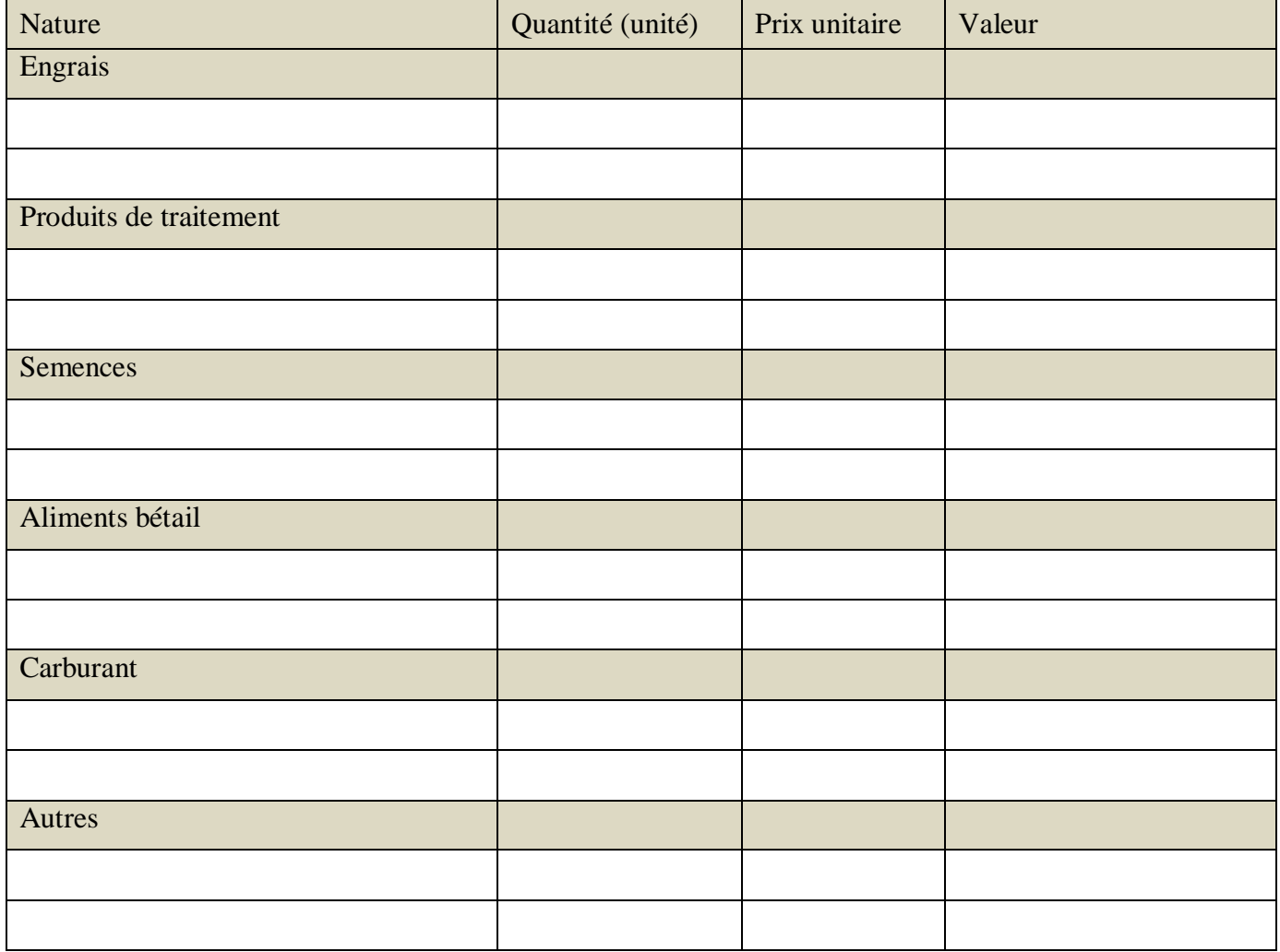

#### 3- CHEPTEL VIF

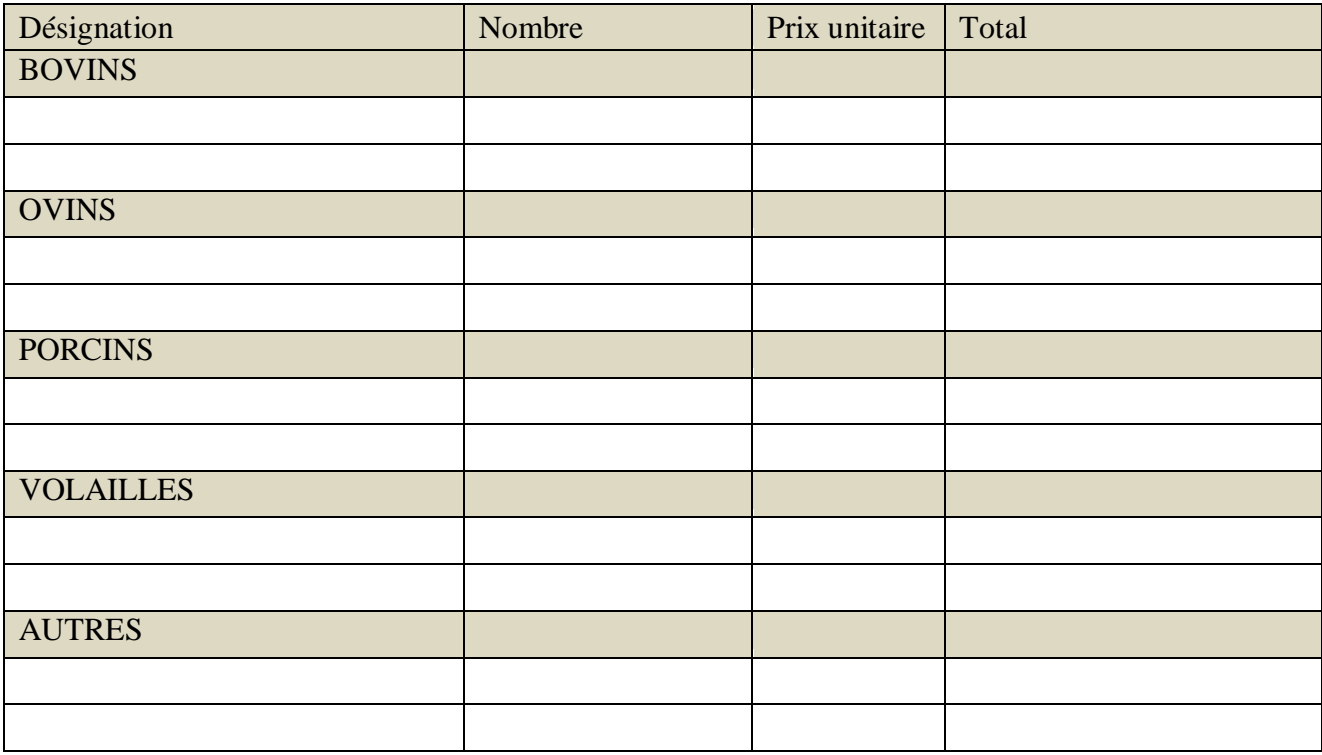

## 4- PRODUITS DE L'EXPLOITATION EN STOCK

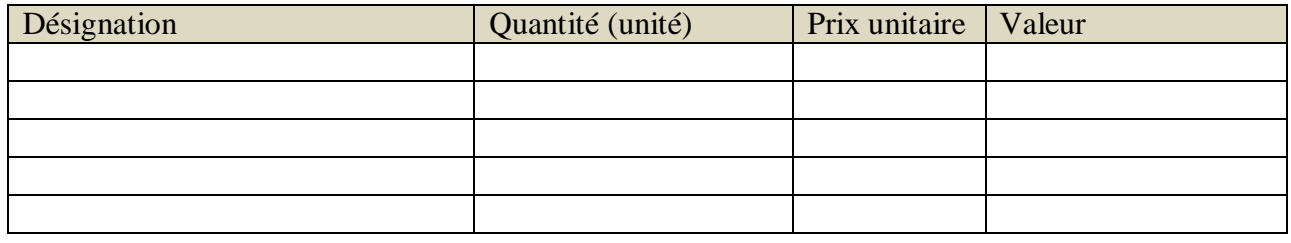

# 5- DETTES, EMPRUNTS ET CREANCES/ DISPONIBILITES EN CAISSE ET EN BANQUE

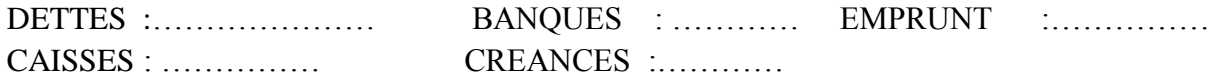

### 6- IMMOBILISATIONS

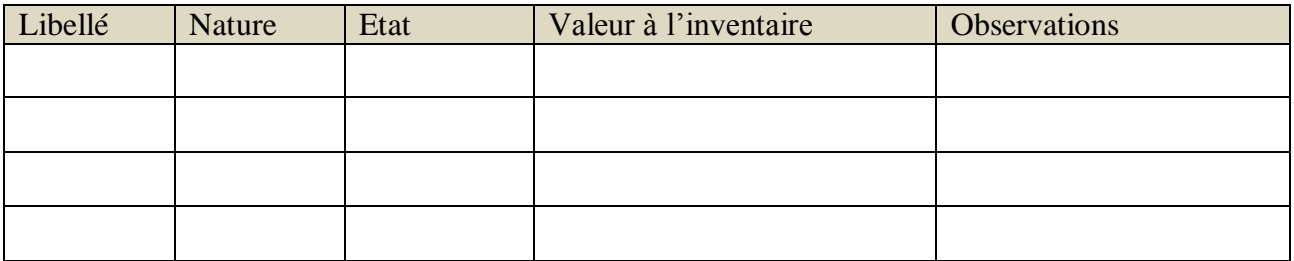

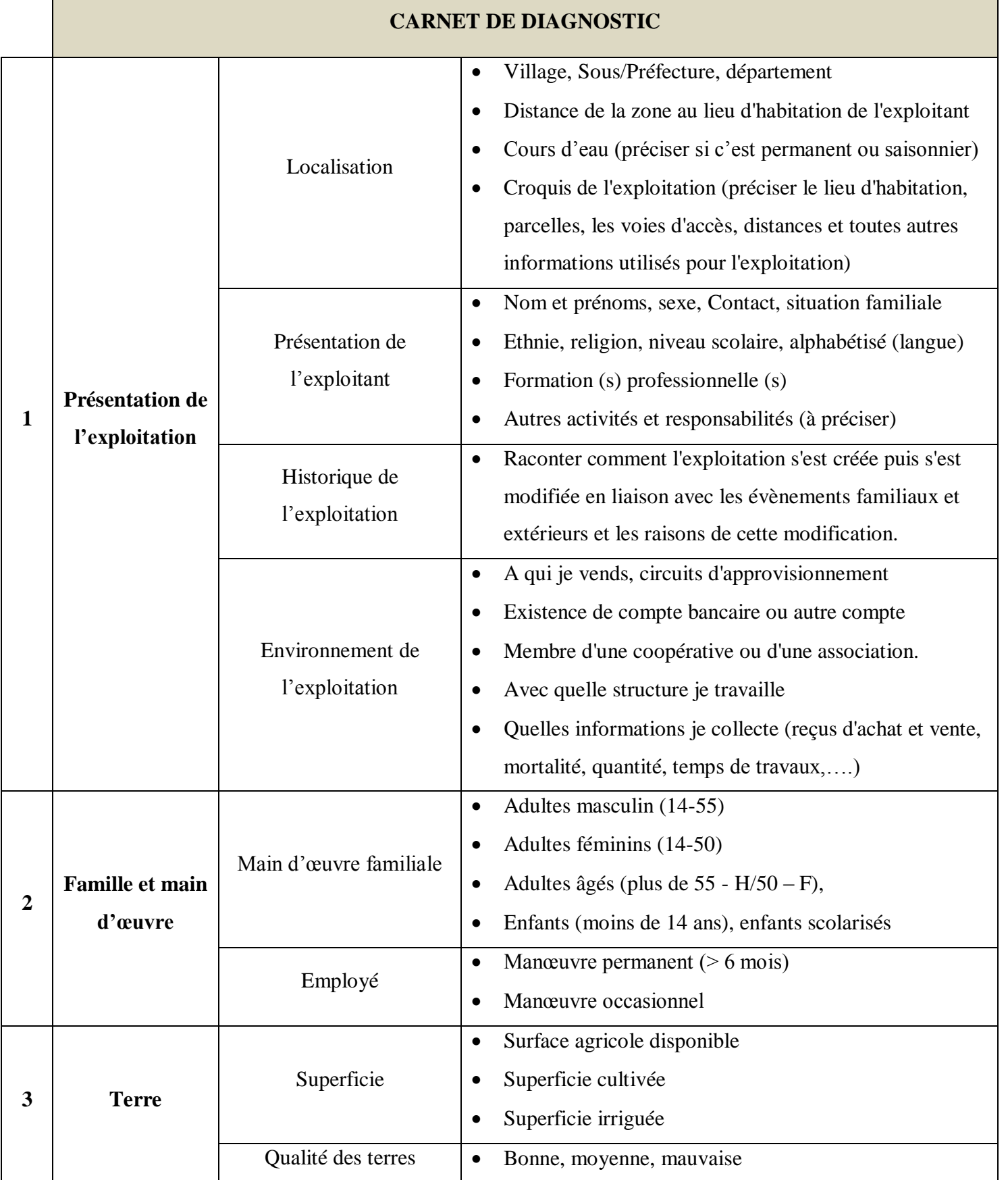

# **Annexe 9 : Tableau synoptique du carnet de diagnostic**

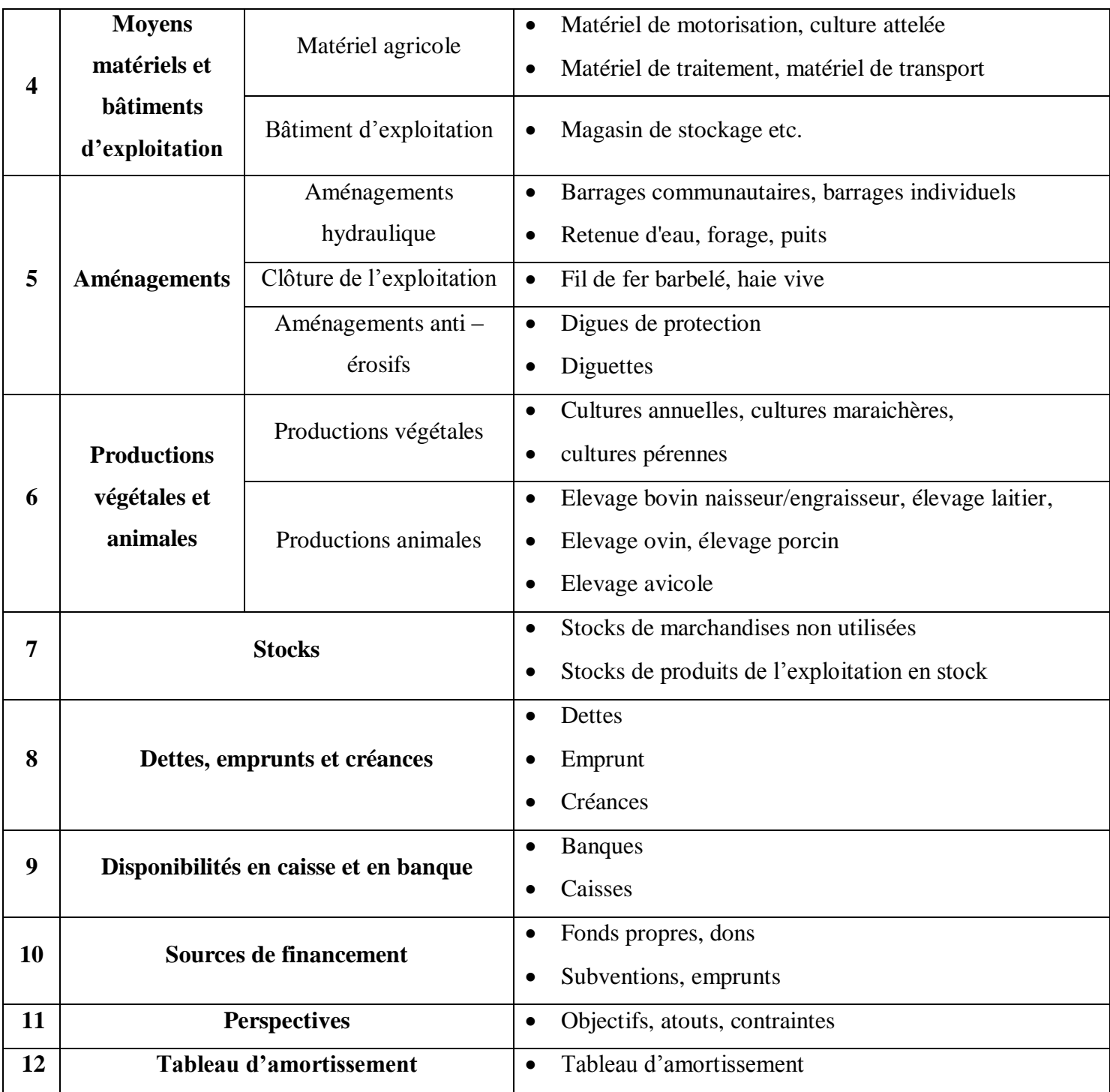

## **Annexe 10 : Carnet de champ**

#### 1- FICHE DE CHAMP

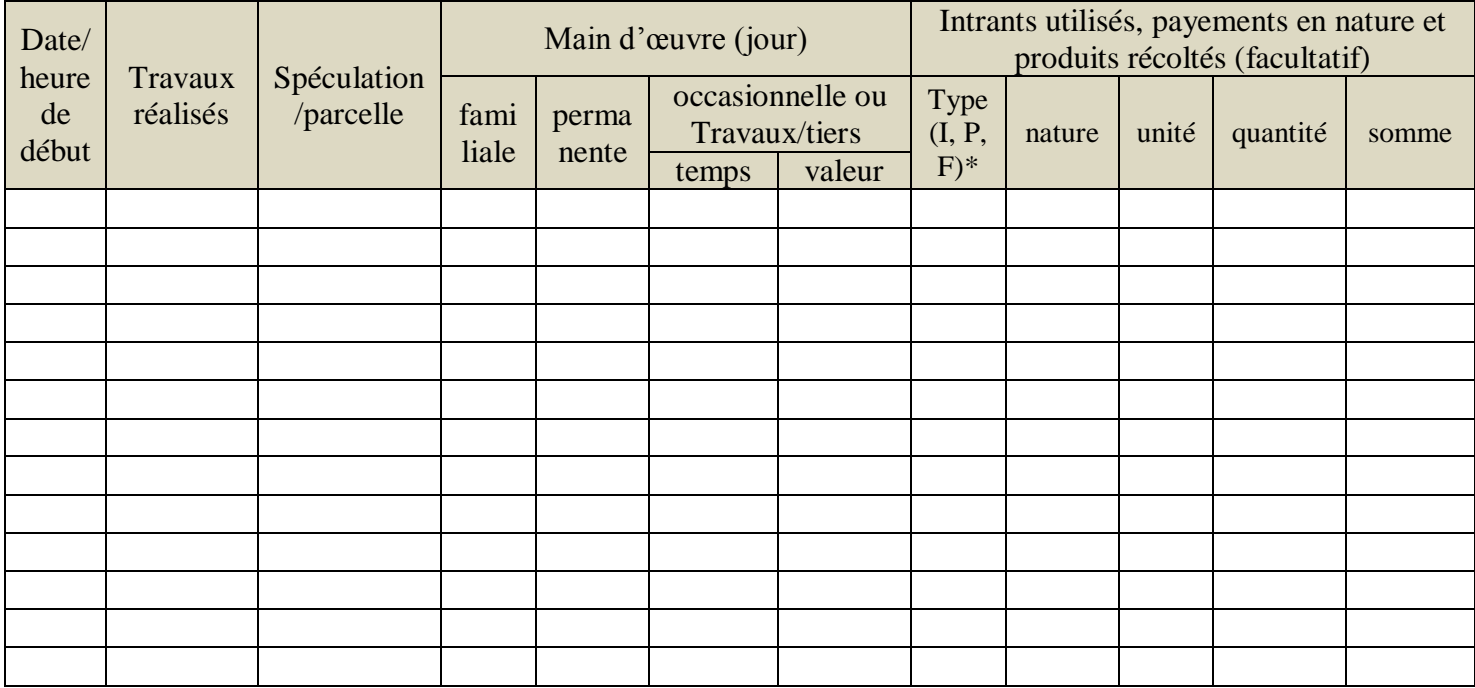

\* I : Intrants utilisés, P : payements en nature, F : produits récoltés

## 2- PRELEVEMENTS DE PRODUIT

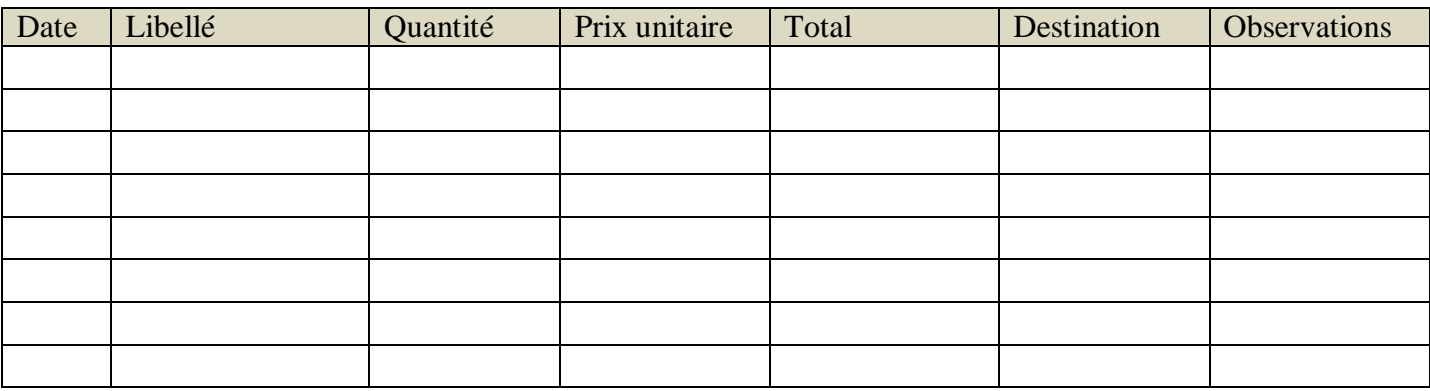

3- FICHES TECHNIQUES (elles sont adaptées à chaque spéculation)

# **Annexe 11 : Carnet de trésorerie, dettes, créances, emprunt et de planification**

## 1- EMPRUNT

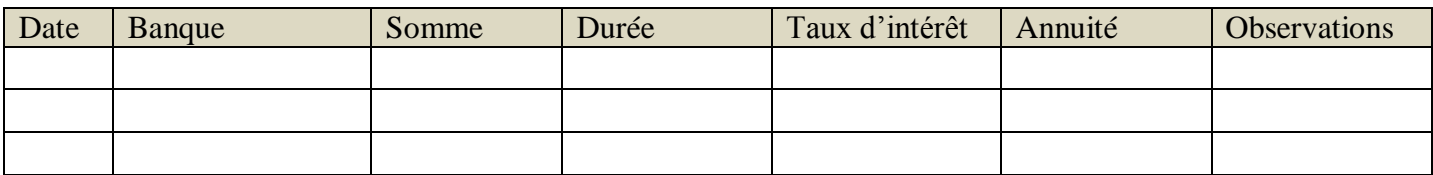

## 2 - TRESORERIE,

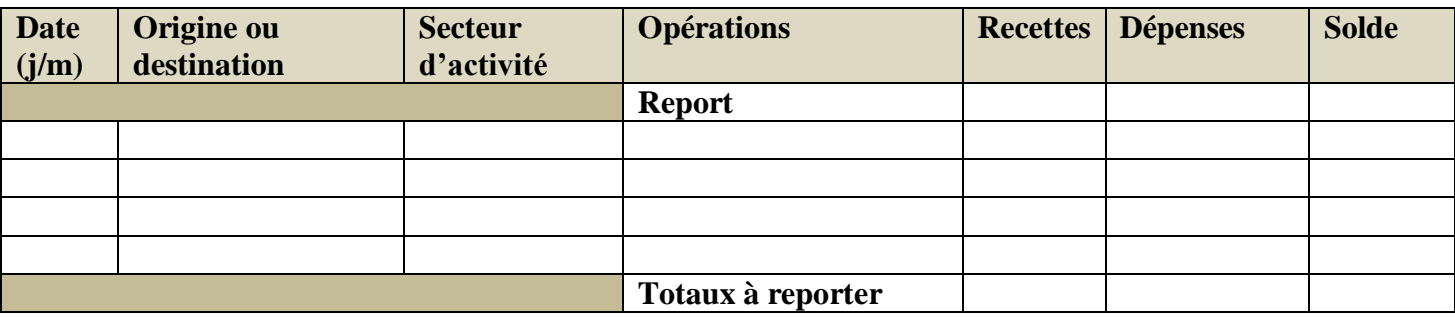

## 3- CREANCES

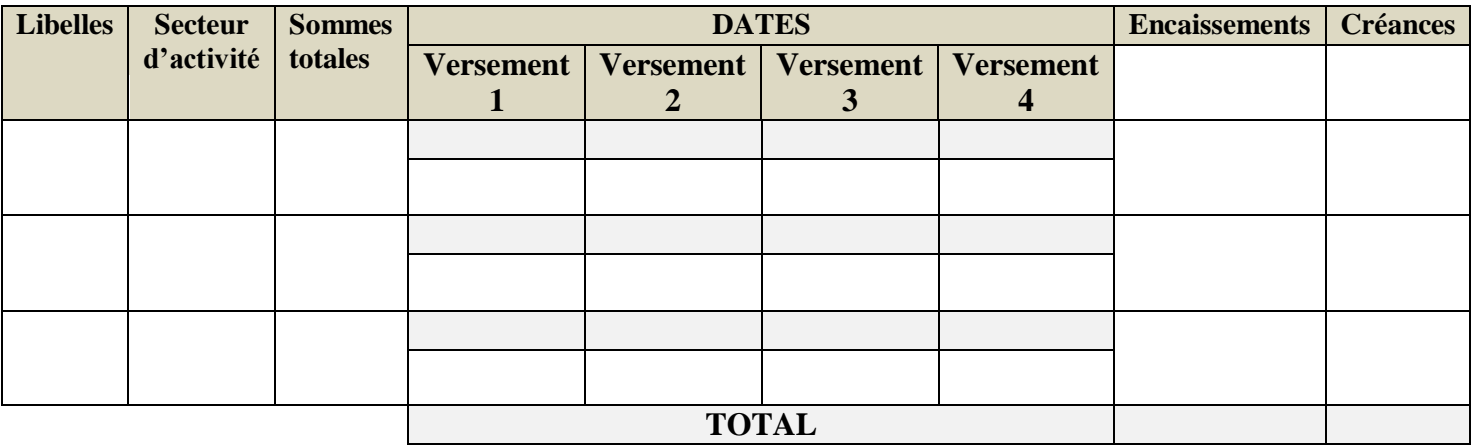

#### 4-DETTES

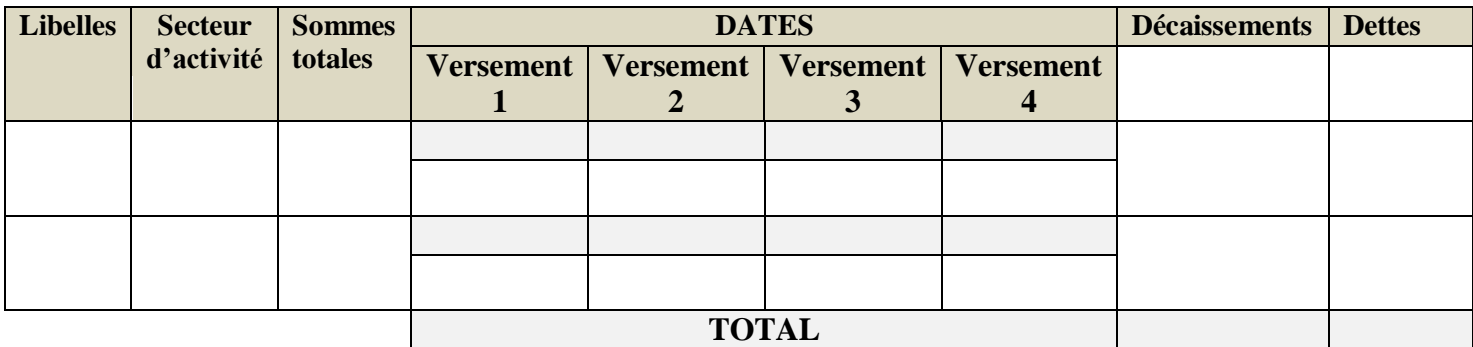

## 5- PLANIFICATION ET EVALUATION PAR SPECULATION

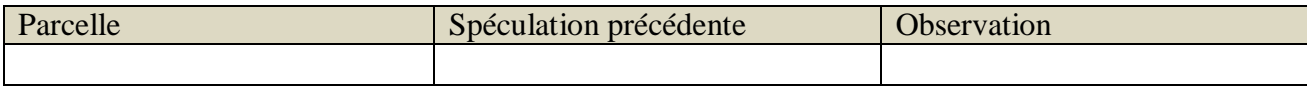

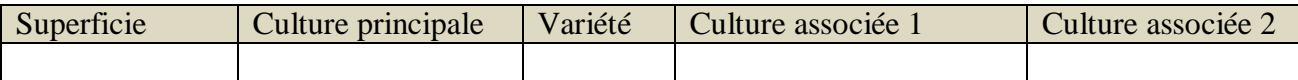

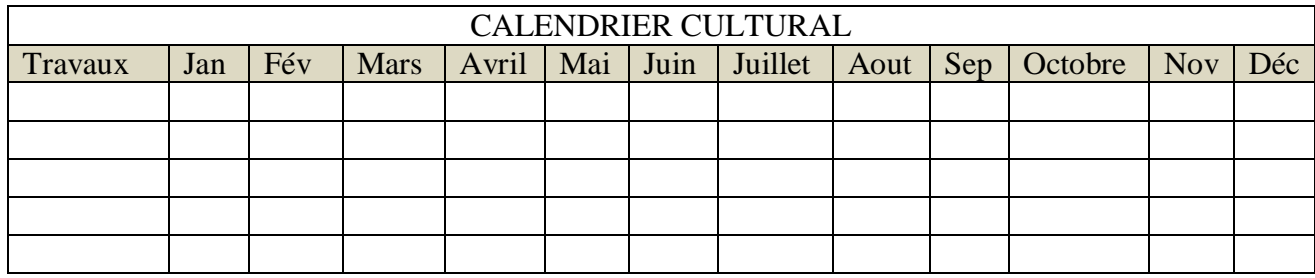

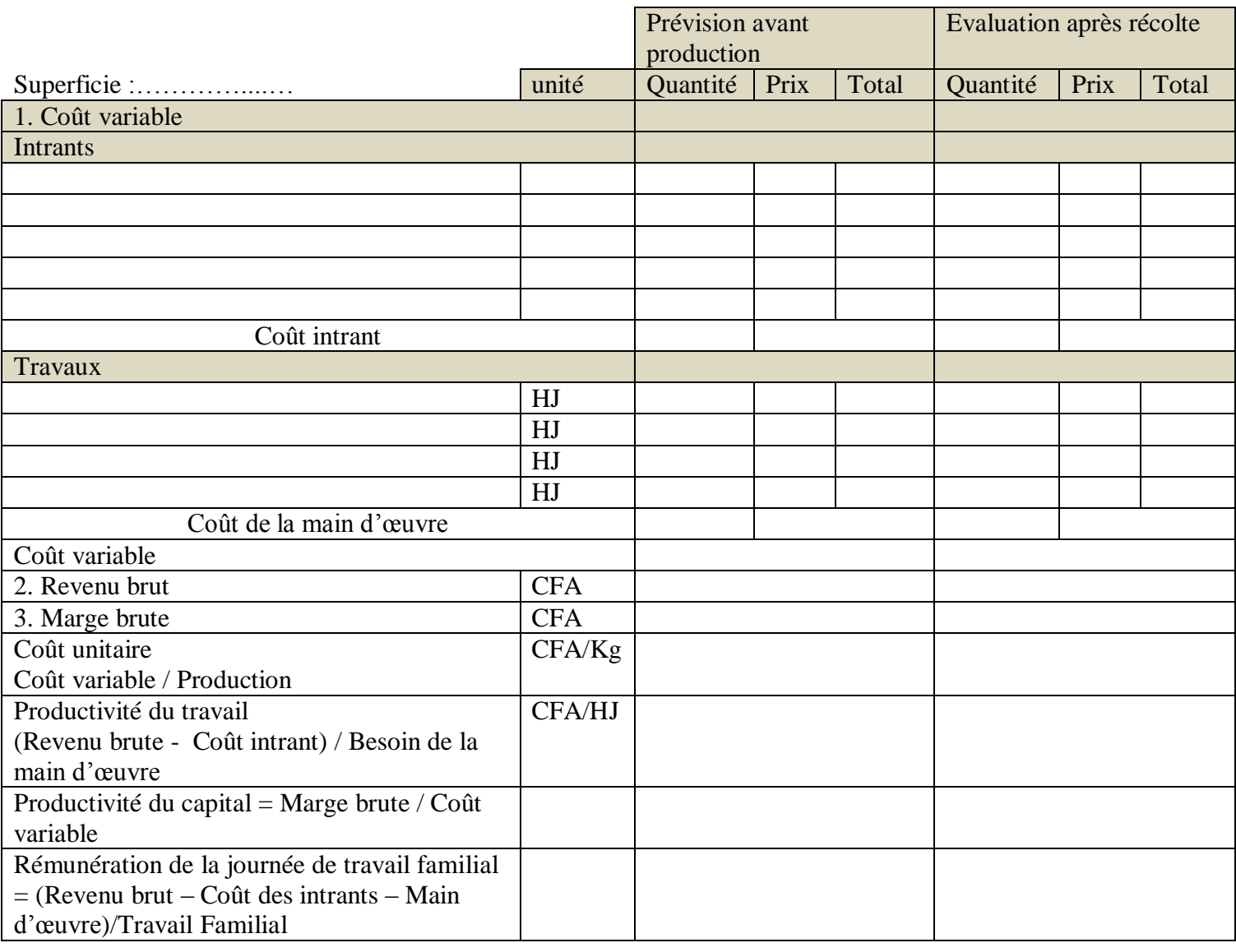

## 6- PLANIFICATION ET EVALUATION GLOBALE

# Plan de campagne

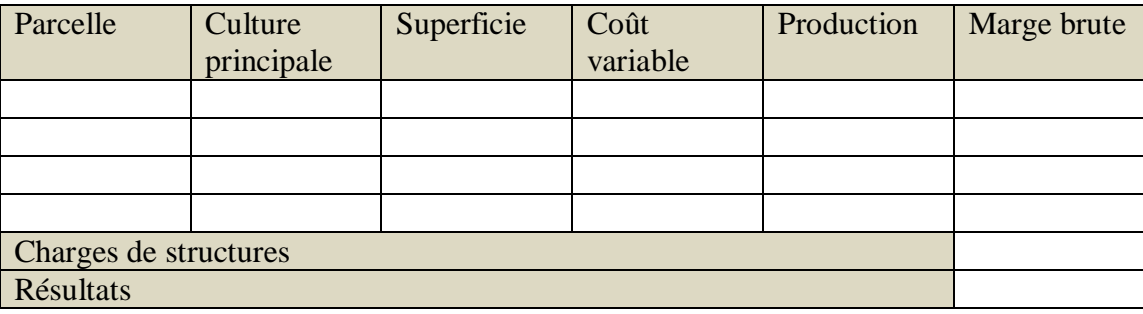

# Tableau financier prévisionnel

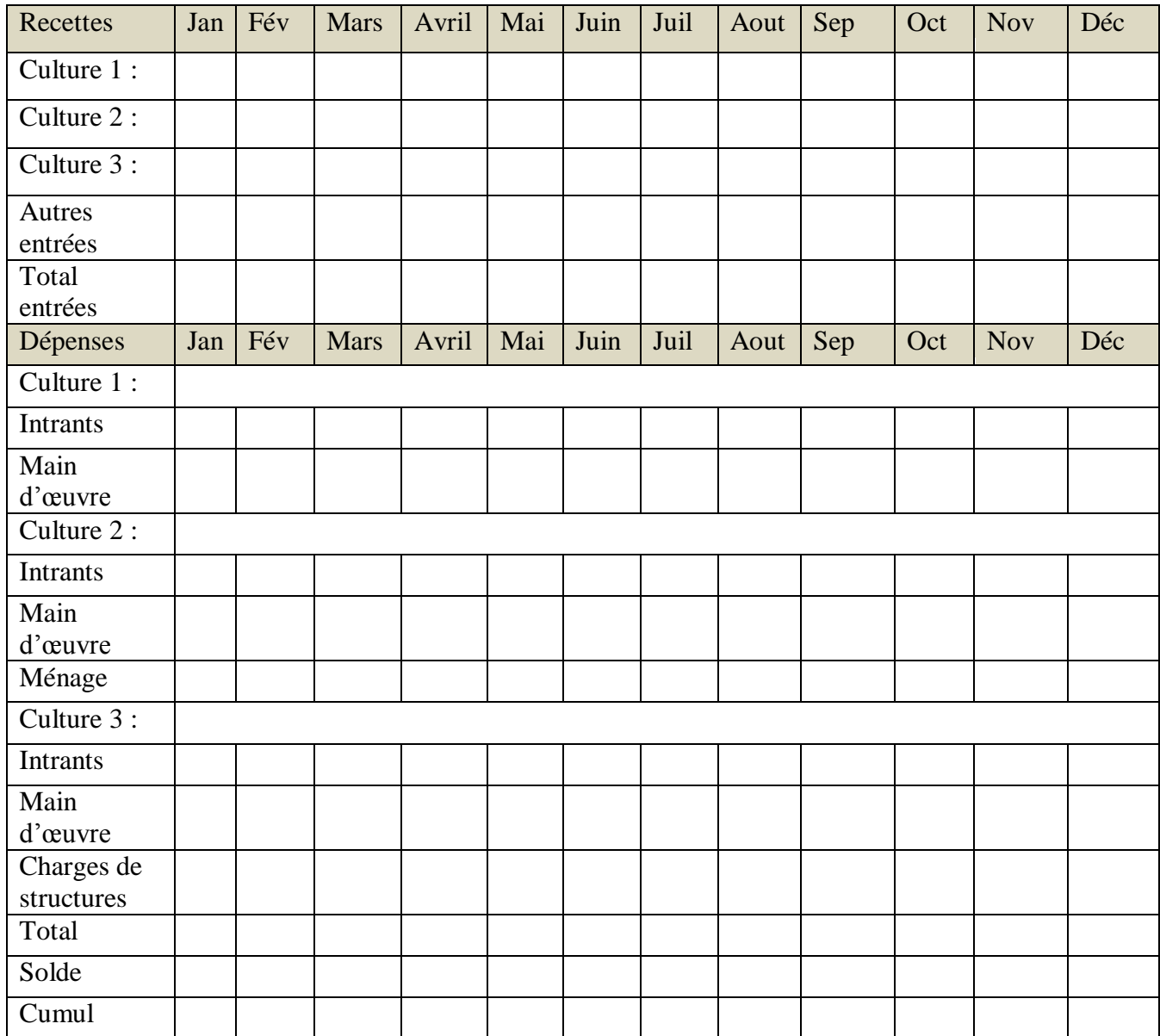

#### **Annexe 12 : Modèle Logique des données (MLD)**

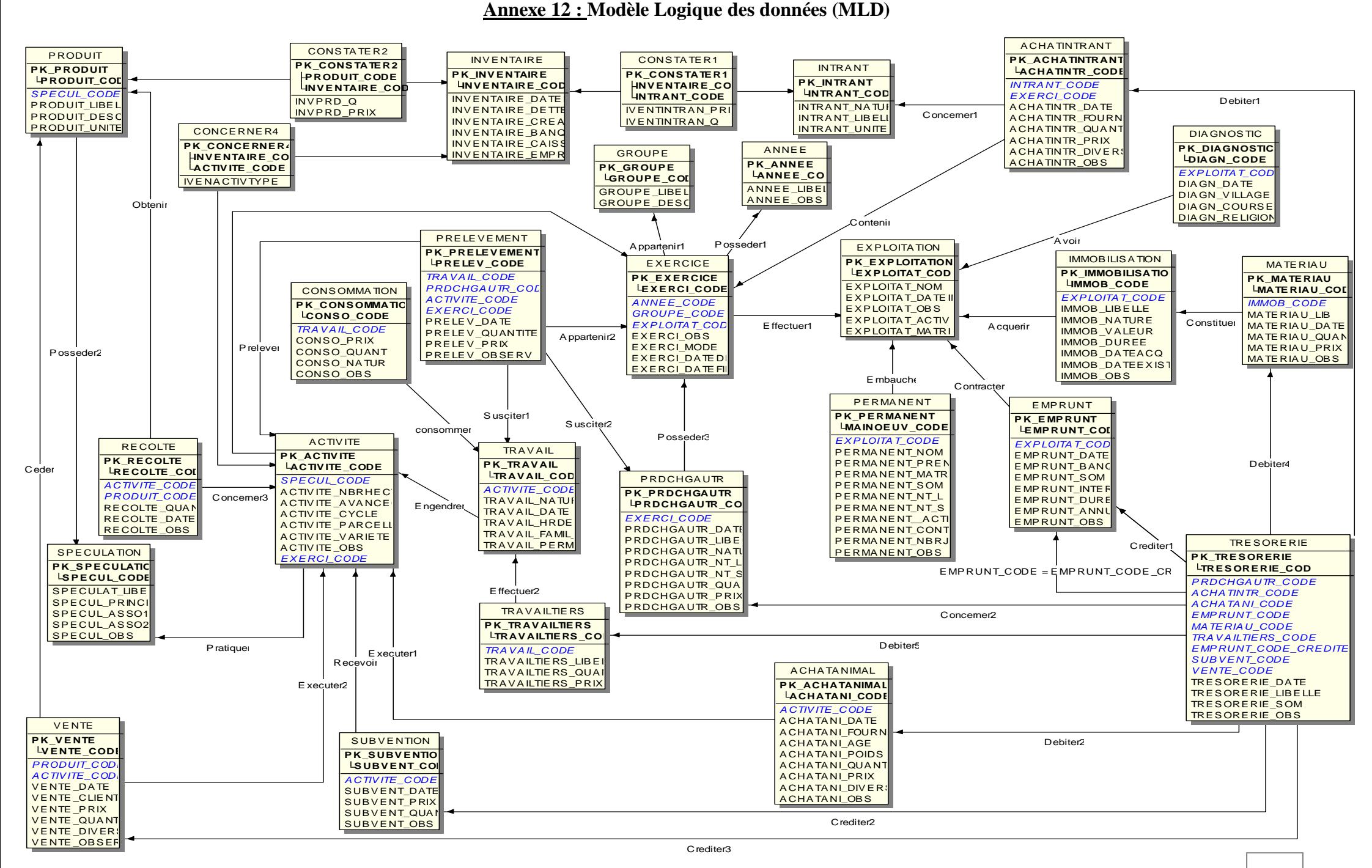